## Государственное автономное нетиповое образовательное учреждение Свердловской области «Дворец молодёжи» Детский технопарк «Кванториум г. Верхняя Пышма»

Принята на заседании научно-методического совета ГАНОУ СО «Дворец молодёжи» Протокол №5 от «26» мая 2022 г.

УТВЕРЖДАЮ: Директор ГАНОУ СО «Дворец молодёжи» \_\_\_\_\_\_\_\_\_\_\_\_\_\_\_ А. Н. Слизько Приказ №551-д от «27» мая 2022 г.

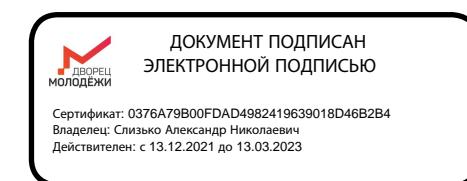

#### Дополнительная общеобразовательная общеразвивающая программа технической направленности

#### **«Кванториум 3.0»**

*(Продвинутый уровень)* Возраст обучающихся: 12–17 лет Срок реализации: 1 год

#### СОГЛАСОВАНО:

И.о. начальника детского технопарка «Кванториум. г. Верхняя Пышма»

А.В. Русаков

«13» мая 2022 г.

Авторы-составители:

педагоги дополнительного образования: Барановская Е. В., Вохмина Т. С., Вздорнов С. И., Веревкин А. С., Горбунов Н.Д., Емшанов К. О., Кунгурова Д.В., Матюшина В.А., Мальгина Е. Д., Плеханов Д. А., Плинер А. А., Исакова Д. Р., Щепина Д. А., Батурин Е.В. методист: Бахматова Е.А.

# **СОДЕРЖАНИЕ**

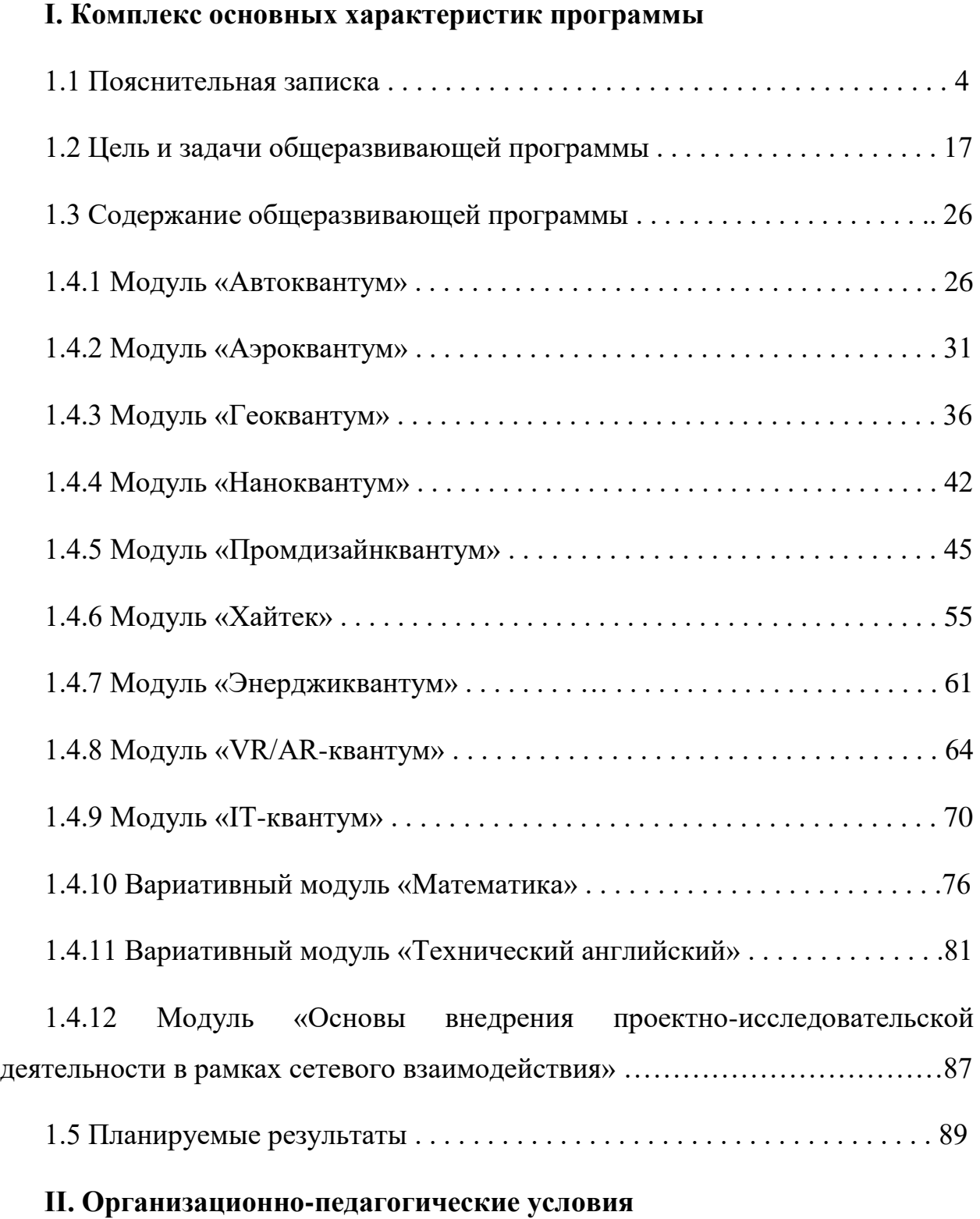

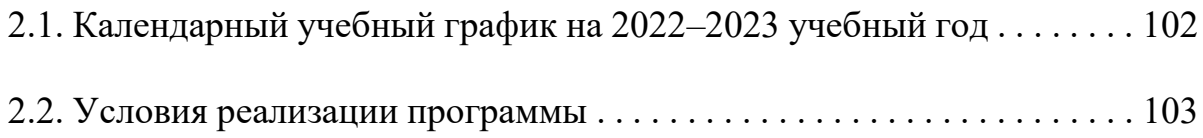

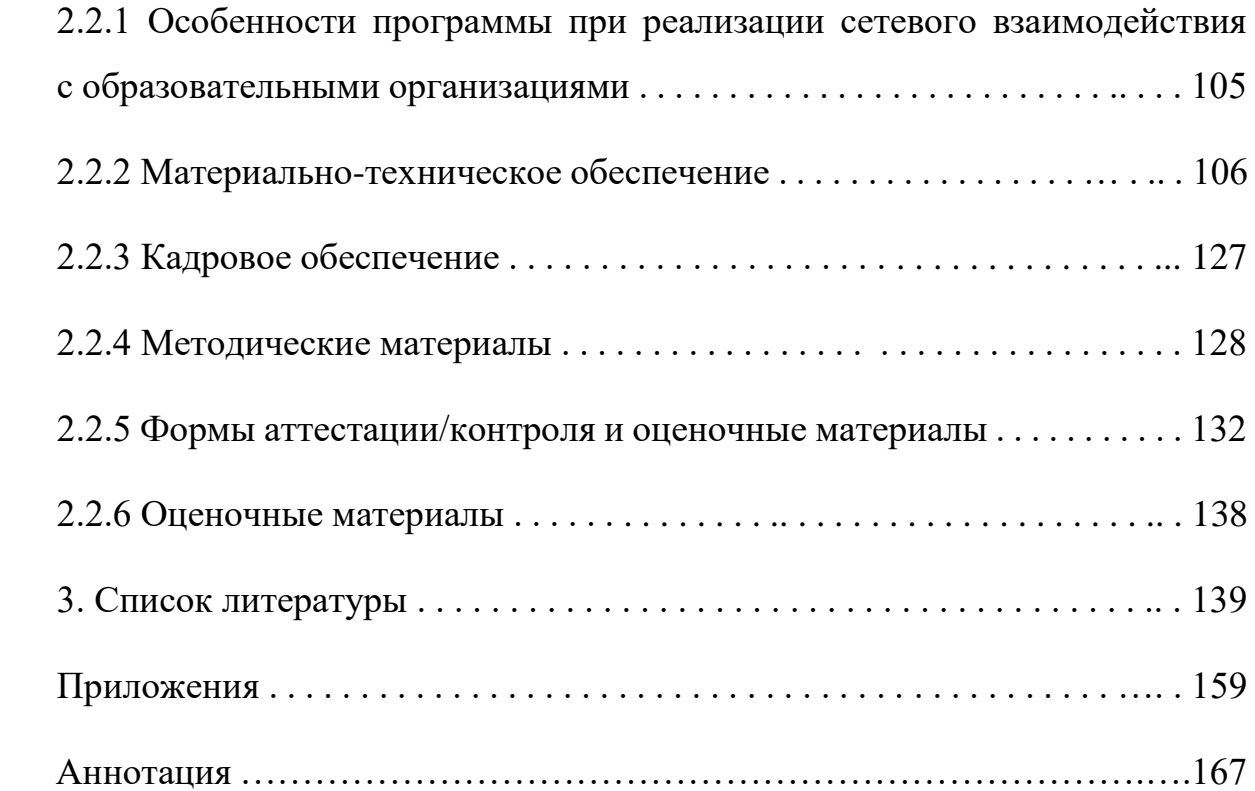

#### **1. Основные характеристики программы**

#### **1.1. Пояснительная записка**

Общеразвивающая программа дополнительного образования «Кванториум 3.0» составлена в соответствии с Федеральным Законом от 29.12.2012 г. № 273-ФЗ «Об образовании в Российской Федерации» по которому дополнительное внешкольное образование является одним из факторов экономического и социального прогресса общества и направлено на:

- обеспечение самоопределения личности, создание условий для ее самореализации;

- формирование у обучающегося адекватной современному уровню знаний и уровню образовательной программы картины мира;

- интеграцию личности в национальную и мировую культуру;

- формирование человека и гражданина, интегрированного в современное ему общество и нацеленного на совершенствование этого общества;

-воспроизводство и развитие кадрового потенциала общества.

Необходимость развития в Российской Федерации наукоемких технологий, создания высокотехнологичных производств ставит перед дополнительным образованием задачи формирования технического мышления, воспитания будущих инженерных кадров, создания условий для исследовательской и проектной деятельности обучающихся, занятий научнотехническим творчеством, организации тематического отдыха и сетевого проектного взаимодействия.

В современных условиях техническое творчество – это основа инновационной деятельности. Творчество – это специфичная для человека деятельность, порождающая нечто качественно новое и отличающееся неповторимостью, оригинальностью и уникальностью. Поэтому процесс развития технического творчества в совокупности с проектной деятельностью является важнейшей составляющей современной системы образования.

Усвоение основ поможет будущим специалистам повысить профессиональную и социальную активность, а это, в свою очередь, приведет к сознательному профессиональному самоопределению по профессиям технической сферы, повышению производительности, качества труда, ускорению развития научно-технической сферы производства.

Дополнительная общеобразовательная общеразвивающая программа «Кванториум 3.0» относится к программам *технической направленности* (далее – Программа) и ориентирована на изучение основ механики, конструирования, программирования и автоматизации устройств, их применение в различных областях рынка промышленности.

Основанием для проектирования и реализации данной программы служит *перечень следующих нормативных правовых актов и государственных программных документов:* Основанием для проектирования и реализации данной общеразвивающей программы служит *перечень следующих нормативных правовых актов и государственных программных документов:*

− Федеральный Закон от 24.07.1998 № 124-ФЗ «Об основных гарантиях прав ребёнка в РФ»;

− Федеральный Закон от 29.12.2012 N 273-ФЗ «Об образовании в Российской Федерации»;

Распоряжение Правительства РФ от 31.03.2022 № 678-р «Об утверждении Концепции развития дополнительного образования детей до 2030 года»;

− Распоряжение Правительства РФ от 29.05.2015 N 996-р «Об утверждении Стратегии развития воспитания в Российской Федерации на период до 2025 года»;

− Приказ Министерства Просвещения России от 09.11.2018 г. № 196 «Об утверждении Порядка организации и осуществления образовательной деятельности по дополнительным общеобразовательным программам»;

− Приказ Министерства Просвещения Российской Федерации от 03.09.2019 № 467 «Об утверждении Целевой модели развития региональных систем дополнительного образования детей»;

− Приказ Министерства труда и социальной защиты Российской Федерации от 05.05.2018 № 298н «Об утверждении профессионального стандарта «Педагог дополнительного образования детей и взрослых»;

− Постановление Главного государственного санитарного врача РФ от 28.09.2020 г. № 28 «Об утверждении СанПиН 2.4.3648–20 «Санитарноэпидемиологические требования к организациям воспитания и обучения, отдыха и оздоровления детей и молодежи»;

− Письмо Министерства образования и науки РФ от 18.11.2015  $\mathcal{N}_2$  09-3242. «О направлении Методических рекомендаций по проектированию дополнительных общеразвивающих программ (включая разноуровневые)»;

Распоряжение Правительства Свердловской области № 646-РП от 26.10.2018 «О создании в Свердловской области целевой модели развития региональной системы дополнительного образования детей;

− Положение о дополнительных общеобразовательных общеразвивающих программах ГАНОУ СО «Дворец молодежи», утвержденное приказом от 14.05.2020 № 269-д.

*Актуальность программы* обусловлена потребностью общества в технически грамотных специалистах в области инженерии, а также необходимостью повышения мотивации к выбору инженерных профессий и созданию системы непрерывной подготовки будущих квалифицированных инженерных кадров, обладающих академическими знаниями и профессиональными компетенциями для развития приоритетных направлений отечественной науки и техники.

Детские технопарки «Кванториум» создаются во всех регионах страны в соответствии с Поручением Президента России от 27 мая 2015 года, а также в рамках приоритетного проекта «Доступное дополнительное образование для

детей», реализуемого Минобрнауки России. Программа реализуется в рамках федерального проекта «Успех каждого ребёнка» национального проекта «Образование» и обусловлена необходимостью предоставления возможности доступного и качественного обучения по программам дополнительного образования для каждого ребенка. Содержание программы соответствует современным направлениям научно-технологического развития Российской Федерации. Программа предоставляет возможность организовать образовательный процесс на основе установленных федеральным оператором требований, сохраняя основные подходы и технологии в организации образовательного процесса.

*Новизна программы* заключается в усовершенствовании компетенций, которые приобретены в ходе обучения по программам «Кванториум1.0», «Кванториум 2.0» благодаря проектной деятельности. Это позволит расширить область различных разработок и воплотить идеи проектов в жизнь с возможностью последующей их коммерциализации. Обучение направлено на проектную деятельность в командах, что является ценным опытом для дальнейшего профессионального ориентирования, раскрытия собственного потенциала и саморазвития. Программа характеризуется несколькими уровнями сложности и индивидуальным подходом в зависимости от возраста обучающегося. В рамках программы обучающиеся усовершенствуют навык ведения технических проектов, научатся планировать свою исследовательскую деятельность, собирать и обрабатывать информацию, анализировать и мыслить критически, составлять отчётные материалы, работать в команде, визуализировать и презентовать свои идеи и решения, а также выступать публично.

*Педагогическая целесообразность программы* заключается в предоставлении обучающимся возможности реализовать интересы, замыслы и способности, применяя современные технологии и методы в проектной деятельности. Образовательная программа реализует профориентационные

задачи, обеспечивает возможность знакомства с современными профессиями технической направленности. Поскольку изменения в социальнотехнологических процессах (глобализация, экологизация образа жизни и производственных процессов, автоматизация, возникновение новых технологий и т.д.) приводят к изменению отраслевых структур - практики разработки, производства, управления, а значит способствует новому решению старой задачи (привлечение специалистов) либо к постановке новой задачи. Получение базовых компетенций, необходимых для развития изобретательства, инженерии и молодежного технологического предпринимательства повышает конкурентоспособность на современном рынке труда в STEAM-профессиях.

*Отличительной особенностью* данной программы является внедрение проектной деятельности как основной образовательной технологии, а также реализация детскими коллективами реальных технических проектов, в том числе проектов, созданных с использованием межквантумного взаимодействия. Такие проекты позволяют более комплексно решать поставленную задачу, опираясь на материально-технические и информационные ресурсы двух и более направлений – квантумов. По содержанию модули делятся на предметные, непосредственно связанные с областью знаний, включающие такие направления как:

*«Автоквантум»* - в ходе освоения модуля обучающиеся продолжат исследование ключевых свойств автотранспорта: аэродинамики, активной и пассивной безопасности, проходимости, топливной экономичности и других. Получат полные знания по конструкции автомобиля, технологиям изготовления, материаловедению, а также практические навыки по 3Dмоделированию, работе с электронными устройствами, с ручным инструментом и технологическим оборудованием, а также усовершенствуют навык ведения технических проектов, которые могут быть использованы на практике.

*«Аэроквантум»* - в ходе освоения модуля обучающиеся закрепят навыки моделирования, конструирования и управления БПЛА, подготовятся к планированию и организации работы над разноуровневыми техническими инженерными проектами и в дальнейшем осуществят осознанный выбор вида деятельности в техническом творчестве.

*«Геоквантум»* - формат обучения направлен на проектную работу в команде, самостоятельный выбор необходимых для работы компетенций, а также решение реальных практических задач. В ходе освоения модуля «Геоквантум» обучающиеся продолжат работу с ГИС, сбором данных панорамной съемкой, средствами беспилотных летательных аппаратов, обработкой данных космических снимков, основ 3D-моделирования объектов местности, а также с современными программами и технологиями обработки данных дистанционного зондирования Земли.

*«Наноквантум»* - особенность данного модуля заключается в овладении школьниками современными представлениями о наноматериалах и наносистемах, а также возможностями их использования при создании наукоемкой продукции. Обоснованность в изучении программы вызвана следующими причинами: значительной наукоемкостью процессов разработки и изготовления продукции из наноструктурированных материалов; новизной научных разработок и большими рисками при оценке эффективности их использования для создания конкурентоспособной нанопродукции; необходимостью отслеживать постоянно изменяющуюся конъюнктуру на рынке нанопродукции и нанотехнологий. Данный модуль не только расширяет, углубляет школьный курс химии, физики и биологии, но и имеет профориентационную направленность. Модуль предполагает работу обучающихся по собственным проектам.

*«Промдизайнквантум»* - особенность данного модуля заключается в комплексном подходе к обучению. Это значит, что каждому обучающемуся

предстоит выполнение учебно-практических заданий по проектированию – созданию и развитию продуктов на протяжении всего их жизненного цикла «Задумка – проектирование – реализация – управление». Таким образом, обучающиеся по данному модулю получают профессиональные компетенции по направлению Промышленный Дизайн, которые являются актуальными и востребованными в эпоху аддитивного производства. Также научатся работать в Fusion 360, Tinkercad, KeyShot | 3D Rendering, Autodesk SketchBook, научатся создавать трехмерные модели объектов для последующего изготовления с помощью аддитивных технологий производства. Получат комплекс знаний, умений и навыков по эргономике, макетированию и прототипированию, а также знания основ цветоведения, колористики и скетчинга. Также обучающиеся научатся работать в команде и освоят проектно-ориентированный подход решения различных задач.

*«Хайтек»* - в ходе освоения данного модуля обучающиеся получат навыки работы на высокотехнологичном оборудовании: работа с лазерным гравером (2D - моделирование в Компас - 3D, подготовка векторного изображения в CorelDraw, составление управляющей программы в JobControl, эксплуатация и обслуживание лазерного гравера Trotec speedy 100R), работа с 3D - принтером (3D - моделирование в программе SolidWorks, подготовка управляющей программы в Cura, эксплуатация и обслуживание 3D принтеров Hover, Hercules) с последующим их применением на практике через теорию решения изобретательских задач в проектной деятельности.

 *«Энерджиквантум»* - в ходе освоения данного модуля обучающиеся продолжат работу по изучению основных и альтернативных источников энергии, структуры энергосистемы своего региона, а также формируют представление о современном состоянии и перспективах развития энергетики, закрепят навыки моделирования процессов и корректного проведения эксперимента. Благодаря полученным навыкам проектной работы в сфере

энергетики по программе «Кванториум 2.0», защитят полноценный проект, который может быть использован на практике.

 *«VR/AR-квантум»* - в ходе освоения данного модуля у обучающихся будут сформированы компетенции, позволяющие самостоятельно создавать проектные команды по разработке приложений различного уровня сложности и направленности. Уникальность модуля обусловлена использованием широкого спектра оборудования для приобретения практических навыков работы с современными технологиями виртуальной и дополненной реальности.

 *«IT-квантум»* - в ходе освоения данного модуля обучающиеся используют широкий спектр оборудования для приобретения практических навыков работы с ультрасовременными технологиями, такими как интернет вещей (IoT). Данный модуль формирует компетенции, которые позволят обучающимся в будущем успешно создавать собственные электронные устройства, заниматься администрированием компьютерных сетей, программированием микроконтроллеров, а также конкурировать на рынке рабочей силы в области информационных технологий.

#### **Программой предусмотрено два вариативных модуля:**

*«Технический английский»* - является одним из важных средств развития общеобразовательного потенциала обучающихся. Освоение технической стороны английского языка дает им возможность приобщения к одному из общепризнанных и наиболее распространенных средств межкультурного общения. Модуль призван дать обучающимся практическую базу, овладение которой формирует умения и навыки для создания своего уникального технического проекта в рамках дополнительного образования в детском технопарке «Кванториум г. Верхняя Пышма» , а также его успешной презентации на английском языке. Помимо развития у обучающихся умений и навыков понимать и общаться на иностранном языке, должны еще

развиваться основные компетенции: коммуникация, критическое мышление, креативность. Для этого наиболее подходящим является максимальное использование интерактивных форм взаимодействия с обучающимися. Это проектная деятельность обучающихся, игровые методы, рефлексия.

*«Математика»* - обучающиеся развивают логику и математическое мышление, учатся работать с абстрактными объектами и выражать свои мысли на языке цифр, получают знания основ линейной алгебры и математического анализа, а также практикуются в решении различных нетривиальных задач.

Также дополнительный модуль для организаций-участников сетевого взаимодействия: **«***Основы внедрения проектно-исследовательской деятельности в рамках сетевого взаимодействия***»**. Сетевое взаимодействие как способ совместной деятельности с различными организациями позволяет эффективно использовать уникальную практику наращивания мотивационного потенциала личности, направленность на создание условий свободного выбора деятельности каждым ребенком для гармоничного развития его способностей и талантов, расширяя образовательное пространство и создавая новые возможности для самореализации и саморазвития всех участников образовательного процесса. Обучение по данному дополнительному модулю направлено на разработку системы проектной и исследовательской деятельности, а также выстраивание целостной системы работы с детьми, склонными к научно-исследовательской и творческой деятельности технической направленности в рамках образовательного пространства ДТК «Кванториум г. Верхняя Пышма» и сторонних организаций в рамках сетевого взаимодействия.

#### *Адресат общеразвивающей программы*

Продвинутый (углубленный) уровень по направлениям предназначен для детей в возрасте с 12 до 17 лет, проявляющих интерес к проектной деятельности и областям знаний технической направленности. Состав групп

постоянный, поскольку направлен на формирование «гибких» и «жестких» навыков и получение «продуктового результата». Периодизация психического развития по Д.Б. Эльконину позволяет выделить движущие силы развития в старшем подростковом возрасте (15-17 лет) согласно критериям данной авторской периодизации, для эффективного взаимодействия наставника/педагога с обучающимися и получение в перспективе «продуктового результата». Выделенные нами возрастные периоды при формировании групп 12-17 лет соответственно базируются на психологических особенностях развития старшего подросткового возраста (по Д.Б. Эльконину).

Социальная ситуация развития в старшем подростковом возрасте приводит к необходимости самоопределения и планирования собственного будущего. Социально-значимая деятельность является ведущей, средством реализации выступает учебно-профессиональная деятельность, наработка необходимых навыков. Познавательная деятельность направлена на познание профессий - в данном случае освоение «жёстких» компетенций. Преимущественно развивается познавательная сфера психики. В мышлении «старших подростков» происходит переход от словесно-логического к гипотетико-рассуждающему мышлению, что приводит в перспективе к обобщенности и абстрактности. Новообразования возраста – абстрактное мышление, самосознание, определение собственных ценностей и планов на будущее, формирование мировоззрения, навыков самообразования.

Зачисление на программу «Кванториум 3.0.» происходит на основе вступительного испытания и удачной сдачи итогового проекта в результате прохождения программы «Кванториум 2.0». Дети ранее не обучавшиеся на программе «Кванториум 2.0» зачисляются по результатам входного тестирования.

#### *Режим занятий*

*Основные модули:* 

Продолжительность одного академического часа – 45 минут.

Перерыв между учебными занятиями – 10 минут.

Общее количество часов в неделю – 4 часа.

Занятия проводятся 2 раза в неделю по 2 академических часа.

*Вариативные модули:* 

Продолжительность одного академического часа – 45 минут.

Перерыв между учебными занятиями – 10 минут.

Общее количество часов в неделю – 2 часа.

Занятия проводятся 1 раз в неделю по 2 академических часа.

*Объем общеразвивающей программы* для основных модулей составляет 144 часа; для вариативных модулей – 72 часа.

*Срок освоения общеразвивающей программы* определяется содержанием программы и составляет 1 год.

#### *Особенности организации образовательного процесса:*

По уровню освоения программа является общеразвивающей, одноуровневой (продвинутый уровень), модульной.

«Продвинутый уровень» предполагает использование форм организации материала, обеспечивающих доступ к сложным (возможно узкоспециализированным) разделам, углубленное изучение содержания программы и доступ к околопрофессиональным и профессиональным знаниям в рамках содержательно-тематического направления программы. Программа построена на модульном принципе представления содержания и построения учебного плана, включает в себя относительно самостоятельные дидактические единицы – модули, позволяющие увеличить ее гибкость, вариативность, формирующие определенную компетенцию или группу компетенций в ходе освоения.

«Модуль» – структурная единица образовательной программы, имеющая определенную логическую завершенность по отношению к результатам обучения. Каждый модуль направлен на формирование определенных компетенций (soft skills «гибких навыков» и hard skills «жёстких навыков»).

«Гибкие навыки» (soft skills) – комплекс неспециализированных, важных надпрофессиональных навыков, которые отвечают за успешное участие в рабочем процессе, высокую производительность, являются сквозными, однако не связаны с конкретной предметной областью (Laura H. Lippman, Renee Ryberg, 2015).

«Жёсткие навыки» (hard skills) – профессиональные навыки, которым можно научить и которые можно измерить (Биккулова О., 2017).

Модули и кейсы реализуются по принципу «от простого к сложному». Для возрастной категории 12–17 лет при решении кейсов ставятся задания повышенного уровня и применяется оборудование соответствующей возрастной категории.

В реализации программы с использованием сетевого взаимодействия участвуют, как минимум, две образовательные организации, имеющие лицензию на образовательную деятельность.

При разработке программ с использованием дистанционных технологий или с использованием электронного обучения используются имеющиеся технические возможности, а также создаются условия, при которых организуется дистанционное обучение:

- Используются различные цифровые платформы для взаимодействия обучающихся и педагогов (выбор платформы определяется педагогом, исходя из поставленных задач);

- Занятия проводятся в форме видеоуроков (видеоконференций, чат – занятий, занятий с использованием конференцсвязи, Web –занятия; видео - и аудио – лекции);

- Размещение учебных материалов для групп, в сети Интернет (сайт образовательной организации, сайт педагога, соцсети);

- Обучающиеся изучают материалы, выполняют задания, присылают результаты педагогу, консультируются в режиме offline;

- Для промежуточного и итогового контроля используются Google формы;

- Результаты обсуждаются на видеоконференции, по видеозвонку, по скайпу, по электронной почте либо на очном занятии.

В дистанционном формате может реализовываться как вся программа, так и ее часть (курсы, модули).

 *Форма обучения:* очная, возможна реализация с применением электронного обучения и дистанционных образовательных технологий (Закон №273-Ф3, гл.2, ст.17, п.2.).

#### *Формы организации учебного занятия:*

В образовательном процессе помимо традиционного учебного занятия используются многообразные формы, которые несут учебную нагрузку и могут использоваться как активные способы освоения детьми образовательной программы, в соответствии с возрастом обучающихся, составом группы, содержанием учебного модуля: беседа, лекция, мастеркласс, практическое занятие, защита проектов, конкурс, соревнование.

*Виды занятий общеразвивающей программы*: беседы, обсуждения, собеседование, деловые игры, storytelling, практические занятия, анализ и решение проблемных ситуаций, кейсметод, метод проектов, Scrum-игра. По типу организации взаимодействия педагогов с обучающимися при реализации

программы используются личностно-ориентированные технологии, технологии сотрудничества.

*Перечень форм подведения итогов реализации общеразвивающей программы:* беседа, семинар, мастер-класс, презентация, практическое занятие, открытое занятие, тест, цифровой тест, опрос, анкетирование, контрольные задания, аудио- и видеофайлы, фотографии, сканированные файлы, защита кейсов и итоговых проектов.

Итоговый контроль освоения дополнительной общеобразовательной общеразвивающей программы осуществляется через защиту индивидуального (группового) научно-исследовательского проекта перспективной направленности с привлечением представителей компаний и экспертов в данной области. Итоговый контроль при обучении с помощью ДОТ (дистанционных образовательных технологий) можно проводить как очно, так и дистанционно согласно приказу Министерства образования и науки РФ от 06.05.2005 № 137 «Об использовании дистанционных образовательных технологий».

#### **1.2. Цель и задачи общеразвивающей программы**

**Целью программы** является создание условий для формирования у обучающихся предпрофессиональных инженерных компетенций, развития уникальных компетенций по работе с высокотехнологичным оборудованием, изобретательства и инженерии, их применение в практической работе и в проектах, а также получения собственного опыта исследовательской работы, проектирования и конструирования в основных областях сферы деятельности человека.

#### **Задачи программы:**

*Обучающие (по модулям):*

#### **Модуль «Автоквантум»**

- знакомить обучающихся со спецификой инженерной деятельности;
- развивать навыки командной работы;
- развивать культурно-понятийный аппарат в транспортной сфере;
- − обеспечить условия, способствующие профессиональному самоопределению учащихся;
- развивать системное, инженерное и продуктовое мышления;
- − развивать основы инженерной культуры;
- − формировать навыки профессионального самоопределения воспитанников;
- − развивать мотивацию учащихся к самообразованию;
- развивать предметные и метапредметные навыки;
- − развивать личностные и межличностные навыки

#### **Модуль «Аэроквантум»**

− формировать навыки безопасной работы в технической лаборатории;

− формировать навыки владения учащимися специальными понятиями и терминами;

знакомить с видами современных БПЛА, с их особенностями, принципами работы и устройством;

− обучать видам и особенностям современных материалов;

− формировать навыки пайки и сборки электроцепи, изучить элементы паяльной станции и принципы работы электронной схемы;

− формировать представления о видах полетных контроллеров для разных систем, принципах их настройки и установки на оборудование;

знакомить с видами симуляторов, формировать навыки полетов на симуляторе и на дронах ALFA;

формировать первичные навыки программирования  $(C^{++}, P$ hyton) с целью реализации разных задач и осуществления автономных полетов;

знакомить с процедурой создания дронов;

формировать знания устройства 3D-принтера, навыки работы на нем;

− формировать навыки 3-моделирования.

#### **Модуль «Геоквантум»**

− формировать усвоение основ географии;

− формировать знания об основных видах пространственных данных;

− формировать знания о принципах функционирования современных

геоинформационных сервисов;

− знакомить с практической математикой; изучением основ комбинаторики, теорией множеств, математической логикой; изучением и расчетом теории вероятности; освоением теории графов и поиска кратчайшего пути;

− формировать представление о проведении математических расчетов с помощью программ;

− формировать представление о презентации проекта в разделе математики;

− формировать представление о профессиональном программном обеспечении для обработки пространственных данных;

− формировать представление об основах и принципы аэросъемки;

− знакомить с основами работы глобальных навигационных спутниковых систем (GPS/ГЛОНАСС);

− формировать знания устройств современных картографических сервисов;

− способствовать усвоению основ создания современных карты;

− способствовать усвоению основ создания собственной интерактивной карты;

− формировать навыки владения инструментами визуализации пространственных данных для непрофессиональных пользователей;

− способствовать усвоению знаний основ фотографирования, видеосъемки, принципов 3D моделирования;

− формировать представления о создании панорамных туров;

− формировать умения использовать мобильные устройства для сбора данных;

− формировать представление о пространственном анализе;

− формировать умения представлять проект в виде презентации, сайта, работать с графической информацией, создавать продукцию для публикации;

− формировать представление взаимосвязи геоинформатики с особенностями профессий и профессиональной деятельности, в основе которых

лежат знания по данному направлению;

− формировать представление о способе проведения научного исследования, планирование и выполнение учебного проекта с помощью педагога или родителей.

#### **Модуль «Наноквантум»**

− формировать знания классификации, возможностей и назначения основных методов получения наноматериалов;

− формировать знания о технологическом оборудовании и основных методах получения нанопорошков, нанослоев и компактных наноматериалов;

− формировать знания основ обработки наноструктурированных материалов; методов и технологии получения нанкомпозитов;

− формировать умения анализировать и предсказывать тенденции развития сегмента рынка продукции на основе наноразмерных систем;

− формировать знания основных параметров, определяющих свойства нанообъектов, методов и приборов их характеризации;

− формировать понимание принципов, заложенных в конструкции и программное обеспечение СЗМ;

− формировать навыки работы на СЗМ различных типов;

− формировать умения выбирать оптимальные расходные материалы;

− формировать навыки анализа данных, полученных с помощью СЗМ – знание основной профессиональной лексики;

формировать знания актуальных направлений научных исследований в общемировой практике

#### **Модуль «Промдизайнквантум»**

− формировать навыки создания концептуального подхода к изучению проектной сферы;

− обучить навыкам реализации системного подхода в процессе проектирования;

− формировать умения изучать и анализировать различные стили формообразования;

− обучить созданию собственного уникального стиля визуализации;

− обучать навыкам полигонального и твердотельного 3D моделирование;

− формировать углубленные навыки визуализации и анимации в специализированном ПО;

− обучать способам макетирования из альтернативных материалов;

− формировать устойчивые навыки работы в специализированном ПО для создания презентаций

#### **Модуль «Хайтек»**

− формировать навыки выстраивания межквантумных взаимосвязей в проектной деятельности;

− формировать навыки выстраивание понимания последовательности «жизненного цикла проекта»;

− формировать навыки технической грамотности и навыков владения технической терминологией;

− формировать навыки самостоятельной работы на лазерном и аддитивном оборудовании, станках с ЧПУ (фрезерные станки), а также безопасной работой с ручным инструментом;

− формировать навыки необходимых для проектной деятельности: поиск материалов для проекта, фокусировка проблемы на основании проблемного поля, поиск и анализ существующих решений, целеполагание по системе SMART;

− формировать навыки овладения инженерными знаниями: из физики, математики, инженерной графики;

− формировать умения программировать микроконтроллеры Arduino;

− формировать навыки создания и проектирования 2D и 3D моделей в САПР/компас, Corel, AutoCAD, SolidWorks, тестирование и апробация;

− формировать умения настройки и осуществления эксплуатации станочного оборудования учитывая технику безопасности

#### **Модуль «Энерджиквантум»**

− формировать и развивать знания о принципах построение проектов;

− формировать навыки роботостроения и применение альтернативных источников электроэнергии в нем;

− формировать навыки программирования;

− формировать навыки чтения сложных электросхем и использование их на практике;

− формировать навыки безопасного пользования инструментами и оборудованием;

− формировать навыки структуры действующей энергосистемы государства;

− формировать навыки о создании электрических схем, понимание их;

− формировать знания о принципах получения электроэнергии из альтернативных источников электроэнергии, ее распределения и преобразования;

− формировать навыки критического мышления в области энергетики; реализация новых энергетических систем

#### **Модуль «VR / AR-квантум»**

− формировать умения аргументировать свою точку зрения на выбор оснований и критериев при выделении признаков, сравнении и классификации объектов;

− формировать умения выслушивать собеседника и вести диалог;

− формировать умения признавать возможность существования различных точек зрения и право каждого иметь свою;

− формировать умения планировать учебное сотрудничество с наставником и другими обучающимися: определять цели, функции участников, способы взаимодействия;

− формировать умения осуществлять постановку вопросов: инициативное сотрудничество в поиске и сборе информации;

− формировать умения разрешать конфликты: выявление, идентификация проблемы, поиск и оценка альтернативных способов разрешения конфликта, принятие решения и его реализация;

− формировать умения с достаточной полнотой и точностью выражать свои мысли в соответствии с задачами и условиями коммуникации;

− формировать умения владения монологической и диалогической формами речи.

#### **Модуль «IT»**

− формировать практические и теоретические знания в области устройства и функционирования современных платформ быстрого прототипирования электронных устройств;

− обучать основам алгоритмизации, построения алгоритмов и их формализации с помощью блок-схем;

− формировать умения формулировать и анализировать алгоритмы;

− формировать умения написания программ для решения простых и сложных инженерных задач в интегрированной среде разработки;

− формировать навыки работы с электронными компонентами, совместимыми с микроконтроллерами.

#### **Вариативный модуль «Математика»**

− знакомить с практической математикой;

− знакомить с основами комбинаторики, теорией множеств, математической логикой;

− знакомить с законами теории вероятностей;

− знакомить с основными характеристиками математической статистики;

− обучать основным видам распределений;

− обучать построению сложных фигур и существующих систем координат;

− знакомить с теорией графов;

− формировать навыки решения задач о поиске кратчайшего пути;

− знакомство с транспортными задачами, формировать навыки решения практических задач;

− обучать построению математических моделей с использованием численных методов;

− формировать навыки работы в программах Wolfram Alpha, Microsoft Excel;

− формировать навыки разработки математических моделей;

− знакомить с методами обработки данных;

− формировать навыки презентации исследований в области математики

#### **Вариативный модуль «Технический английский»**

− формировать коммуникативные компетенции в иностранном языке на уровне, превышающий пороговый;

− формировать речевые компетенции в диалогической и монологической речи; − формировать навыки чтения аутентичных текстов технической направленности с полным пониманием содержания и его смысловой обработкой, включая смысловое чтение;

− формировать умение различать главную и второстепенную информацию, воспроизводить почерпнутые из текста знания, аннотировать и комментировать, переводить и реферировать, критически анализировать и обозревать прочитанное;

− формировать умения презентовать собственные проекты на английском языке.

## **Модуль «Основы внедрения проектно-исследовательской деятельности в рамках сетевого взаимодействия»**

− обучить целеполаганию, планированию и контролю;

− формировать знания о приёмах работы с неструктурированной информацией (сбор и обработка, анализ, интерпретация и оценка достоверности, аннотирование, реферирование, компиляция) и простыми формами анализа данных;

− обучать методам творческого решения проектных задач;

− формировать умение представлять отчётность в вариативных формах; формировать конструктивное отношение к работе;

− формировать знания создания дополнительных условий для успешной социализации и ориентации в мире профессий;

#### *Развивающие:*

– прививать интерес к техническим знаниям;

– развивать техническое мышление, изобретательность, образное и пространственное мышление;

– развивать умения планирования своих действий с учётом фактора времени, в обстановке с элементами конкуренции;

– формировать трудовые умения и навыки;

– уметь планировать работу по реализации замысла, предвидеть результат и достигать его;

– формировать учебную мотивацию и мотивацию к творческому поиску;

– развивать волю, терпение, самоконтроль, внимание, память, фантазию;

– развивать способности осознанно ставить перед собой конкретные задачи и добиваться их выполнения;

– стимулировать познавательную активность посредством включения их в различные виды соревновательной деятельности;

– формировать ключевые компетенции.

*Воспитательные:*

– воспитание упорства в достижении результата;

–формировать патриотические чувства;

– способствовать раскрытию внутреннего мира обучающихся;

– формировать новаторское отношение ко всем сферам жизнедеятельности человека;

– формировать целеустремлённость, организованность, неравнодушие, ответственного отношения к труду, толерантности

и уважительного отношения к окружающим;

– формировать активную жизненную позицию, гражданско-патриотическую ответственность;

– воспитывать этику групповой работы, отношения делового сотрудничества, взаимоуважения;

– содействовать развитию эстетического вкуса, культуры речи;

– развивать основы коммуникативных отношений внутри проектных групп и в коллективе в целом.

## **1.3. Содержание общеразвивающей программы (по модулям)**

## **1.3.1 Модуль «Автоквантум»**

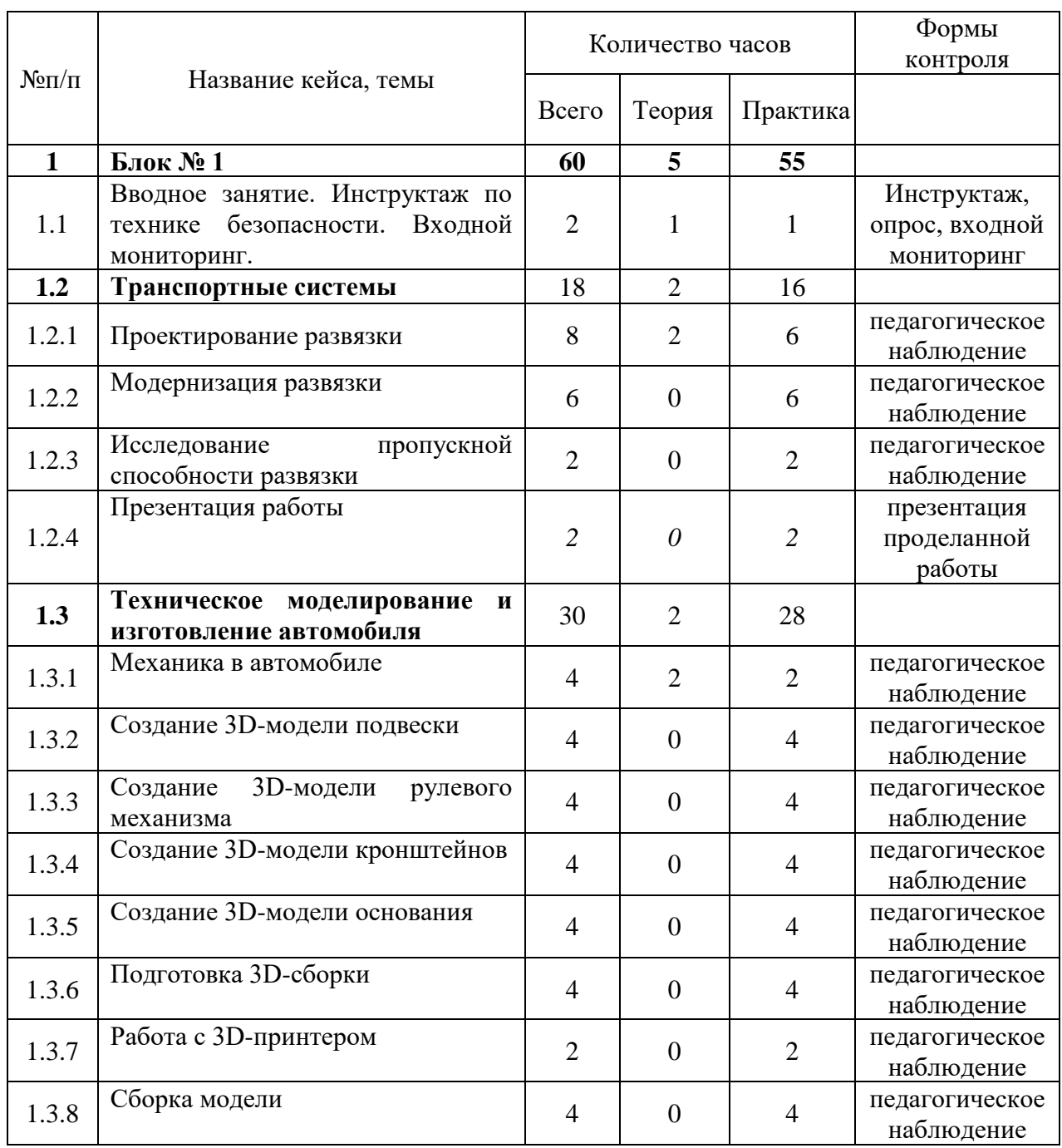

## **1.3.1.1 Учебный (тематический) план**

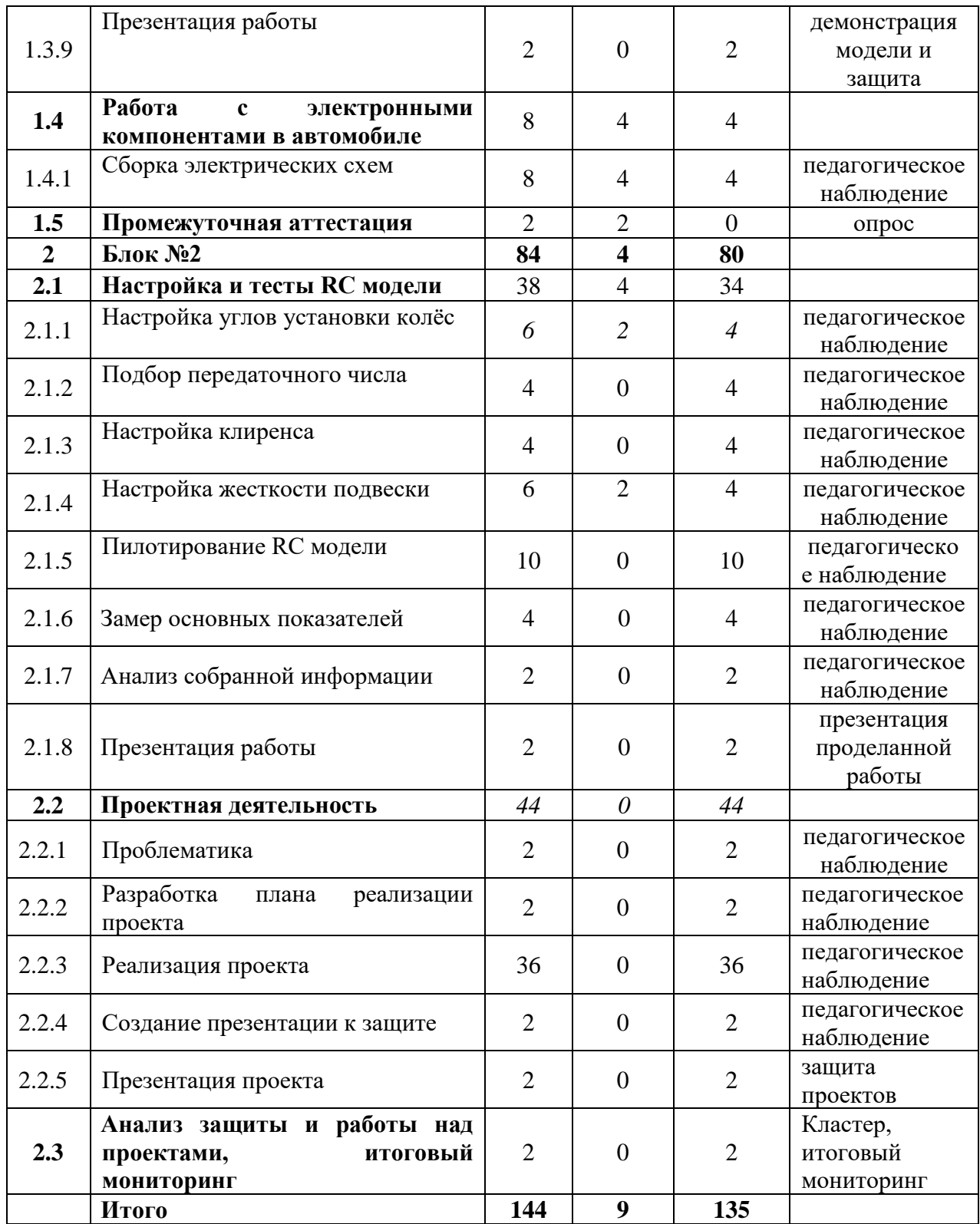

## **1.3.1.2. Содержание учебного (тематического) плана**

## **1. Блок №1**

# *1.1. Вводное занятие. Инструктаж по технике безопасности. Входной мониторинг*

*Теория:* вводный инструктаж по технике безопасности, правила поведения и работы в технопарке и Автоквантуме. Выполнение заданий входного мониторинга.

## *1.2. Транспортные системы*

## *1.2.1. Проектирование развязки*

*Практика:* выбор существующей транспортной развязки и создание её модели в программе AnyLogic.

## *1.2.2. Модернизация развязки*

*Практика:* на основе построенной модели развязки построить транспортную развязку, исключающую пересечение транспортных потоков.

## *1.2.3. Исследование пропускной способности развязки*

*Практика:* выполнить симуляцию транспортных потоков на обеих развязках и собрать данные.

## *1.2.4. Презентация работы*

*Практика:* Презентация работы по исследованию пропускной способности транспортной развязки

## *1.3. Техническое моделирование и изготовление автомобиля*

## *1.3.1. Механика в автомобиле*

*Теория:* основные принципы проектирования в автомобиле

*Практика:* продумывание основной геометрии подвески, рулевого механизма и габаритов автомобиля.

## *1.3.2. Создание 3D-модели подвески*

*Практика:* проектирование передней и задней подвески радиоуправляемого автомобиля.

## *1.3.3. Создание 3D-модели рулевого механизма*

*Практика:* проектирование рулевой трапеции радиоуправляемого автомобиля.

#### *1.3.4. Создание 3D-модели кронштейнов*

*Практика:* проектирование кронштейнов крепления основных компонентов радиоуправляемого автомобиля к деке.

#### *1.3.5. Создание 3D- модели основания*

*Практика:* проектирование рамы радиоуправляемого автомобиля.

#### *1.3.6. Подготовка 3D- сборки*

*Практика:* сборка всех спроектированных узлов в программе.

#### *1.3.7. Работа с 3D-принтером*

*Практика:* подготовка и печать основных спроектированных частей

#### *1.3.8. Сборка модели*

*Практика:* изготовление недостающих частей и сборка полученной шасси радиоуправляемого автомобиля

#### *1.3.9. Презентация работы*

*Практика:* презентация проделанной работы.

#### *1.4. Работа с электронными компонентами в автомобиле*

#### *1.4.1. Сборка электрических схем*

*Практика:* сборка необходимых электрических схем для работы с радиоуправляемым автомобилем, а также для проведения его тестов.

#### **2. Продвинутый уровень**

#### *2.1. Настройка и тесты RC модели*

#### *2.1.1. Настройка углов установки колёс*

*Теория:* Основные углы установки колёс, изучение способов настройки углов установки колёс.

*Практика:* настройка углов установки колёс с помощью инструмента.

#### *2.1.2. Подбор передаточного числа.*

*Практика:* расчёт и подбор нужного передаточного числа для модели.

## *2.1.3. Настройка клиренса*

*Практика:* настройка расстояния между землёй и нижней частью рамы модели.

#### *2.1.4. Настройка жесткости подвески.*

*Теория:* изучение влияния жесткости подвески.

*Практика:* настройка жесткости подвески с помощью инструмента, а также подбора пружин.

## *2.1.5. Пилотирование RC модели.*

*Практика:* обкатка модели на треке, выработка привычки к пилотированию для последующих тестов.

## *2.1.6. Замер основных показателей.*

*Практика:* снятие показаний напряжения АКБ до заезда и после заезда, время проезда круга на разных передаточных числах и разных углах установки колёс, испытание подвесок разной жесткости, а также разной высоты клиренса.

## *2.1.7. Анализ собранной информации.*

*Практика:* формирование общей таблицы со снятыми результатами и подготовка презентации.

## *2.1.8. Презентация работы.*

*Практика:* защита презентации по проделанной работе.

#### **2.2. Проектная деятельность**

## *2.2.1. Проблематика*

*Практика:* выбор темы проекта, формулирование проблемы по выбранной теме.

## *2.2.2. Разработка плана реализации проекта*

*Практика:* составление плана проекта, определение ролей, расчёт времени, выбор материалов.

#### *2.2.3. Реализация проекта*

*Практика:* проектирование, расчёт, создание процесса/механизма/решения сформулированной проблемы.

#### *2.2.4. Создание презентации к защите*

*Практика:* составление презентации для защиты проекта.

#### *2.2.5. Презентация проекта*

*Практика:* защита проекта, ответы на вопросы, выводы.

#### *2.3. Анализ защиты и работы над проектами, итоговый мониторинг*

*Практика:* диалог с группой о том, что получилось, а что нет, что можно улучшить, рефлексия**.** Проведение итогового мониторинга

#### **1.3.2. Модуль «Аэроквантум»**

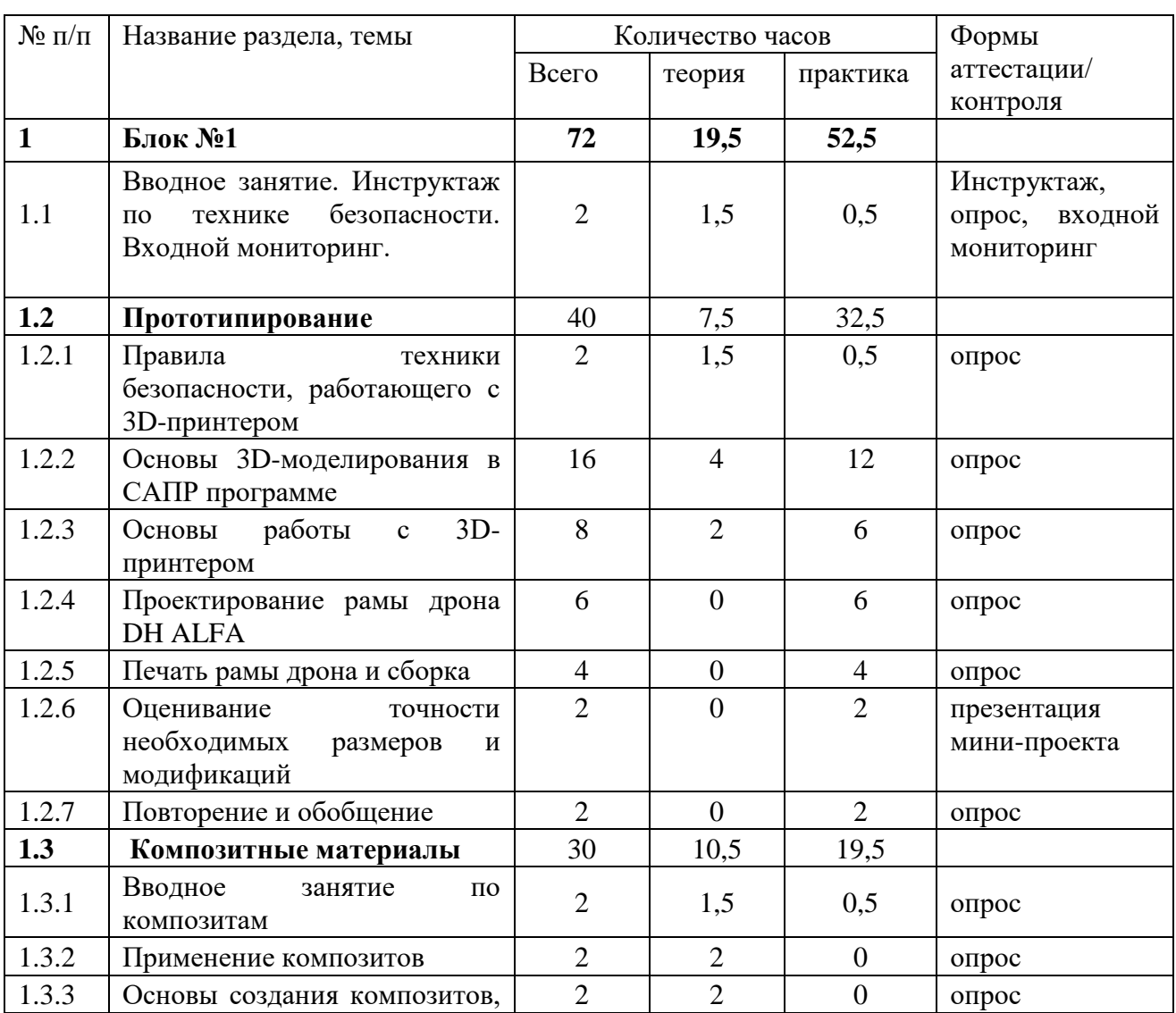

#### **1.3.2.1. Учебный (тематический) план**

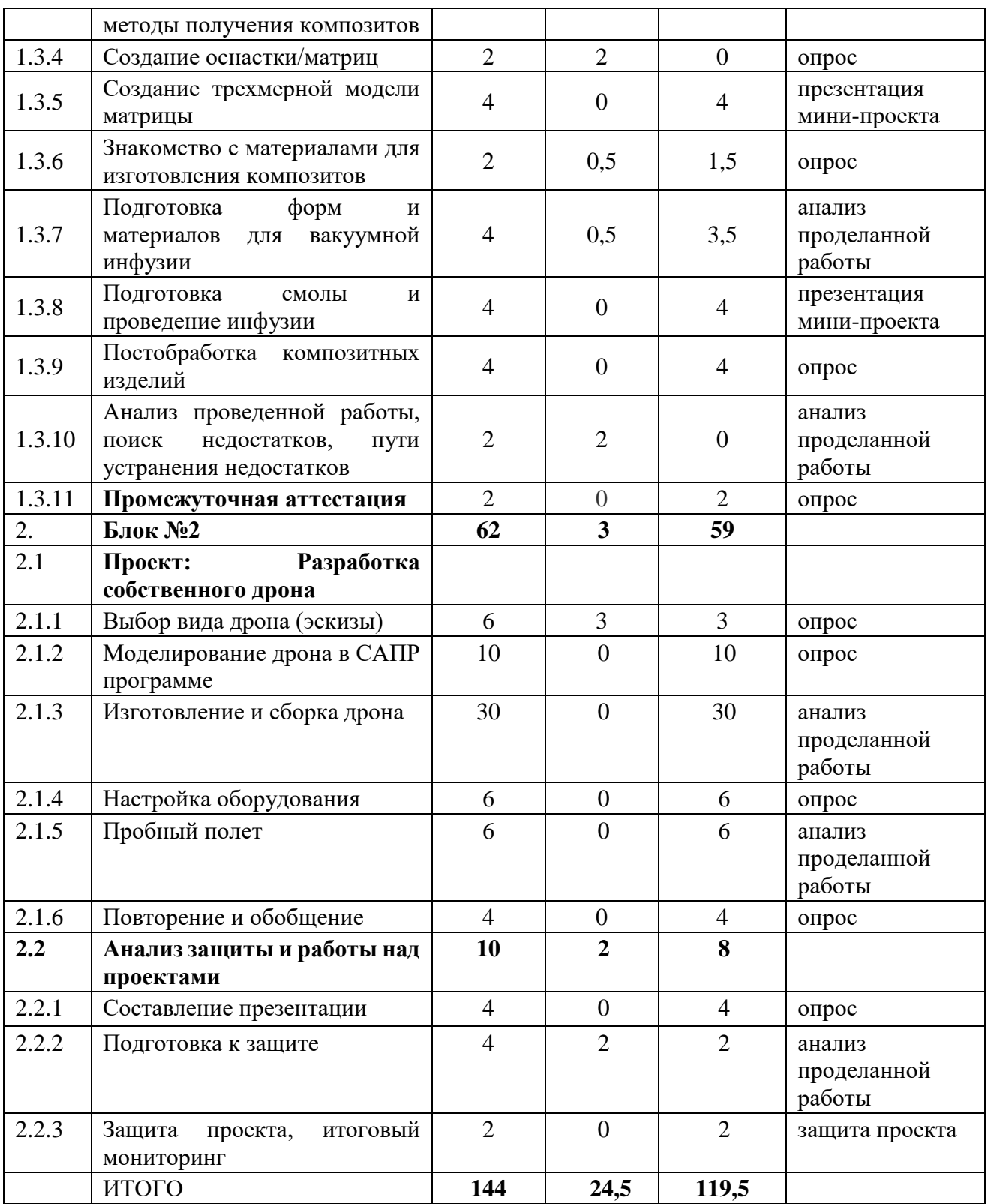

#### **1.3.2.2. Содержание учебного плана**

#### **1. Блок №1**

# *1.1. Вводное занятие. Инструктаж по технике безопасности. Входной мониторинг* Знакомство. Организация занятий и основные требования. Вводный инструктаж по охране труда, технике безопасности и правилам поведения в кабинете. Экскурсия по лабораториям. Антикоррупционное просвещение. Входной мониторинг.

#### *1.2. Прототипирование.*

#### *1.2.1. Правила техники безопасности работающего с 3D-принтером.*

*Теория:* безопасное использование инструмента при работе с 3D принтером. *Практика:* Создание памятки безопасности работающему с 3D принтером.

#### *1.2.2. Основы 3D-моделирования в САПР программе.*

*Теория:* Обучение базовым инструментам в программе

*Практика:* Создание 2-мерных и 3-мерных моделей с помощью разных инструментов 3D моделирования.

#### *1.2.3. Основы работы с 3D- принтером.*

*Теория:* лекционный материал: устройство принтера, настройка и заправка принтера, действия при внештатных ситуациях.

*Практика:* Пробная настройка и печать.

## *1.2.4. Проектирование рамы дрона DH ALFA.*

*Практика:* моделирование рамы собственного дрона с необходимыми размерами и модификациями.

#### *1.2.5. Печать рамы дрона и сборка.*

*Практика:* Печать собственной рамы на 3D принтере.

#### *1.2.6. Оценивание точности необходимых размеров и модификаций.*

*Практика:* Определение наибольшей точности и выявление конструкторских решений.

#### *1.2.7. Повторение и обобщение.*

*Теория:* Повторение пройденного материала. Тестирование. Выявление проблемных зон.

#### *1.3. Композитные материалы.*

#### *1.3.1. Вводное занятие по композитам.*

*Теория:* Введение в мир композитов. История создания. Уникальность физикохимических свойств. Демонстрация образцов.

#### *1.3.2. Применение композитов.*

*Теория:* Рассмотрение типовых сфер применения композитов. Поиск информации по необычным применениям композитов. Анализ конкретных случаев, целесообразность применения именно этих материалов в данных ситуациях.

#### *1.3.3. Основы создания композитов, методы получения композитов.*

*Теория:* Изучение техпроцесса получения композитных материалов.

Изучение вакуумной инфузии, горячего отверждения в автоклаве и ручной выкладке.

#### *1.3.4. Создание оснастки/матриц.*

*Теория:* Изучение свойств матриц.

Поиск методик их получения. Разбор конкретного примера (матрицы). Поиск альтернативных материалов для получения матриц.

## *1.3.5. Создание трехмерной модели матрицы.*

*Теория:* Знакомство с программным обеспечением. Освоение базовых операций по созданию 3D моделей.

*Практика:* Создание групповых моделей матриц.

#### *1.3.6. Знакомство с материалами для изготовления композитов.*

*Теория:* Изучение отдельных компонентов, материалов и стратегий выкладки заготовок. *Практика:* Непосредственное ознакомление с материалами.

Особенности каждого из материалов. Теория по работе с эпоксидной смолой.

## *1.3.7. Подготовка форм и материалов для вакуумной инфузии*

*Теория:* Изучение методики нанесение наполнителей материалов.

*Практика:* Создание формы для вакуумной инфузии методом печати или фрезерования. Доведение форм до надлежащего состояния, подготовка поверхности. Нанесение разделительных восковых слоев. Послойная выкладка материалов (угле/стекло ткани, жертвенные слои, проводящие слои, прокладка проводящих трубок, прокладка герметизирующего жгута и наложение вакуумной пленки).

#### *1.3.8. Подготовка смолы и проведение инфузии.*

*Практика:* Подготовка смолы для инфузии. Проведение подготовительных операций (создание вакуума в пакете, замес смолы). Подача в порт смолы, контроль протекания инфузии, своевременная остановка процесса.

Проведение пост процессов (закрытие подающих портов, утилизация отходов)

#### *1.3.9. Постобработка композитных изделий.*

*Практика:* Снятие готовых композитных деталей с матриц. Оценка качества работы. Обработка краев детали (обрезка/шлифовка). Обработка поверхности детали (по необходимости).

## *1.3.10. Анализ проведенной работы, поиск недостатков, пути устранения недостатков.*

*Практика:* Рассмотрение готовой детали. Обсуждение успеха/неудач, оптимизация изученного техпроцесса. Разработка собственного техпроцесса.

#### **2. Блок №2**

#### **2.1. Проект: Разработка собственного дрона.**

#### *2.1.1. Выбор вида рамы (эскизы).*

*Теория:* Показ различных видов дронов. Помощь при составлении эскиза.

*Практика*: Составление эскиза собственного дрона для проекта.

## *2.1.2. Моделирование дрона в САПР программе.*

*Практика:* Моделирование рамы дрона.

#### *2.1.3. Изготовление и сборка дрона.*
*Практика:* Изготовление необходимых деталей для дрона на любом изученном ранее оборудование и сборка.

# *2.1.4. Настройка оборудования.*

*Практика:* Установка и настройка необходимого оборудования (установка контроллера, настройка контроллера, проверка контактов соединения).

# *2.1.5. Пробный полет.*

*Практика:* Пробный полет на дроне собственного производства.

# *2.1.6. Повторение и обобщение.*

*Практика:* Повторение пройденного материала. Выявление проблемных зон.

#### **2.2. Анализ защиты и работы над проектами**

#### *2.2.1. Составление презентации.*

*Практика:* Составление презентации проекта

#### *2.2.2. Подготовка к защите.*

*Теория:* Правила устного выступления. Тайминг.

*Практика*: Устная презентация проекта. Постановка речи.

### *2.2.3. Защита проекта.*

*Практика:* Защита проектов перед комиссией.

# **1.3.3. Модуль «Геоквантум»**

# **1.3.3.1. Учебный (тематический) план**

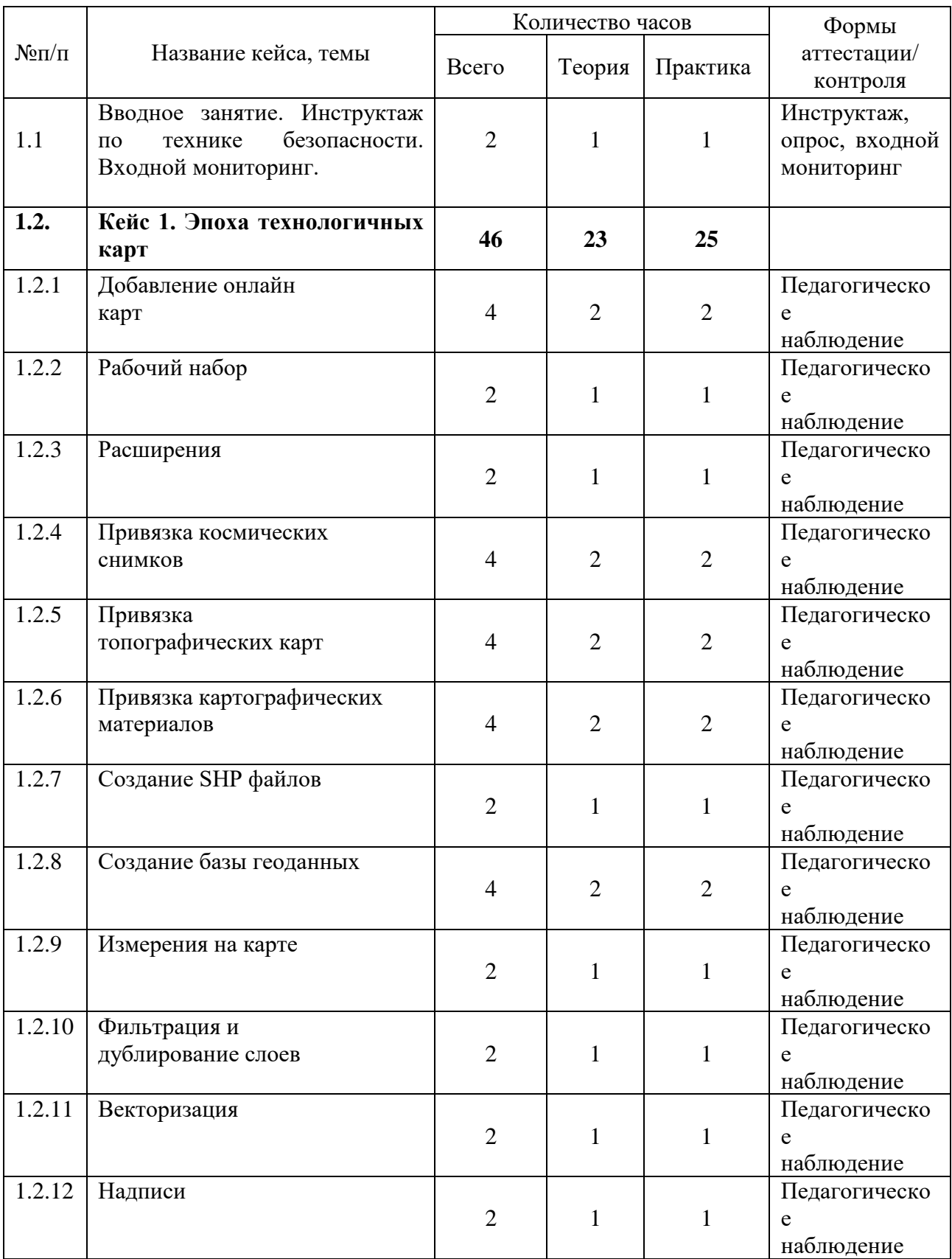

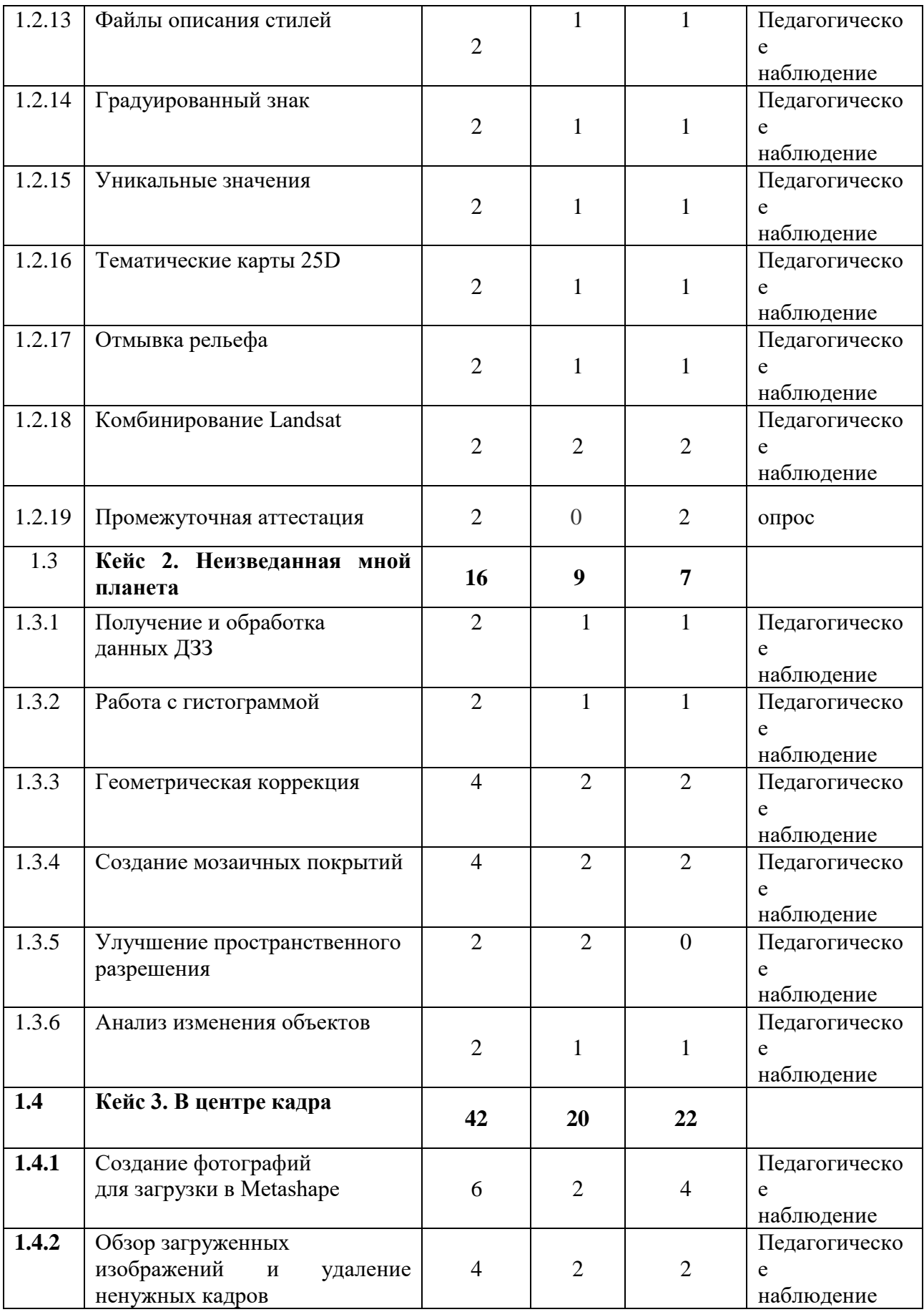

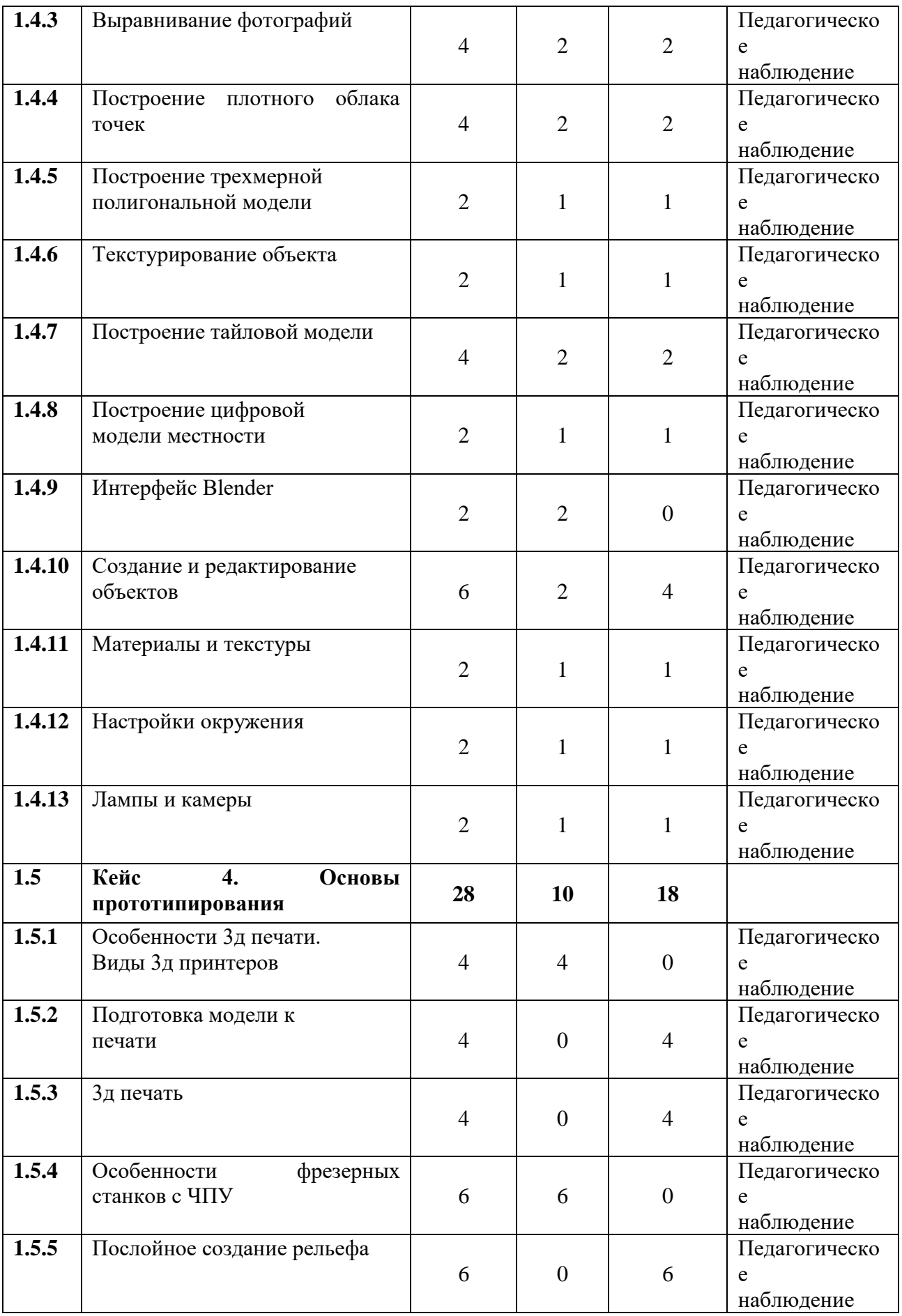

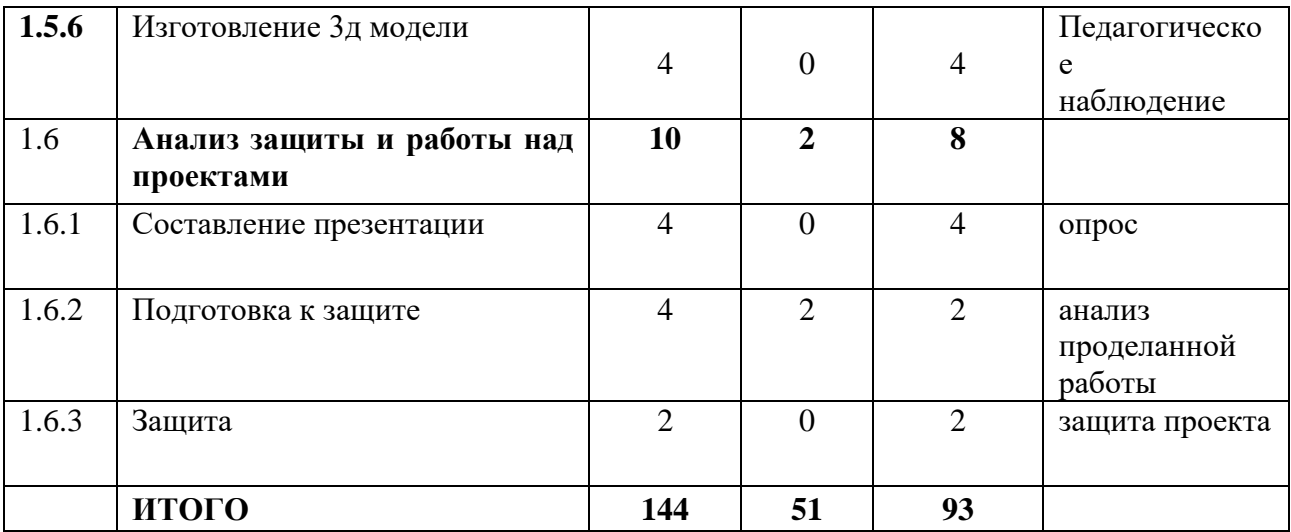

#### **1.3.3.2. Содержание учебного (тематического) плана**

*1.1. Вводное занятие. Инструктаж по технике безопасности. Входной мониторинг* Знакомство. Организация занятий и основные требования. Вводный инструктаж по охране труда, технике безопасности и правилам поведения в кабинете. Экскурсия по лабораториям. Антикоррупционное просвещение. Входной мониторинг.

#### *1.2. Кейс 1. Эпоха технологичных карт*

*Теория:* Общее введение. Состав ПО (веб ГИС, десктоп). Общее описание. QGIS. Обзор меню векторных операций. Системы координат, перепроецирование. Обзор модулей расширения к QGIS. Веб-гис NextGIS WEB Загрузка данных в NextGIS Web. Публикация данных. Оформление. Настройка прав доступа. Редактирование данных через веб-интерфейс и NextGIS QGIS.

*Практика:* Обзор, с акцентом на создание и оформлениет проектов (раскраска и порядок слоев и пр.). Создание векторного слоя (практика). Импорт из SXF. Системы координат, перепроецирование. Импорт из непространственных источников (Excel, csv)

Привязка растра: к координатам и к карте. Предварительная обработка космоснимков (на примере снимков Landsat-8). Загрузка космоснимков в

41

QGIS, настройка отображения, работа с каналами. Обзор меню растровых операций. Загрузка GPX. Веб-гис NextGIS WEB

Загрузка данных в NextGIS Web. Публикация данных. Оформление. Настройка прав доступа. Редактирование данных через веб-интерфейс и NextGIS QGIS

#### *1.3. Кейс 2. Неизведанная мной планета*

*Теория:* Поиск и подбор, необходимых данных, первичная обработка данных Основы работы с гистограммой. Причины и следствия геометрических искажений в данных ДЗЗ. Способы коррекции геометрических искажений. Способы объединения данных ДЗЗ на больших площадях. Изучение методики улучшения пространственного разрешения снимков.

*Практика:* Изучение основных характеристик гистограммы. Изучение геометрических искажений. Работа с геометрическими коррекциями. Выполнение работ по объединению данных ДЗЗ на больших площадях. Проведение анализа изменения объектов (строительство городов, изменение русел рек, береговых линий водоёмов, лесов, территорий пожаров). Основные принципы наблюдения за изменениями

площадных и линейных объектов по данным ДЗЗ. Отработка навыков по поиску данных ДЗЗ. Отработка навыков по улучшению пространственного разрешения.

#### *1.4. Кейс 3. В центре кадра*

*Теория:* Области применения 3D моделей Знакомство с разновидностью и особенностями фотосъемки. Основные принципы моделирования с использованием фотоматериала. Необходимые данные для выполнения фотосъемки

*Практика:* Выполнение съемки Обработка и анализ фотосъемки. Построение 3D модели объекта по полученным снимкам. Анализ полученного результата.

#### *1.5. Кейс 4. Основы прототипирования*

*Теория*: Знакомство с программой - интерфейс программы Blender, работа с окнами и различными пунктами меню. Способы навигации в трехмерном пространстве. Ключевые принципы работы в программе: Понятия: объект, данные объекта, структура меш-объектов, топология. Моделирование точки вращения, привязка, пропорциональное редактирование. Генерация мешей и их деформация. Материалы и свет Понятия: источник света, PBR (Physically based rendering), UV- развертка.Рендеры: Cycles и EEVEE.

*Практика:* Изучение интерфейса программы. Моделирование объекта по выбору. Создание собственного материала в программе Blender.

#### **1.6. Анализ защиты и работы над проектами**

#### *1.6.1. Составление презентации.*

*Практика:* Составление презентации проекта

#### *1.6.2. Подготовка к защите.*

*Теория:* Правила устного выступления. Тайминг.

*Практика*: Устная презентация проекта. Постановка речи.

# *1.6.3. Защита проекта.*

*Практика:* Защита проектов перед комиссией.

# **1.3.4. Модуль «Наноквантум»**

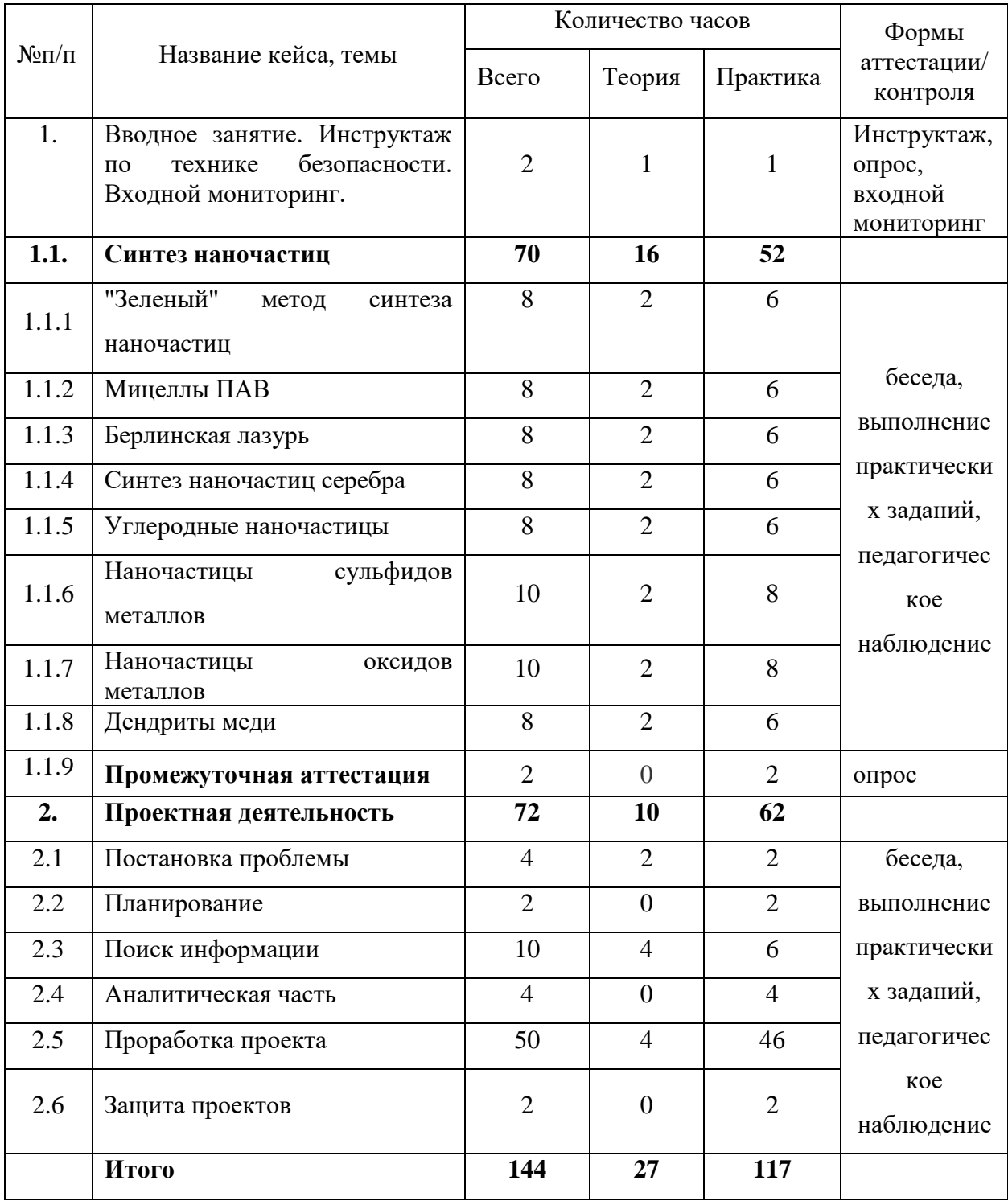

# **1.4.4.1. Учебный (тематический) план**

### **1.3.4.2. Содержание учебного (тематического) плана**

*1.1. Вводное занятие. Инструктаж по технике безопасности. Входной мониторинг* Знакомство. Организация занятий и основные требования. Вводный инструктаж по охране труда, технике безопасности и правилам поведения в кабинете. Экскурсия по лабораториям. Антикоррупционное просвещение. Входной мониторинг.

#### *1.2.* **Синтез наночастиц**

#### *1.1.2. "Зеленый" метод синтеза наночастиц*

*Теория:* Изучение «зеленых методов синтеза наночастиц.

*Практика:* Получение «зелёных» наночастиц куркумина.

#### *1.1.2. Мицеллы ПАВ*

*Теория:* Изучение свойств поверхностно-активных веществ.

*Практика:* Лабильные наночастицы (мицеллы) поверхностно-активных веществ.

#### *1.1.3. Берлинская лазурь*

*Теория:* Изучение свойств наночастиц берлинской лазури.

*Практика:* Синтез наночастиц берлинской лазури.

#### *1.1.4. Синтез наночастиц серебра*

*Теория:* Изучение и сравнение методов синтеза наночастиц серебра.

*Практика:* Синтез боргидридным методом. Синтез сонохимическим методом. Одномерные наночастицы серебра. Наночастицы йодида серебра. Наночастицы серебра на ткани. Спектрофотометрическое определение размеров полученных частиц.

# *1.1.5. Углеродные наночастицы*

*Теория:* Методы синтеза углеродных наночастиц.

*Практика:* Синтез углеродных наночастиц и изучение их свойств.

#### *1.1.6. Наночастицы сульфидов металлов*

*Теория:* Методы синтеза наночастиц сульфидов металлов.

*Практика:* Синтез и изучение наночастиц сульфидов металлов.

# *1.1.7. Наночастицы оксидов металлов*

*Теория:* Методы синтеза наночастиц оксидов металлов.

*Практика:* Синтез и изучение наночастиц оксидов металлов.

# *1.1.8. Дендриты меди*

*Теория:* Фракталы. Дендриты. Механизм роста дендритов.

*Практика:* Влияние исходных условий на рост дендритов меди.

# **2. Проектная деятельность**

# *2.1. Постановка проблемы*

*Теория:* Изучение жизненного цикла проекта. Обучение основам проектного менеджмента. Изучение методов управления проектами.

*Практика:* Выбор темы проектов и выявление задач.

# *2.2. Планирование*

*Практика:* Разбитие создания проектов на этапы и составление сроков выполнения проекта.

# *2.3. Поиск информации из литературных источников*

*Практика:* Поиск информации из литературных источников.

# *2.4. Аналитическая часть*

*Практика:* Анализ полученной информации и применение ее для проектов.

# *2.5. Техническая и технологическая проработка*

*Практика:* Техническая и технологическая проработка проектов.

# *2.6. Защита проектов*

*Практика:* Подготовка стендов и презентаций, публичные выступления, ответы на вопросы.

# **1.3.5. Модуль «Промдизайнквантум»**

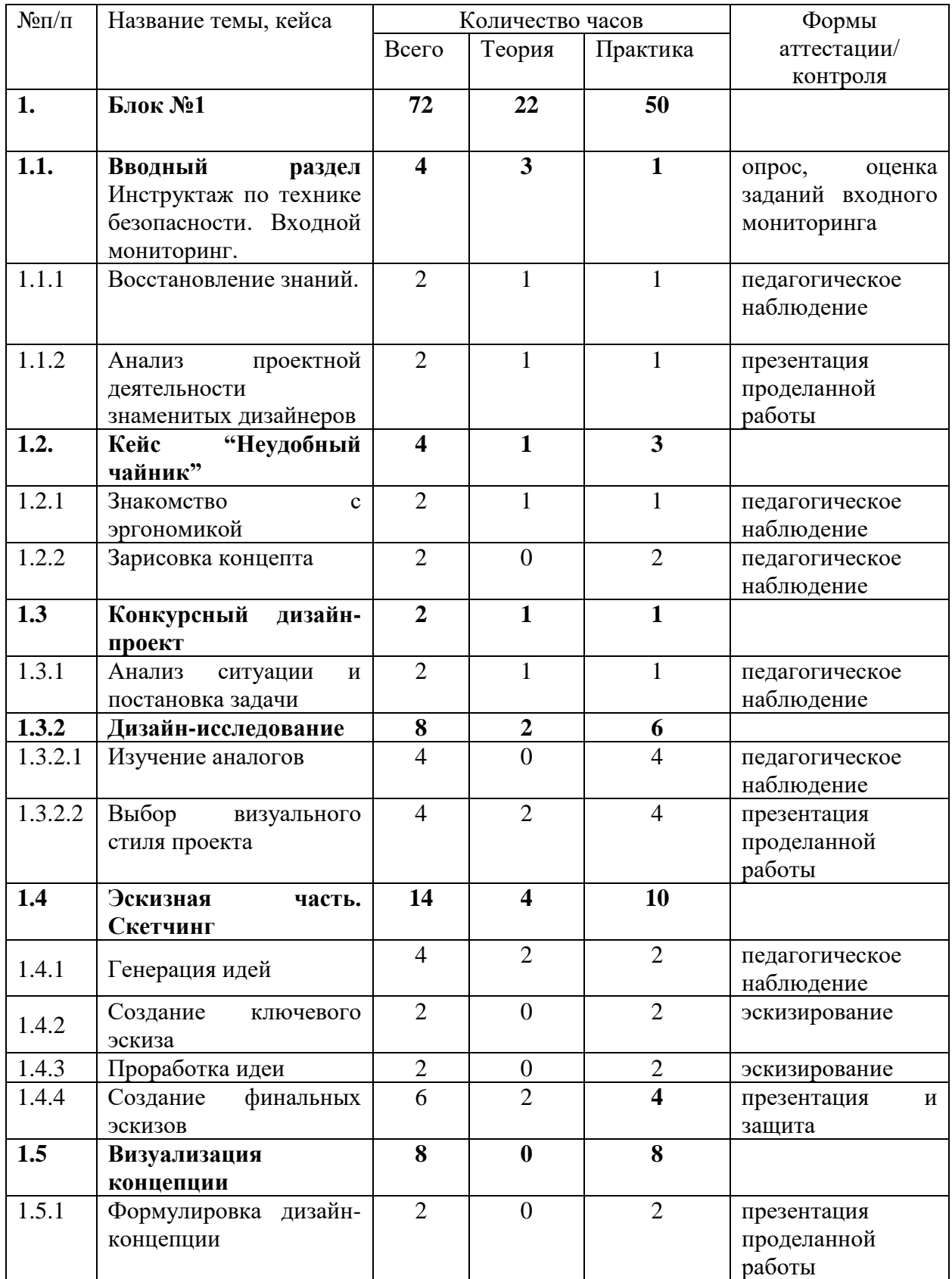

# **1.3.5.1. Учебный (тематический) план**

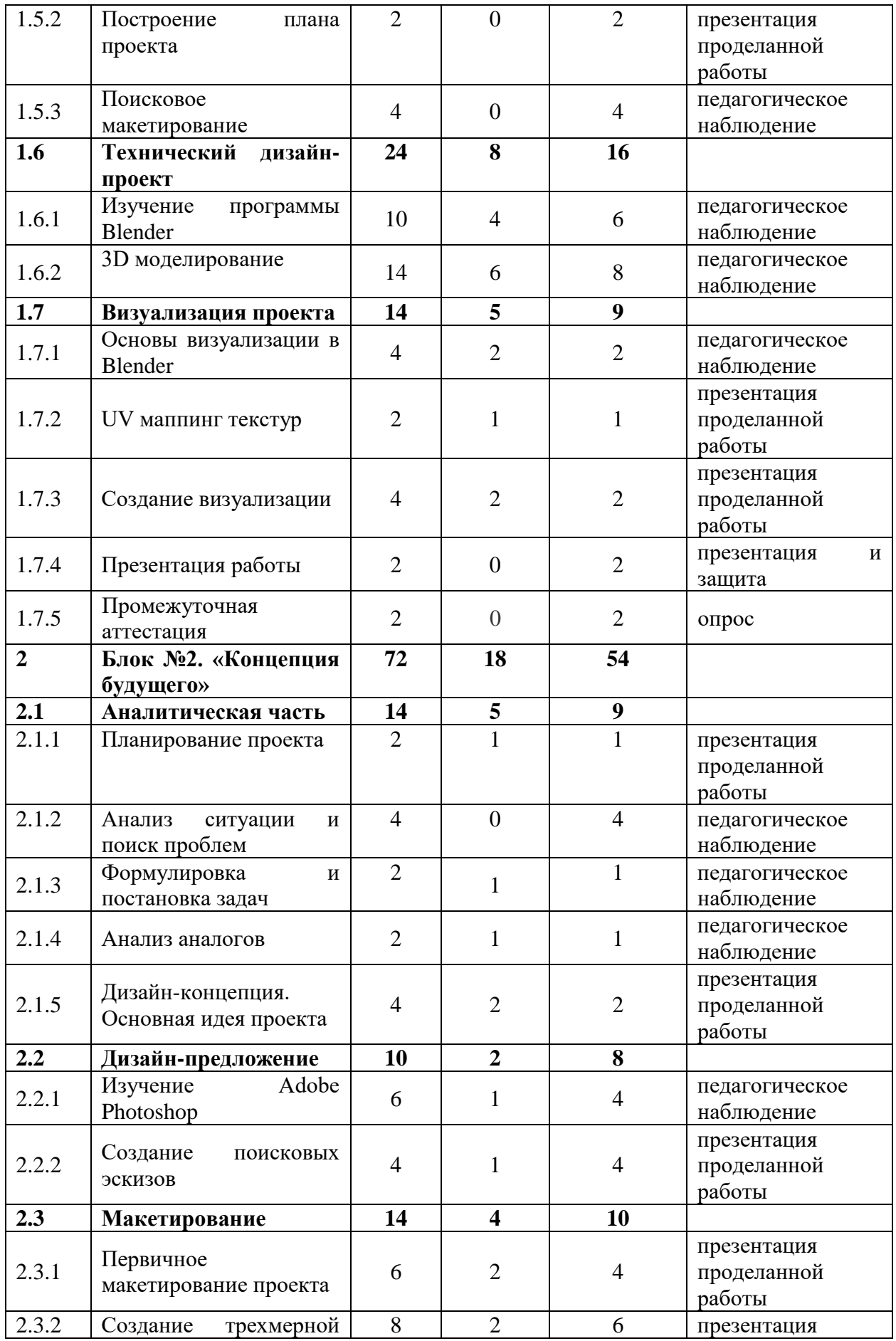

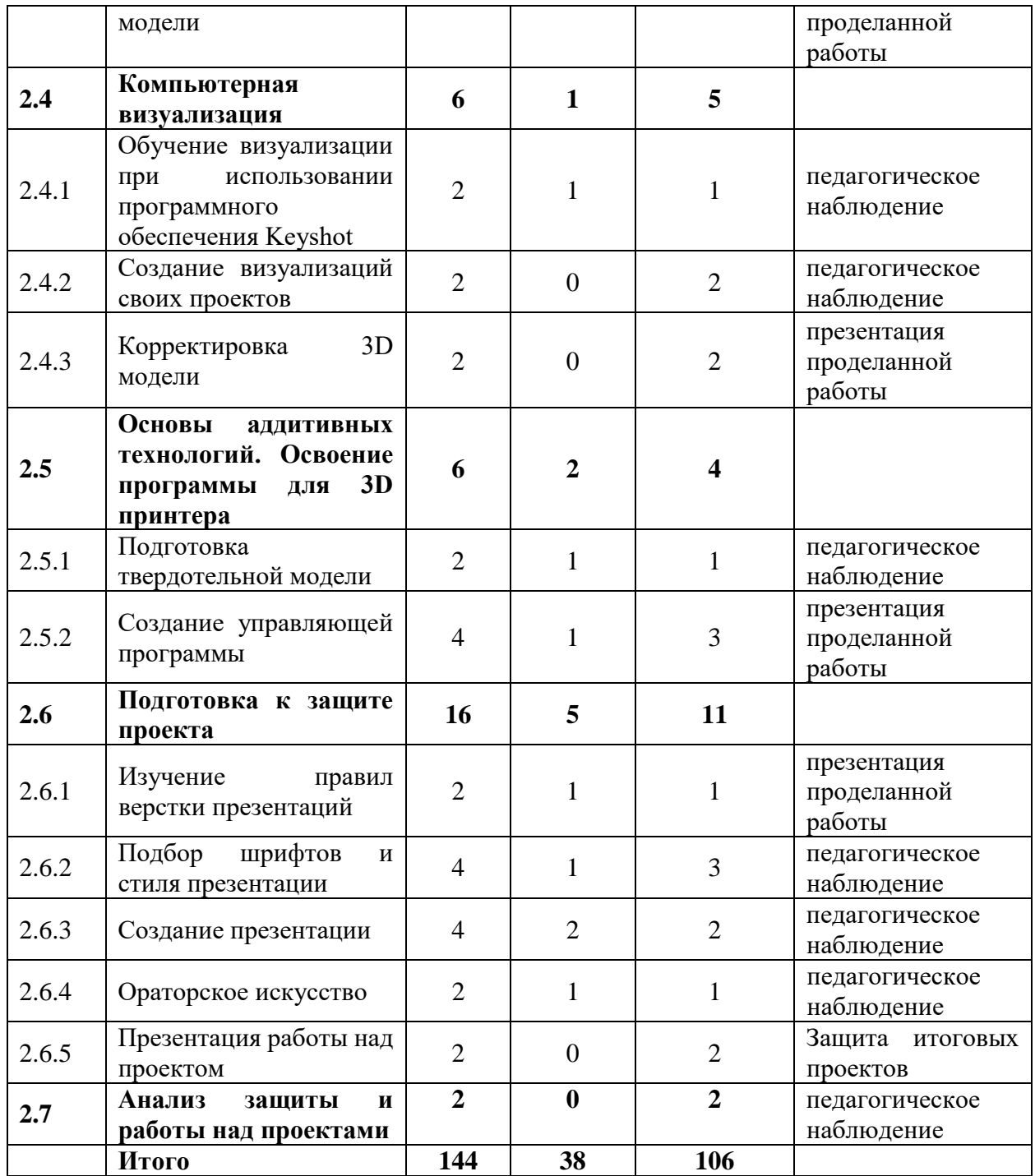

#### **1.3.5.2. Содержание учебного (тематического) плана**

**1.1. Вводное занятие. Инструктаж по технике безопасности. Входной мониторинг Знакомство. Организация занятий и основные требования. Вводный инструктаж по охране труда, технике безопасности и правилам поведения в кабинете. Экскурсия по лабораториям. Антикоррупционное просвещение. Входной мониторинг.** 

# *1.1.1. Восстановление знаний. Инструктаж по технике безопасности. Входной мониторинг*

*Теория:* Знакомство. Организация занятий и основные требования. Вводный инструктаж по охране труда, технике безопасности и правилам поведения в кабинете. Ознакомление с новыми навыками, которые будут изучаться в новом модуле.

*Практика:* выполнение заданий входного мониторинга.

#### *1.1.2. Анализ проектной деятельности знаменитых дизайнеров.*

*Теория:* Знакомство с личностями и деятельностью знаменитых дизайнеров

*Практика:* Подготовка презентации о проектной деятельности любого промышленного дизайнера. Рассказ о его выдающихся проектах, о его стиле и что нового он привнес в дизайн.

#### *1.2.***Кейс «Неудобный чайник»**

#### *1.2.1. Знакомство с эргономикой*

Восстановление профессионального языка. Изучение эргономики и правил организации пространства для человека.

*Теория:* Изучение теории эргономики.

*Практика:* Создание эскиза профессиональными инструментами

#### *1.2.2. Зарисовка концепта.*

*Практика:* Отработка умения использовать новые инструменты. Проработка почерка.

#### *1.3.***Конкурсный дизайн-проект**

#### *1.3.1. Анализ ситуации и постановка задачи*

*Теория:* Ознакомление с задачей на кейс (визуальное оформление готового продукта/брендироввание). Планирование работы над кейсом.

*Практика:* Консультация с соседствующими квантумами (Аэро, Авто, VR). Поиск заказчика. Постановка задачи.

### *1.3.2.* **Дизайн-исследование**

#### *1.3.2.1. Изучение аналогов*

*Теория:* Аналоги проекта. по функции, по стилю. Изучение технологии подбора аналогов.

*Практика:* Сбор аналогов по функции.

# *1.3.2.2. Выбор визуального стиля проекта*

*Практика*: Сбор аналогов по стилю. Визуальный ориентир.

# **1.4. Эскизная часть. Скетчинг**

# *1.4.1. Генерация идей*

*Теория:* Изучение особенностей связи доски настроения и цветового решения.

*Практика:* Создание цветового решения для выбранного объекта на бумаге/планшете. Паттерн.

# *1.4.2. Создание ключевого эскиза*

*Теория:* Особенности переноса цветового решения на объект.

*Практика:* Адаптация цветового паттерна к объекту.

# *1.4.3. Проработка идеи*

*Практика:* Финальное доработка деталей и нюансов дизайн-концепции.

# **1.5. Визуализация концепции**

#### *1.5.1. Формулировка дизайн-концепции*

*Практика:* Сбор и изучение аналогов по функции к выбранному объекту проектирования

# *1.5.2. Построение плана проекта*

*Теория:* Технологические ограничения проекта и их влияние на процесс проектирования

*Практика:* Изучение технологии лазерной резки фанеры. Материалы. Подготовка проекта.

# *1.5.3. Поисковое макетирование*

*Теория:* Дискуссия о изученных материалах. Деление на группы.

*Практика:* Постановка цели и задач проекта. Проектное планирование.

# **1.6.Технический дизайн-проект**

# *1.6.1. Изучение программы Blender*

*Теория:* Полигональное моделирование. Изучение скульптинга. Создание базы знаний и алгоритмов действий в программе Blender

*Практика:* Практика моделирования. Создание пробной модели.

# **1.7. Визуализация проекта**

# *1.7.1. Основы визуализации в Blender*

*Теория:* Изучение постановки света, камеры. Настройки вывода изображения.

*Практика:* Подготовка сцены для визуализации.

# *1.7.2. UV маппинг текстур*

*Теория:* Изучение процесса подготовки текстур для визуализации. Стоки для скачивания готовых UV текстур.

*Практика:* Доработка текстур в Adobe Photoshop. Наложение на объекты в сцене.

# *1.7.3. Создание визуализации*

*Теория:* Настройка эффектов Bloom, Emission и др. Подготовка визуализации к выводу. Настройка формата.

*Практика:* Создание визуализаций и простой анимации.

# *1.7.4. Подготовка презентаций и защита*

*Практика:* Подготовка презентации с рассказом о проделанной работе.

#### *1.7.5. Промежуточная аттестация*

#### **2. Блок №2. «Концепция будущего»**

#### **2.1. Аналитическая часть**

# *2.1.1. Планирование проекта.*

*Теория:* Возобновление знаний, полученных ранее. Дискуссия на тему аналитической технической частей проекта.

*Практика:* Создание проектных групп. Формирование плана проекта.

# *2.1.2. Анализ ситуации и поиск проблем*

*Теория:* Погружение в моделируемую среду. Описание жизненного опыта.

*Практика:* Ролевое представление, эскизирование и фиксация информации.

# *2.1.3. Решение выявленных проблем*

*Теория:* Умение осуществлять поиск нужной информации и работать с ней.

*Практика:* Альтернативные способы решения.

# *2.1.4. Формулировка и постановка проектных задач*

*Практика:* формулировка цели и задач проекта. Соответствие проблеме проекта.

# *2.1.5. Дизайн концепция. Основная идея проекта*

*Теория:* Что такое дизайн-концепция. Как придумать фишку проекта?

*Практика:* Мозговой штурм в командах**.**

# **2.2. Изучение ПО для эскизирования на графических планшетах**

# *2.2.1. Изучение Adobe Photoshop*

*Теория:* Монтажные области. Слой-маски. Кривая Безье. Новые кисти.

*Практика:* Освоение новых материалов. Эскизирование на свободную тему.

# *2.2.2. Создание проектных эскизов*

*Практика:* Применение новых инструментов в работе над реальным проекте.

# **2.3. Макетирование**

# *2.3.1. Первичное макетирование проекта*

*Практика:* Создание эскизного макета для проверки объема и габаритов проекта.

# *2.3.2. Создание трехмерной модели*

*Теория:* Изучение способов моделирования сложных эргономичных форм. Построение плоскостями.

*Практика:* Моделирование проекта в масштабе.

# **2.4. Компьютерная визуализация**

# *2.4.1. Обучение визуализации при использовании программного обеспечения Keyshot*

*Теория:* Фото пример. Композиция в кадре.

*Практика:* Импорт модели в сцену. Свет. Камера.

# *2.4.2. Создание визуализаций своих проектов*

*Практика:* Подбор материалов. Вывод визуализации в изображения.

# *2.4.3. Корректировка и представление 3D модели*

*Практика:* Подготовка и демонстрация своих достижений.

# **2.5. Основы аддитивных технологий. Освоение программы для 3D принтера.**

# *2.5.1. Вводная лекция и ТБ*

*Теория:* Устройство 3D принтера, виды и особенности печати. Изучение программного продукта для печати. *Практика:* Макетирование 3D ручкой. Работа с программой принтера, подготовка модели для печати.

# *2.5.2. Создание трехмерной модели и получение управляющей программы для принтера*

*Теория:* Возможные форматы файлов для печати. Настройки печати.

*Практика:* Вывод модели на печать.

# **2.6. Подготовка к защите проекта**

# *2.6.1. Изучение правил верстки презентаций*

*Теория*: Изучение композиции слайдов. Модульная сетка. Расположение объектов на слайде относительно друг друга. Защитное поле.

*Практика:* Создание шаблона для презентации

# *2.6.2. Подбор шрифтов и стиля презентации*

*Теория:* Шрифты, стили начертания, семейства и сферы применения. Доступные и скачиваемые шрифты. Стиль презентации.

*Практика:* Подбор шрифтов для презентации, создание подложек для презентации в Adobe Photoshop.

# *2.6.3. Разработка плана реализации проекта*

*Теория:* Возможность производства проекта в промышленных масштабах. Что нужно сделать, чтобы твой проект стал интересен спонсорам и покупателям. Реклама проекта.

*Практика:* Создание примерного плана продвижения проекта на рынке.

# *2.6.4. Создание презентации*

*Теория:* Изучение модульной сетки. Изучение индивидуального стиля. Инфографика.

*Практика:* Доработка презентаций. Наполнение картинками, рендерами, эскизами.

# *2.6.5. Ораторское искусство*

*Теория:* Правила презентации проекта. Тайминг. Подготовка к ответам на вопросы. Работа с презентацией.

*Практика*: Тренировка защиты проекта с презентацией.

# *2.6.6. Презентация работы над проектом*

*Практика*: защита итогового проекта

#### **2.7. Анализ защиты и работы над проектами**

*Практика*: работа над кластерами «Ошибки в защите», «Ошибки в работе над проектом»

# **1.3.6. Модуль «Хайтек»**

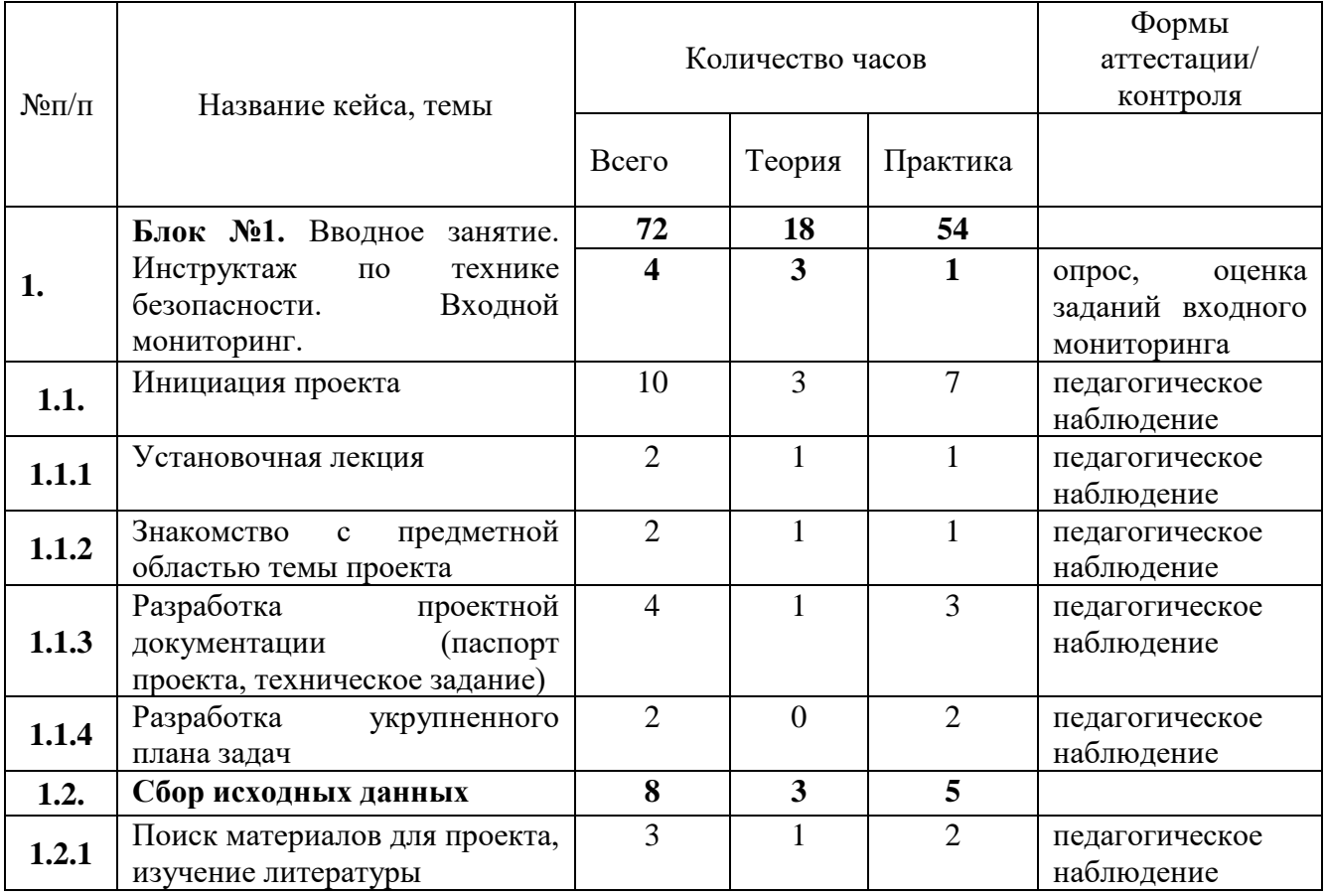

#### **1.3.6.1. Учебный (тематический) план**

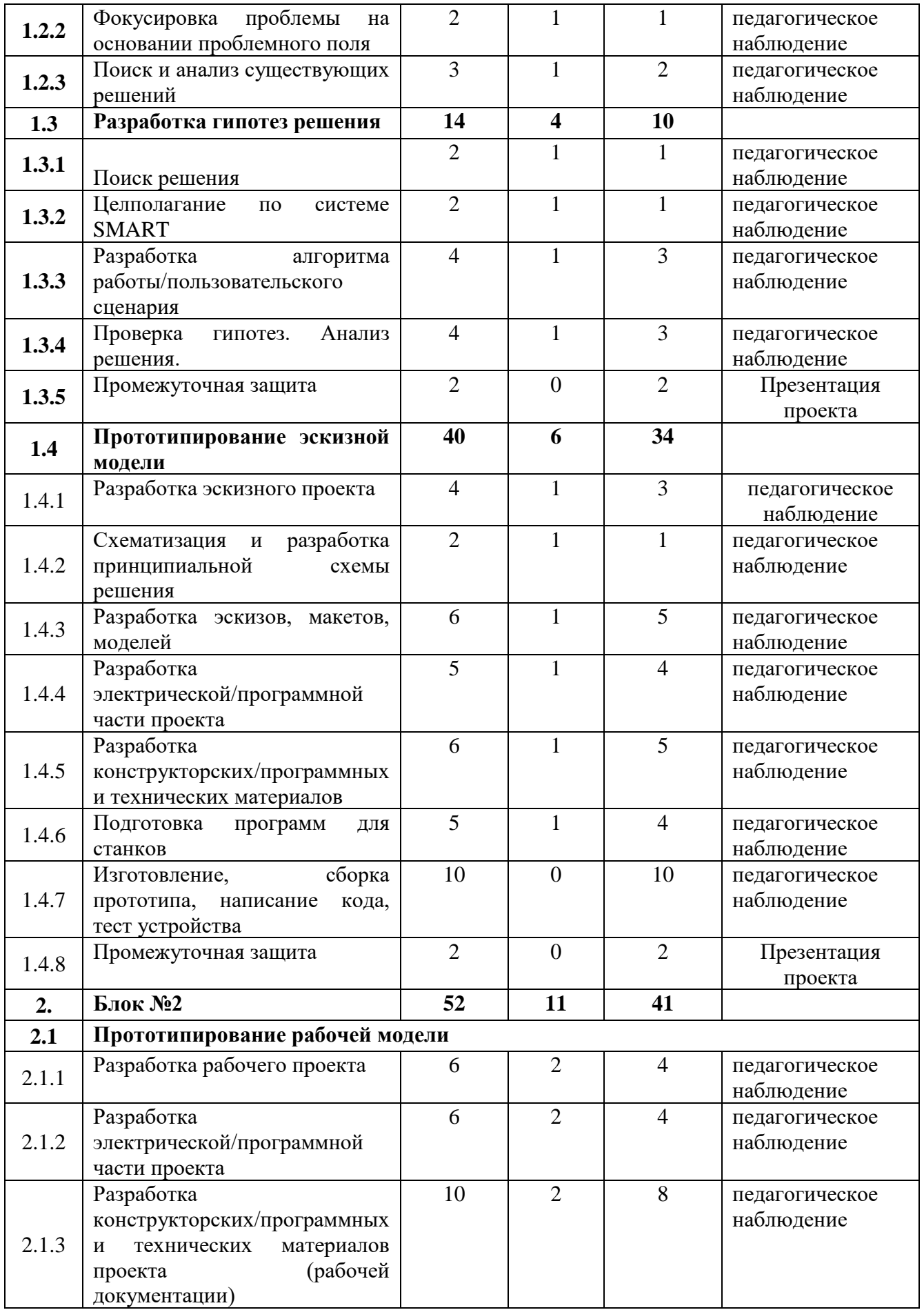

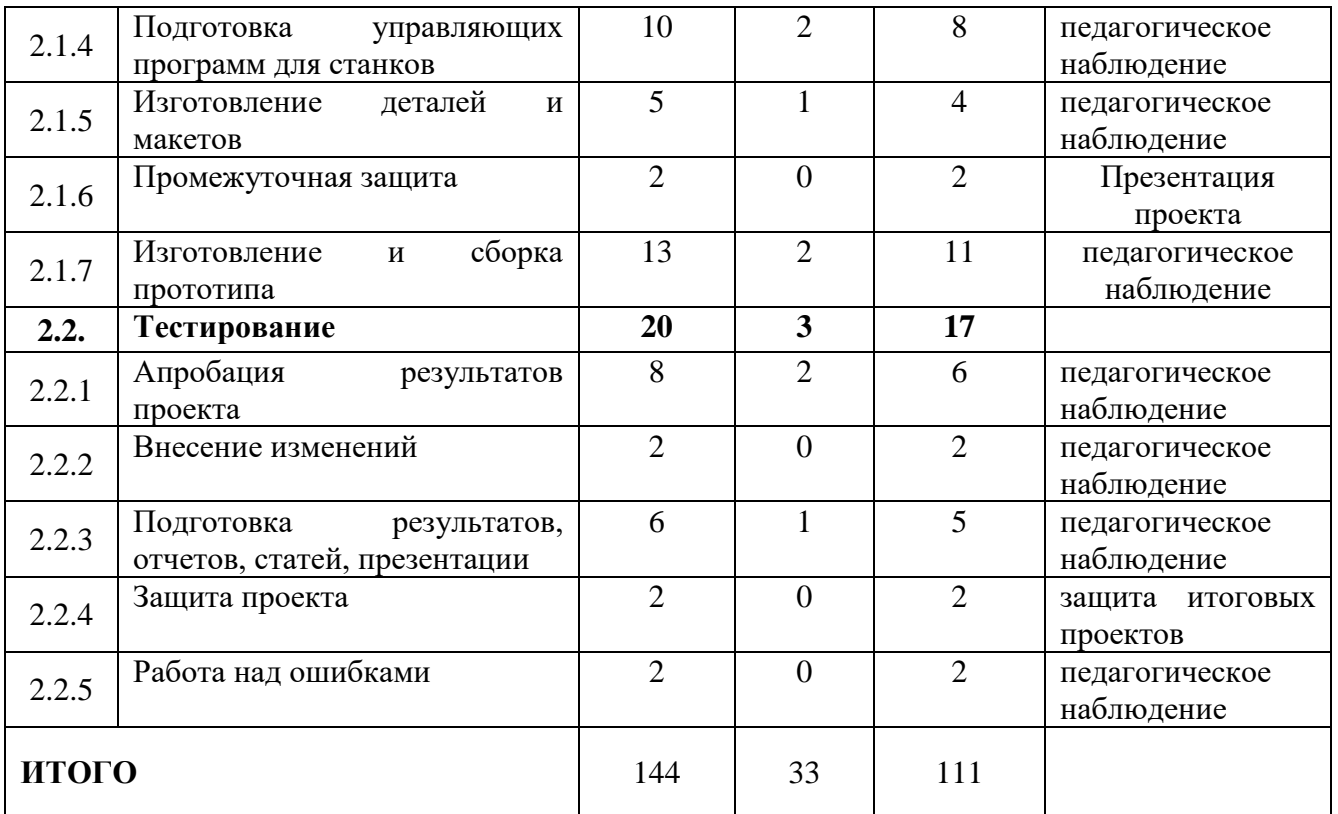

#### **1.3.6.2. Содержание учебного (тематического) плана**

#### **1. Блок №1**

#### **1.1. Инициация проекта**

#### *1.1.1. Установочная лекция*

*Теория:* Организация лекции

*Практика:* Выполнение практических заданий

#### *1.1.2. Знакомство с предметной областью темы проекта*

*Теория:* Исследование материалов

*Практика:* Выполнение практических заданий

#### *1.1.3. Разработка проектной документации (паспорт проекта,*

#### *техническое задание)*

*Теория:* Изучение структуры документации

*Практика:* Создание проектной документации

# *1.1.4. Разработка укрупненного плана задач*

*Теория:* Выбор формы планирования

*Практика:* Создание плана задач на проект

# **1.2. Сбор исходных данных**

# *1.2.1. Поиск материалов для проекта, изучение литературы*

*Теория:* Поиск источников информации в интернете

*Практика:* Оценка источников информации по различным критериям,

создание базы данных необходимых источников

# *1.2.2. Фокусировка проблемы на основании проблемного поля*

*Теория:* Изучение проблемного поля

*Практика:* Формализация проблемы

1.2.3. Поиск и анализ существующих решений

*Теория:* Патентный поиск

*Практика:* Анализ существующих решений по различным критериям

# *1.3. Разработка гипотез решения*

# *1.3.1 Поиск решения*

*Практика:* Разработка общей концепции решения на поставленную проблему

# *1.3.2. Целеполагание по системе SMART*

*Теория:* Изучение системы SMART

*Практика:* Формализация цели

# *1.3.3. Разработка алгоритма работы/пользовательского сценария*

*Практика:* Разработка основных подходов и принципов к использованию системы

# *1.3.4. Проверка гипотез. Анализ решения.*

*Теория:* Разработка методики проверки решения

*Практика:* Проверка найденных решений по критериям эффективности и функциональности и, выбор лучшего решения

# *1.3.5. Промежуточная защита*

*Практика:* Публичная презентация промежуточных результатов

# *1.4. Прототипирование эскизной модели*

# *1.4.1. Разработка эскизного проекта*

*Практика:* Разработка эскизов, схем, референсов

# *1.4.2. Схематизация и разработка принципиальной схемы решения*

*Практика:* Разработка схем, отражающих принцип

работы/сборки/функционирования устройства

# *1.4.3. Разработка эскизов, скетчей, моделей, макетов, дизайна, интерфейса*

*Теория:* Поиск компонентов, материалов и оборудования для реализации проекта

*Практика:* Разработка рабочих эскизов проекта, дизайна, написание кода

# *1.4.4. Разработка электрической/ программной части проекта*

*Теория:* Расчет электрической цепи проекта

*Практика:* Разработка электрической части устройства в специальном ПО, написание кода

# *1.4.5. Разработка конструкторских/ программных и технических материалов проекта*

*Теория:* Расчет и проектирование моделей, конструкций, дизайна, разработка программной части

*Практика:* Создание 2D и 3D моделей, написание программы

# *1.4.6. Подготовка управляющих программ для станков*

*Практика:* Написание управляющих программ для станков

*1.4.7. Изготовление, сборка прототипа, написание кода, тесты* 

*Практика:* Изготовление прототипа

# *1.4.8. Промежуточная защита*

*Практика:* Публичная презентация промежуточных результатов

*2. Блок №2.* 

# *2.1. Прототипирование рабочей модели*

# *2.1.1. Разработка рабочего проекта*

*Практика:* Разработка рабочих схем

# *2.1.2. Разработка электрической/ программной части проекта*

*Практика:* Разработка электрической части устройства в специальном ПО

# *2.1.3. Разработка конструкторских/ программных и технических материалов проекта (рабочей документации)*

*Теория:* Расчет и проектирование моделей, конструкций, дизайна, разработка программной части

*Практика:* Создание 2D и 3D моделей, написание программы

# *2.1.4. Подготовка управляющих программ для станков*

*Практика:* Написание управляющих программ для станков

# *2.1.5. Изготовление деталей и макетов*

*Практика:* Изготовление прототипа

# *2.1.6. Промежуточная защита*

*Практика:* Публичная презентация промежуточных результатов

# *2.1.5. Изготовление и сборка прототипа*

*Практика:* Изготовление прототипа

# *2.2. Тестирование*

# *2.2.1. Апробация результатов проекта*

*Теория:* Разработка методов тестирования результатов проекта

*Практика:* Проведение тестов на фокус группе

# *2.2.2. Внесение изменений*

*Практика:* Анализ полученных результатов Доработка результатов проекта и внесение изменений

# *2.2.3. Подготовка результатов, отчетов, статей, презентации*

# *2.2.4. Защита проекта*

*Практика:* Защита проекта

# *2.2.5. Работа над ошибками*

# *Практика:* Проведение аналитического анализа защиты проектов

# **1.3.7. Модуль «Энерджиквантум»**

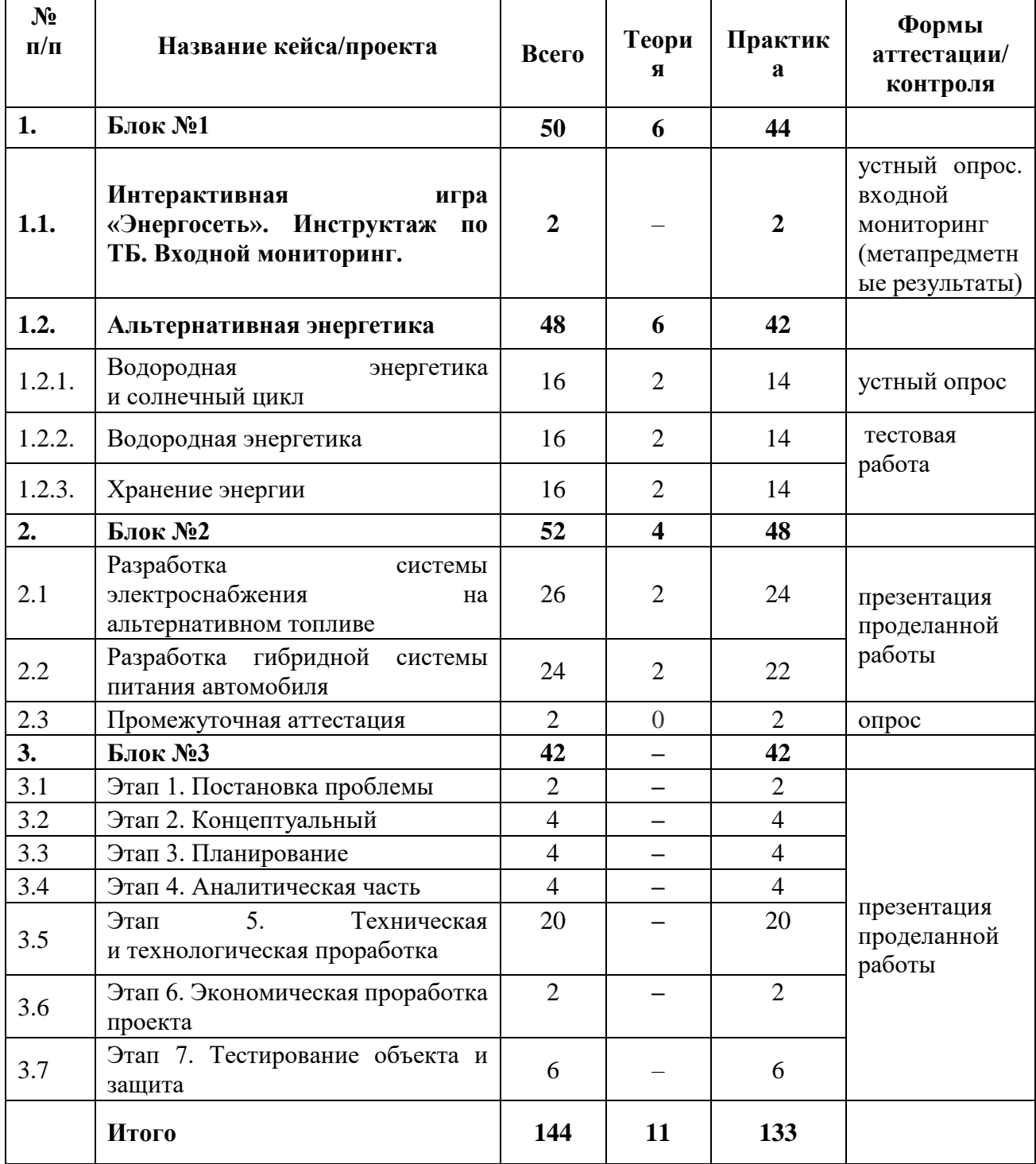

# **1.3.7.1. Учебный (тематический) план**

# **1.3.7.2. Содержание учебного (тематического) плана**

# **1. Блок №1.**

# **1.1 Интерактивная игра «Энергосеть». Инструктаж по ТБ**

*Практика:* Инструктаж по ТБ. Интерактивная игра «Энергосеть» по энергетике и электротехнике.

# **1.2 Альтернативная энергетика**

# **1.2.1 Водородная энергетика и солнечный цикл**

*Теория:* Применение водородной энергетики и солнечной энергетики в одной системе. Принцип работы и ее преимущества и недостатки.

*Практика:* Работа на стенде «Водородная энергетика и солнечный цикл».

# **1.2.2 Водородная энергетика**

*Теория:* Водородная энергетика. Принцип работы топливных элементов.

*Практика:* Работа на стенде «Водородная энергетика».

# **1.2.3 Хранение энергии**

*Теория:* Аккумуляторы. Принцип работы. Разновидности АКБ. Их преимущества и недостатки.

*Практика:* Работа на стенде «Преобразование и коммутации электроэнергии».

**2. Блок №2**

# **2.1 Разработка системы электроснабжения на альтернативном топливе**

*Теория:* Обзор литературы и электронных ресурсов.

*Практика:* Работа с кейсом.

# **2.2 Разработка гибридной системы питания автомобилей**

*Теория:* Обзор литературы и электронных ресурсов.

*Практика:* Работа с кейсом.

# **2.3. Промежуточная аттестация**

#### **3. Блок №3**

# **3.1 Этап 1. Постановка проблемы**

Основы проектной деятельности, мотивация на командную работу Погружение в проблемную область и формализация конкретной проблемы или актуальной задачи.

#### **3.2 Этап 2. Концептуальный**

*Практика:* Основы технологии SMART Целеполагание, формирование концепции решения.

#### **3.3 Этап 3. Планирование**

*Практика:* Основы работы по технологии SCRUM Создание системы контроля (внутреннего и внешнего) над проектом.

#### **3.4 Этап 4. Аналитическая часть**

*Практика:* Анализ существующих решений в рассматриваемой проблемной области, формирование ограничений проекта.

#### **3.5 Этап 5. Техническая и технологическая проработка**

*Практика:* Эскизный проект, технический проект, рабочий проект, технологическая подготовка, изготовление, сборка, отладка, экспертиза, оценка эффективности, оптимизация объектов и процессов.

#### **3.6 Этап 6. Экономическая проработка проекта**

*Практика:* Определение затрат на проектирование, обоснование экономической целесообразности, объема и сроков реализации проекта.

#### **3.7 Этап 7. Тестирование объекта и защита**

*Практика:* Тестирование в реальных условиях, юстировка, внешняя независимая оценка, защита проекта, определение перспектив проекта, рефлексия.

# **1.3.8. Модуль «VR / AR-квантум»**

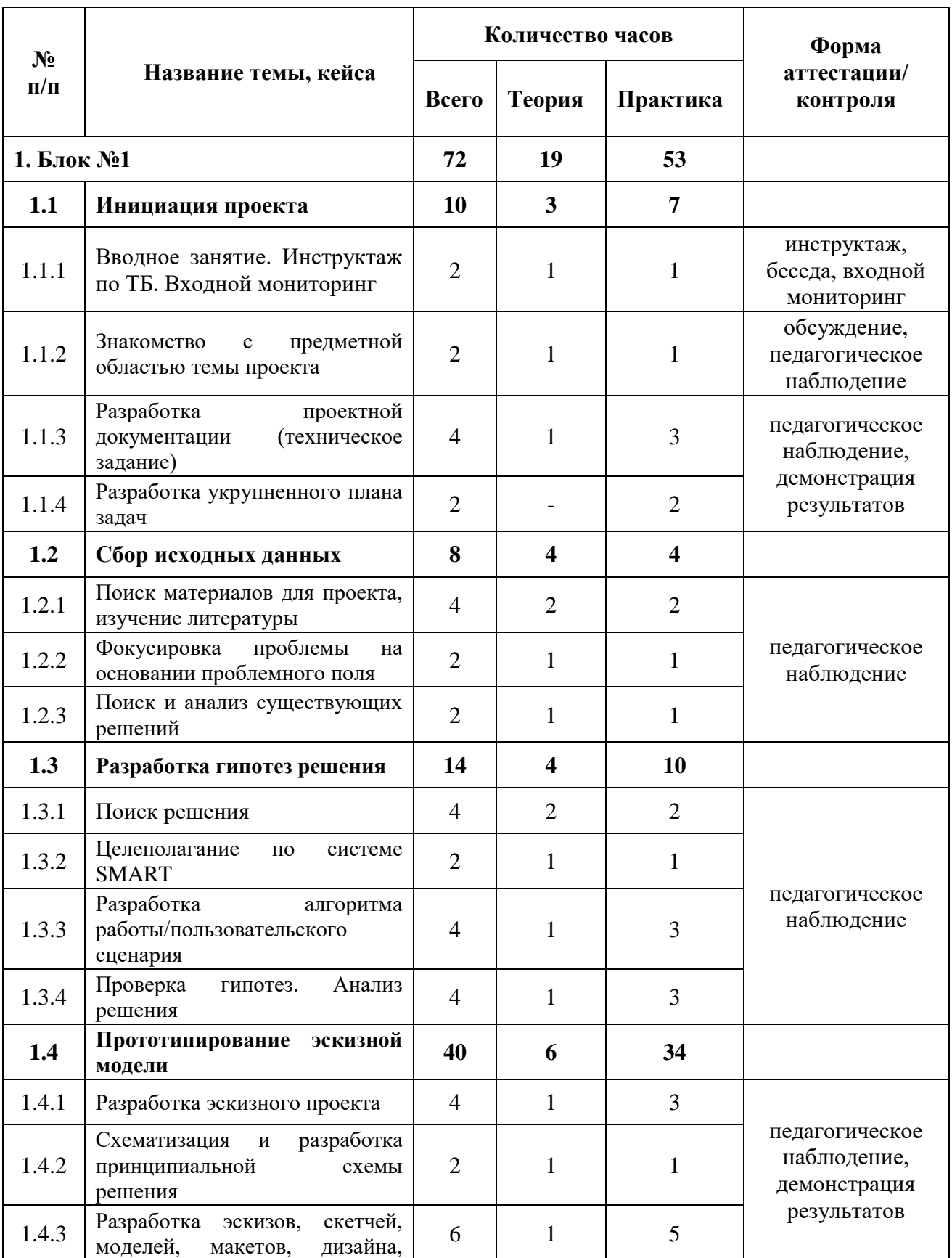

# **1.3.8.1. Учебный (тематический) план**

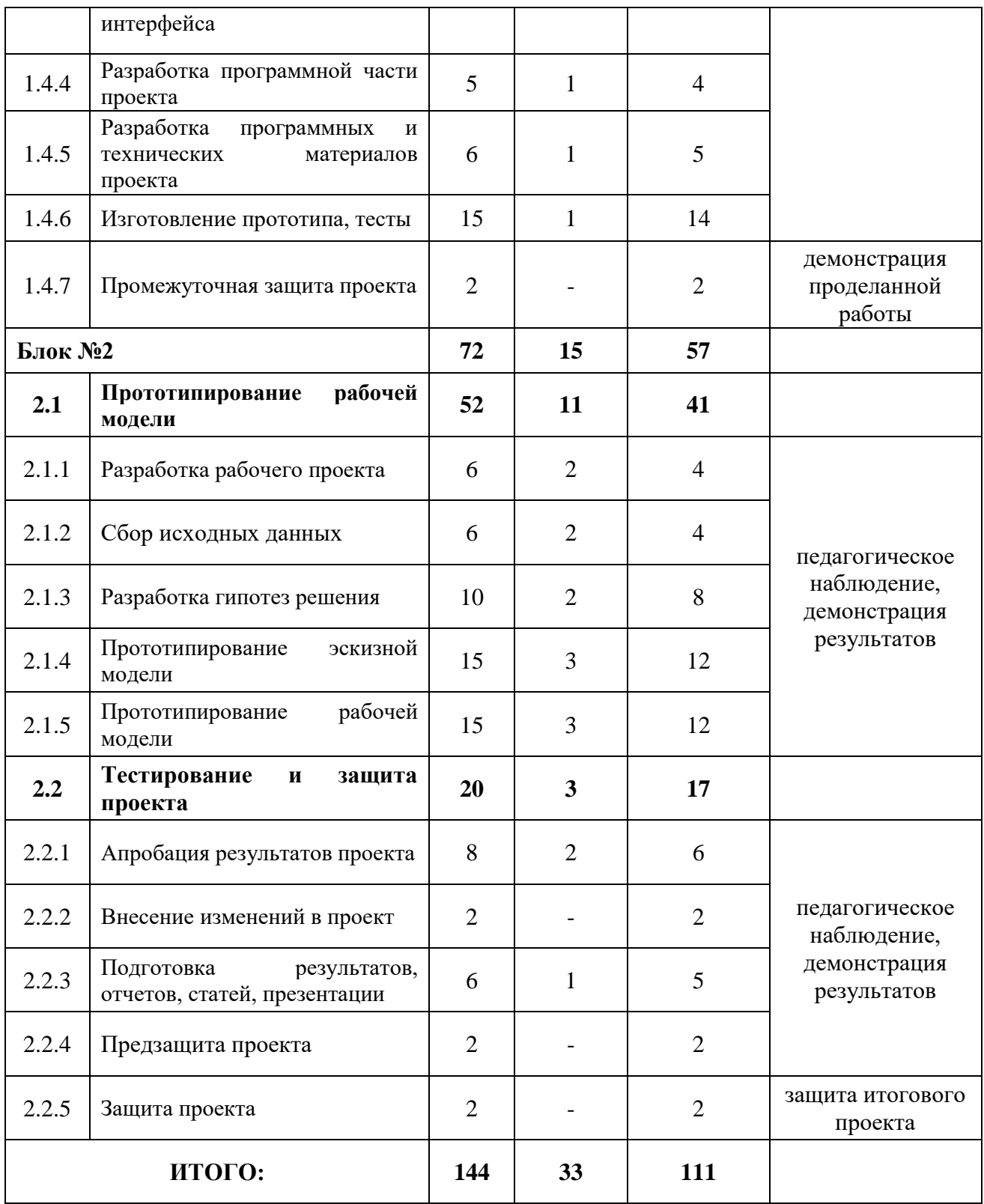

# **1.3.8.2. Содержание учебного (тематического) плана**

# **1. Блок №1**

# **1.1 Инициация проекта**

# **1.1.1 Инструктаж по технике безопасности. Знакомство и командообразование. Знакомство с оборудованием. Входной мониторинг**

*Теория:* знакомство с обучающимися, сбор и корректировка ожиданий. Инструктаж по технике безопасности.

*Практика:* игры на командообразование. Настройка оборудования. Входной мониторинг

### **1.1.2 Знакомство с предметной областью темы проекта**

*Теория:* исследование материалов, полученных от партнеров проекта.

*Практика:* выполнение практических заданий.

# **1.1.3 Разработка проектной документации (техническое задание)**

*Теория:* изучение структуры документации.

*Практика:* создание проектной документации.

# **1.1.4 Разработка укрупненного плана задач**

*Теория:* выбор формы планирования.

*Практика:* создание плана задач на проект.

# **1.2 Сбор исходных данных**

# **1.2.1 Поиск материалов для проекта, изучение литературы**

*Теория:* поиск источников информации в интернете.

*Практика:* оценка источников информации по различным критериям, создание базы данных необходимых источников.

# **1.2.2 Фокусировка проблемы на основании проблемного поля**

*Теория:* изучение проблемного поля.

*Практика:* формализация проблемы.

# **1.2.3 Поиск и анализ существующих решений**

*Теория:* патентный поиск.

*Практика:* анализ существующих решений по различным критериям.

# **1.3 Разработка гипотез решений**

# **1.3.1 Поиск решения**

*Теория:* групповое обсуждение.

*Практика:* разработка общей концепции решения на поставленную проблему.

# **1.3.2 Целеполагание по системе SMART**

*Теория:* изучение системы SMART.

*Практика:* формализация цели.

# **1.3.3 Разработка алгоритма работы/пользовательского сценария**

*Теория:* разработка основных подходов к использованию системы.

*Практика:* разработка основных принципов к использованию системы.

# **1.3.4 Проверка гипотез. Анализ решения**

*Теория:* разработка методики проверки решения.

*Практика:* проверка найденных решений по критериям эффективности и функциональности, выбор лучшего решения.

# **1.4 Прототипирование эскизной модели**

# **1.4.1 Разработка эскизного проекта**

*Теория:* основы эскизирования.

*Практика:* разработка эскизов, схем, референсов.

# **1.4.2 Схематизация и разработка принципиальной схемы решения**

*Теория:* основы создания схем.

*Практика:* разработка схем, отражающих принцип работы/сборки/функционирования устройства.

# **1.4.3 Разработка эскизов, скетчей, моделей, макетов, дизайна, интерфейса**

*Теория:* поиск компонентов, материалов и оборудования для реализации проекта.

*Практика:* разработка рабочих эскизов проекта, дизайна, написание кода.

# **1.4.4 Разработка программной части проекта**

*Теория:* расчет и проектирование моделей, конструкций, дизайна, разработка программной части

*Практика:* написание программы

# **1.4.5 Разработка программных и технических материалов проекта**

*Теория:* расчет и проектирование моделей, конструкций, дизайна, разработка программной части.

*Практика:* создание 2D и 3D моделей, написание программы.

#### **1.4.6 Изготовление прототипа, тесты**

*Теория:* расчет и проектирование моделей, конструкций, дизайна, разработка программной части.

*Практика:* Изготовление прототипа.

#### **1.4.7 Промежуточная защита**

*Практика:* публичная презентация промежуточных результатов.

# **2. Блок №2**

# **2.1 Прототипирование рабочей модели**

# **2.1.1 Разработка рабочего проекта**

*Теория:* Основы проектной деятельности, мотивация на командную работу. *Практика:* Погружение в проблемную область, формализация конкретной проблемы или актуальной задачи.

# **2.1.2 Сбор исходных данных**

*Теория:* поиск источников информации в интернете

*Практика:* оценка источников информации по различным критериям, создание базы данных необходимых источников

#### **2.1.3 Разработка гипотез решения**

*Теория:* целеполагание по системе SMART

*Практика:* разработка общей концепции решения на поставленную проблему

# **2.1.4 Прототипирование эскизной модели**

*Теория:* поиск компонентов, материалов и оборудования для реализации проекта *Практика:* создание 2D и 3D моделей, написание программы

# **2.1.5 Прототипирование рабочей модели**

*Теория:* расчет и проектирование моделей, конструкций, дизайна, разработка программной части

*Практика:* изготовление прототипа

# **2.2. Тестирование и защита проекта**

# **2.2.1 Апробация результатов проекта**

*Теория:* разработка методов тестирования результатов проекта

*Практика:* проведение тестов на фокус группе

# **2.2.2 Внесение изменений**

*Теория:* анализ полученных результатов

*Практика:* доработка результатов проекта и внесение изменений

# **2.2.3 Подготовка результатов, отчетов, статей, презентации**

*Теория:* изучение шаблонов

*Практика:* подготовка результатов, отчетов, статей, презентации

# **2.2.4 Предзащита проекта**

*Практика:* публичная презентация промежуточных результатов

# **2.2.4 Защита проекта**

*Практика:* Тестирование в реальных условиях, юстировка, внешняя независимая оценка, защита проекта, определение перспектив проекта, рефлексия.

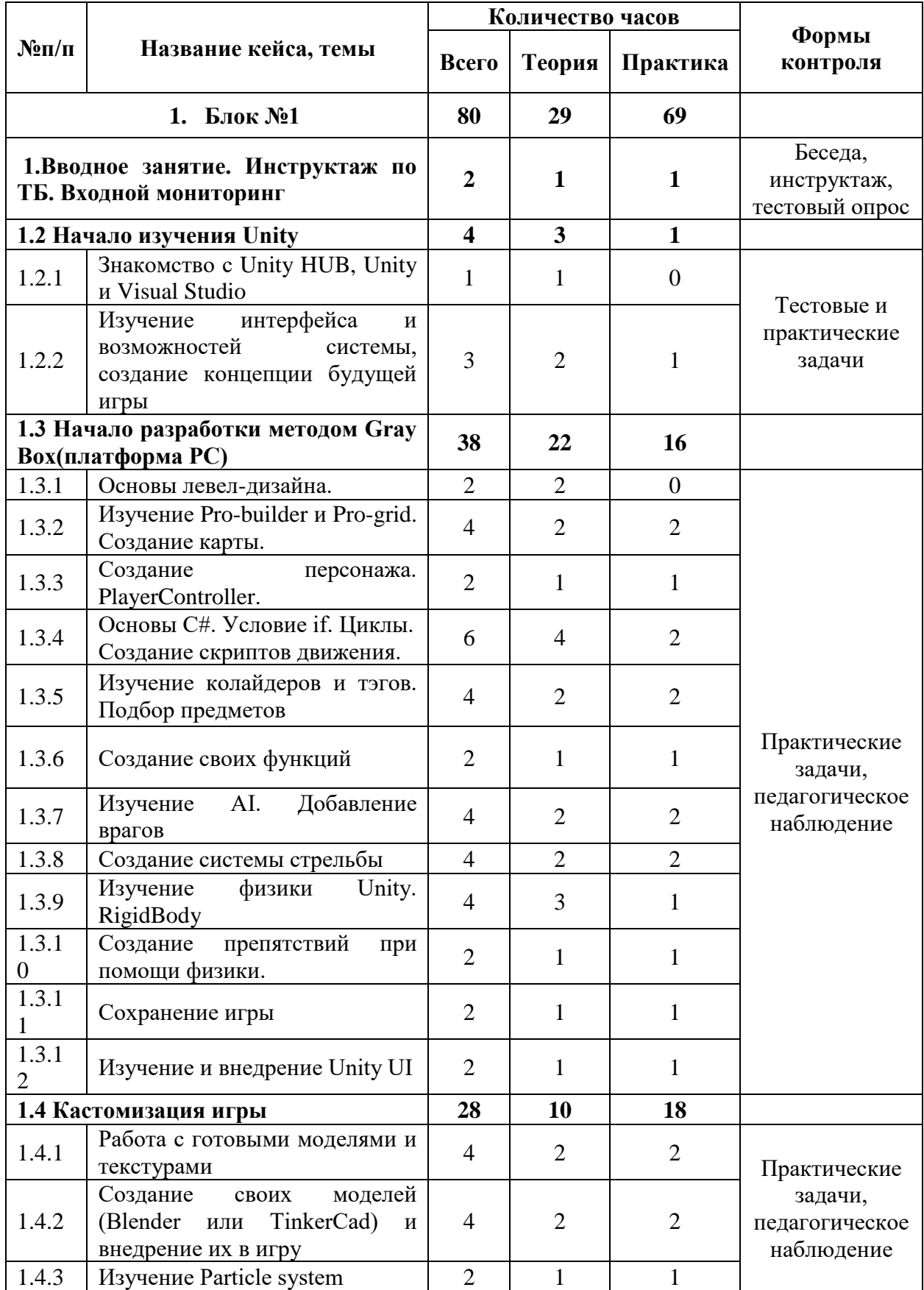

#### **1.3.9. Модуль «IT» 1.3.9.1. Учебный (тематический) план**

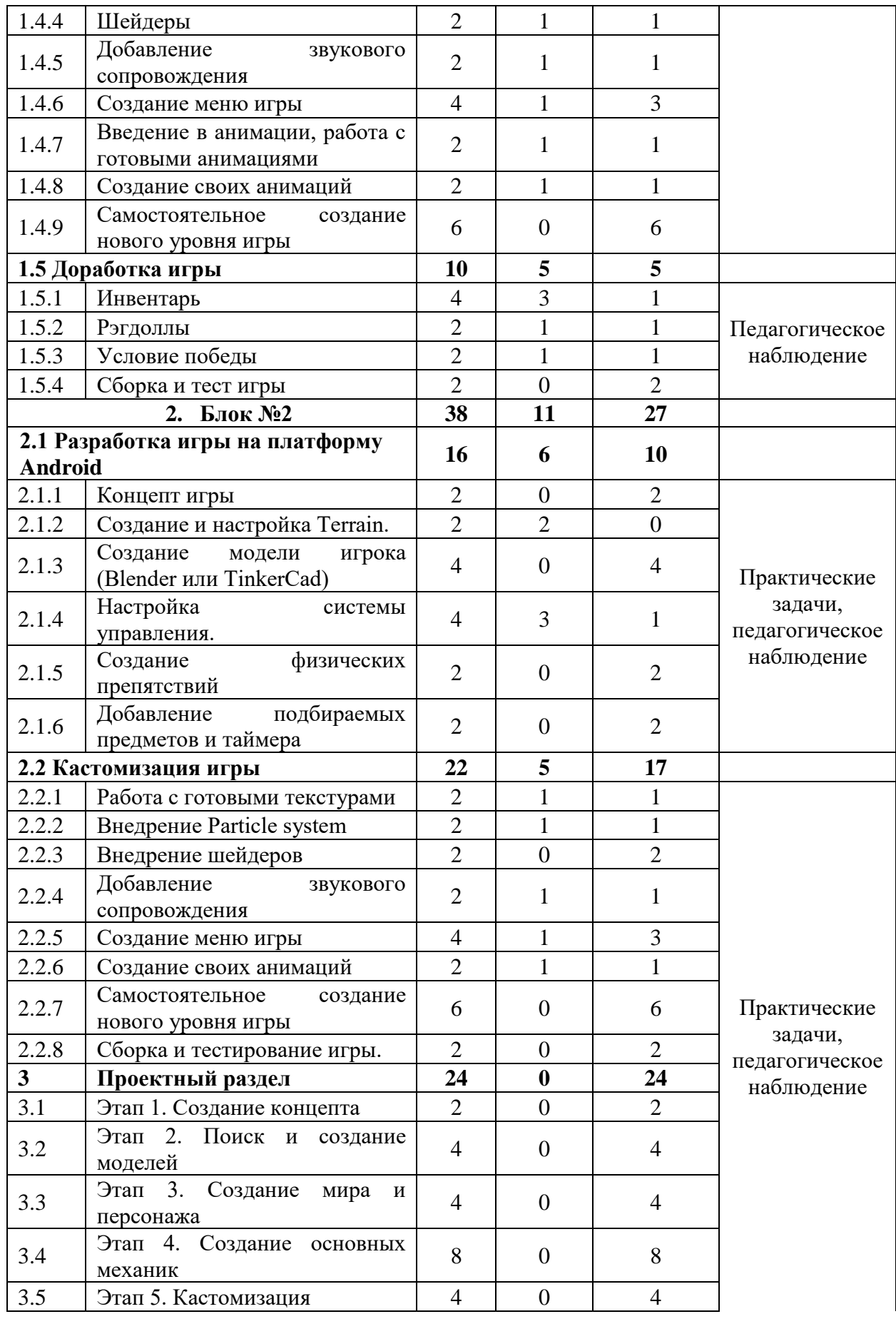
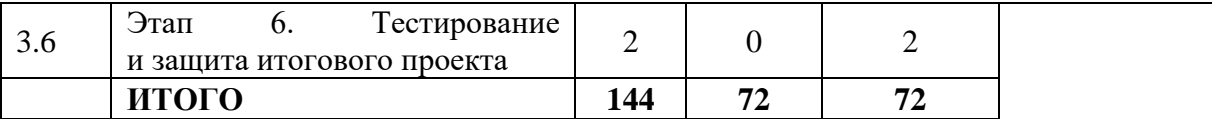

#### **1.3.9.2. Содержание учебного (тематического) плана**

#### **1. Блок №1**

#### **1.1 Вводное занятие. Инструктаж по ТБ. Входной мониторинг**

*Теория:* знакомство с обучающимися, сбор и корректировка ожиданий. Инструктаж по технике безопасности.

*Практика:* игры на командообразование. Настройка оборудования. Входной мониторинг.

#### **1.2. Начало изучения Unity**

#### *1.2.1 Знакомство с Unity HUB, Unity и Visual Studio*

*Теория:* основные сведения о работе в редакторе Unity.

#### *1.2.2 Изучение интерфейса и возможностей системы, создание*

#### *концепции будущей игры*

*Теория:* сведения о структуре ПО и о построении концепта

*Практика:* Создание концепта игры.

#### **1.3 Начало разработки методом Gray Box(платформа PC)**

#### *1.3.1 Основы левел-дизайна*

*Теория*: сведения о левел-дизайне.

#### *1.3.2 Изучение Pro-builder и Pro-grid. Создание карты*

*Теория*: сведения о работе с Pro-builder и Pro-grid.

*Практика*: создание карты.

#### *1.3.3 Создание персонажа. PlayerController*

*Теория*: сведения о PlayerContoller

*Практика*: Создание персонажа с PlayerController

#### *1.3.4 Основы C#. Условие if. Циклы. Создание скриптов*

*Теория*: сведение о синтаксисе языка.

*Практика*: создание скриптов.

#### *1.3.5 Изучение колайдеров и тэгов. Подбор предметов.*

*Теория*: сведения о коллайдерах и тэгах.

*Практика*: создание подбираемых предметов.

#### *1.3.6 Создание своих функций на С#*

*Теория*: состав функции.

*Практика*: создание своей функции.

### *1.3.7 Создание примитивного AI, добавление врагов*

*Теория*: сведения о видах AI.

*Практика*: создание врагов с использованием AI.

### *1.3.8 Создание системы стрельбы*

*Теория*: команда Instantiate.

*Практика*: создание стреляющего оружия в игре.

# *1.3.9 Изучение физики Unity. Rigid body.*

*Теория*: основы физики движка.

*Практика*: создание физических объектов.

#### *1.3.10 Создание первых препятствий*

*Теория*: сведения о FixedJoint

*Практика*: Создание препятствий

# *1.3.11 Сохранения*

*Теория*: сведения о функциях PlayerPrefs.

*Практика*: создание сохранений игры.

# *1.3.12 Изучение и внедрение Unity UI*

*Теория*: сведения о Unity UI.

*Практика*: создание интерфейса игры

# **1.4 Кастомизация игры**

#### *1.4.1 Работа с готовыми моделями и текстурами.*

*Теория*: сведения о Asset store.

*Практика:* наполнение мира моделями и текстурами.

#### *1.4.2 Создание своих моделей (Blender или TinkerCad) и внедрение их*

#### *в игру*

*Теория*: сведения работе в Blender или TinkerCad.

*Практика:* создание своих моделей и наполнение ими мира игры

#### *1.4.3 Изучение Particle system*

*Теория*: сведения о Particle System.

*Практика*: добавление частиц в игру.

### *1.3.4 Шейдеры*

*Теория*: сведения о Particle System.

*Практика*: добавление частиц в игру

#### *1.4.5 Добавление звукового сопровождения.*

*Теория*: сведения о системе звуков.

*Практика*: добавление фоновой музыки и сопроводительных звуков.

#### *1.4.6 Создание меню игры.*

*Теория*: сведения о SceneManager.

*Практика*: создание меню.

#### *1.4.7 Введение в анимации, работа с готовыми анимациями.*

*Теория*: сведения о Animator.

*Практика*: создание Animator Controller.

#### *1.4.8 Создание своих анимаций.*

*Теория*: сведения о системе анимирования.

*Практика*: создание и внедрение своих анимаций.

#### *1.4.9 Самостоятельное создание нового уровня игры.*

*Практика*: создание своего уровня с учетом полученных знаний.

**1.5 Доработка игры**

*1.5.1 Инвентарь*

*Теория*: списки.

*Практика*: создание инвентаря.

#### *1.5.2 Рэгдоллы*

*Теория*: сведения о рэгдоллах.

*Практика*: внедрение системы рэгдоллов в игру.

#### *1.5.3 Условие победы*

*Теория*: Повторение списков и команда GetComponent.

*Практика*: Формирование экрана и условия победы.

### *1.5.4 Сборка и тест игры*

*Практика*: создание билда игры на ПК, отладка багов.

### **2. Блок № 2**

# **2.1 Разработка игры на платформу Android**

# *2.1.1 Концепт игры*

*Практика*: создание концепции игры.

# *2.1.2 Создание Terrain*

*Теория*: сведения о Terrain

*Практика*: создание игрового мира.

# *2.1.3 Создание модели игрока (Blender или TinkerCad)*

*Практика:* создание модели игрока

# *2.1.4 Настройка системы управления*

*Теория*: сведения о настройке управление джойстиком.

*Практика*: создание системы управления.

# *2.1.5 Создание физических препятствий*

*Практика*: Создание препятствий.

#### *2.1.6 Создание подбираемых предметов.*

*Практика*: создание подбираемых предметов.

#### **2.2 Кастомизация игры**

#### *2.2.1 Работа с готовыми моделями и текстурами*

*Теория*: сведения о Asset store.

*Практика:* наполнение мира моделями и текстурами.

### *2.2.2 Создание своих моделей (Blender или TinkerCad) и внедрение их*

*в игру*

*Теория*: сведения работе в Blender или TinkerCad.

*Практика:* создание своих моделей и наполнение ими мира игры.

#### *2.2.3 Изучение Particle system*

*Теория*: сведения о Particle System.

*Практика*: добавление частиц в игру.

### *2.2.4 Шейдеры*

*Теория*: сведения о Particle System.

*Практика*: добавление частиц в игру.

#### *2.2.5 Добавление звукового сопровождения*

*Теория*: сведения о системе звуков.

*Практика*: добавление фоновой музыки и сопроводительных звуков.

### *2.2.6 Создание меню игры*

*Теория*: сведения о SceneManager.

*Практика*: создание меню.

# *2.2.7 Введение в анимации, работа с готовыми анимациями*

*Теория*: сведения о Animator.

*Практика*: создание Animator Controller.

#### *2.2.8 Создание своих анимаций*

*Теория*: сведения о системе анимирования.

*Практика*: создание и внедрение своих анимаций.

#### *2.2.9 Самостоятельное создание нового уровня игры.*

*Практика*: создание своего уровня с учетом полученных знаний.

# **3. Проектный раздел**

#### **3.1 Этап 1. Создание концепта**

*Практика:* Определения основной концепции игры и платформы создания.

#### **3.2 Этап 2. Поиск и создание моделей**

*Практика:* Использование Asset Store или полученные знания в программах 3D моделирование создать модели для игры.

#### **3.3 Этап 3. Создание мира и персонажа**

*Практика: выбрать тип мира и настроить управление персонажем*.

#### **3.4 Этап 4. Создания основных механик**

*Практика:* Разработка механики согласно концепту.

#### **3.5 Этап 5. Кастомизация**

*Практика:* Используя Asset store найти необходимые звуки, частицы и

т.д.

#### **3.6 Этап 6. Тестирование и защита проекта**

*Практика:* Тестирование в реальных условиях, юстировка, внешняя независимая оценка, защита проекта, определение перспектив проекта, рефлексия.

# **1.3.10. Вариативный модуль «Математика»**

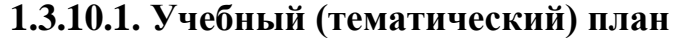

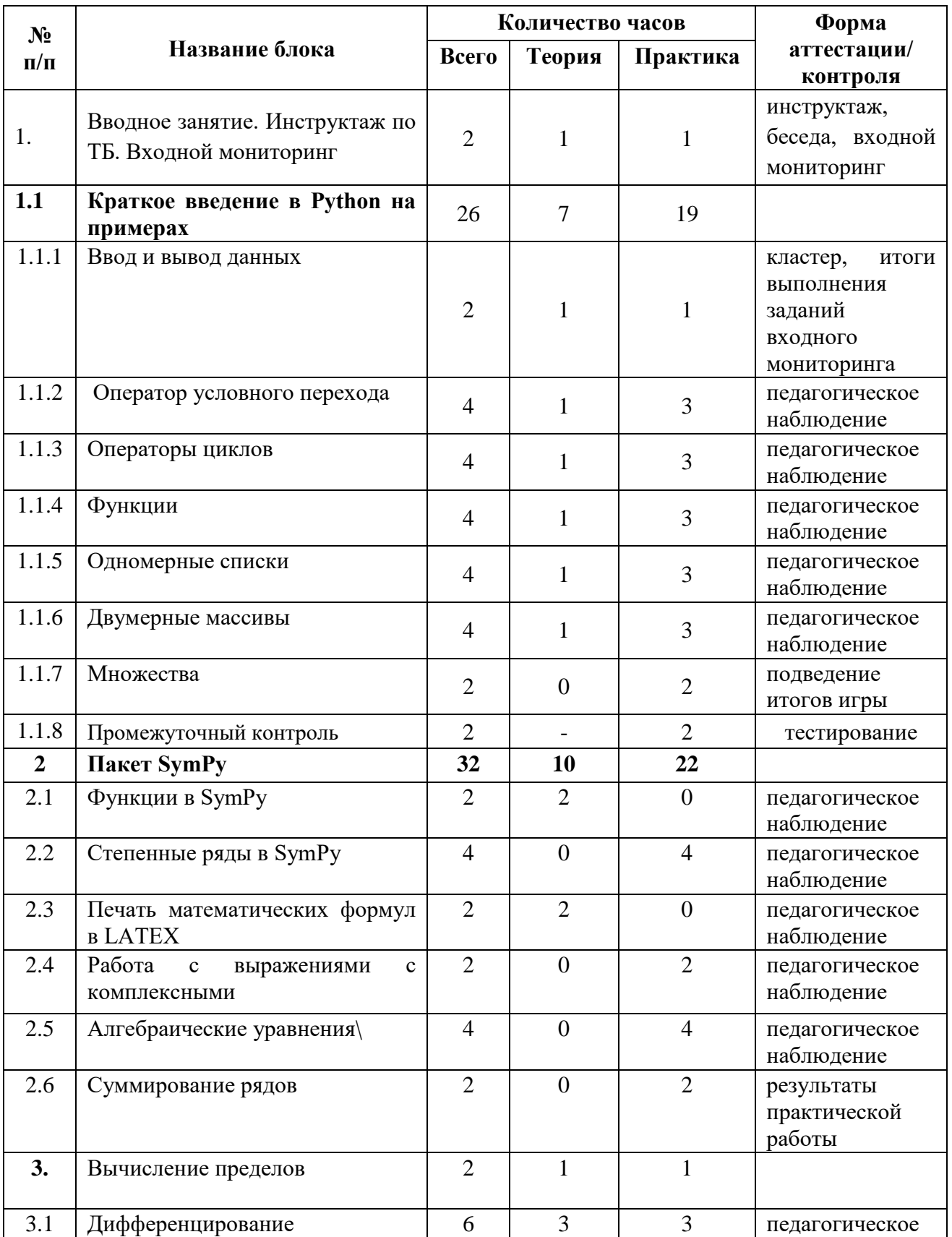

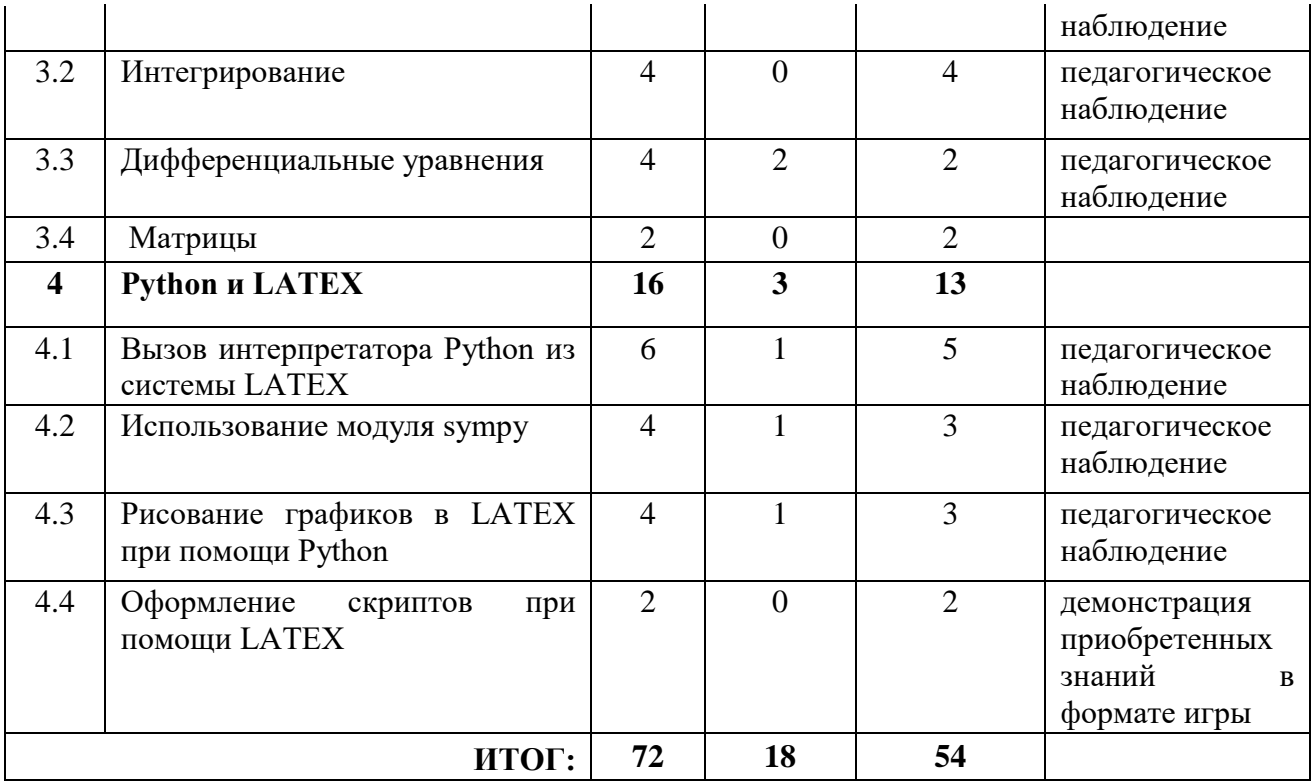

#### **1.3.10.2. Содержание учебного (тематического) плана**

# *1. Инструктаж по технике безопасности. Знакомство и командообразование. Входной мониторинг*

*Теория:* знакомство с обучающимися, сбор и корректировка ожиданий. Инструктаж по технике безопасности.

*Практика:* игры на командообразование, входной мониторинг

#### *1.1. Краткое введение в Python на примерах*

#### *1.1.2. Оператор условного перехода*

*Теория:* рассмотрим оператор ветвления if и операторы цикла while и

for. Основная цель – это дать общее представление об этих операторах

*Практика:* на простых примерах показать базовые принципы работы с ними.

#### *1.1.3. Операторы циклов*

*Теория:* В этом уроке рассмотрим оператор ветвления if и операторы цикла while *и* for.

*Практика:* представление об этих операторах и на простых примерах показать базовые принципы работы с ними.

### *1.1.4. Функции*

*Теория:* созданиt функций в Python и работе с ними (передача аргументов, возврат значения и т.п.).

*Практика:* также lambda-функций, их особенности и использование.

### *1.1.5. Одномерные списки*

*Теория:* рассмотрим работу со списками.

*Практика:* решение задач

### *1.1.6 Двумерные массивы*

*Теория:* таблицу можно представить в виде списка строк, каждый элемент которого является в свою очередь списком, например, чисел. Например, приведём программу, в которой создаётся числовая таблица из двух строк и трех столбцов, с которой производятся различные действия.

*Практика:* создание массивов

### *1.1.7. Множества*

*Теория:* множества (set) в питоне появились не сразу, и здесь они представлены как неупорядоченные коллекции уникальных и неизменяемых объектов. Коллекции, которые не являются ни последовательностями (как списки), ни отображениями (как словари). Хотя с последними у множеств много общего.

*Практика:* Работа с set-ами

# *1.1.8. Промежуточный контроль*

#### *2. Пакет SymPy*

# *2.1 Функции SymPy*

*Теория:* символьных вычислений, которая в конечной цели стремится стать полноценной системой компьютерной алгебры, сохраняя при этом как можно более простой код, ясный для понимания и дальнейших изменений и дополнений. *Практика:* решение практических задач

# *2.2 Степные ряды в SymPy*

*Теория:* разложение функции в степенной ряд. *Практика:* решение задач

# *2.3 Печать математических формул LATER*

*Теория:* использование функцией latex(exp). А указав нужное значение параметра mode. *Практика:* решение задач

#### *2.4 Работа с выражениями комплексными*

*Теория:* работа комплексными числами помимо мнимой единицы I в пакете SymPy имеются специальные атрибуты (real, positive, complex и т.д), которые определяют поведение этих символов при вычислении символьных выражений. *Практика:* решение задач

#### *2.5 Алгебраические уравнения*

*Теория:* решать линейные алгебраические уравнения.

*Практика:* Решение линейных алгебраических уравнений.

### *2.6 Суммирование рядов*

*Теория:* Функция summation вычисление значение суммы, формулы суммирования. Практика: решение задач

#### *2.7 Вычисление пределов*

*Теория:* синтаксис вычисления пределов. *Практика:* решение задач

# *2.8 Дифференцирование*

*Теория:* функция diff() использование производных функции для записи дифференциальных уравнений, которые могут быть решены в Python при помощи функции dsolve(). *Практика:* решение задач

#### *2.9 Интегрирование*

*Теория:* Интегрирование явно заданных функций, интегрирование

функций, заданных массивами данных

*Практика:* числиченное решение ОДУ

#### *3. Вычисление пределов*

# *3.1. Дифференцированные уравнения*

*Теория:* определения символьных переменных, возможность описывать функции, использование команда Function.

*Практика:* решение задач

#### **3.2. Матрицы**

*Теория:* матрицы. Хранения данных любого типа, числа, строки,

выражения. Основные концепция матрицы. *Практика:* решение задач

# **4. Python и LATEX**

# *4.1 Вызов интерпретатора Python из системы LATEX*

*Теория:* Интерпретатора, выполнение скрипта.

*Практика:* решение задач

# *4.2 Использование модуля sympy*

*Теория:* Библиотека для символьных вычислений, компьютерная алгебра.

*Практика:* решение задач

# *4.3 Рисование графиков в LATEX при помощи Python*

*Теория:* Создание графиков при помощи библиотек языка.

*Практика:* решение задач

# *4.4 Оформление скриптов при помощи LATEX*

*Теория:* создание сценария, методы выполнения с помощью терминала командной строки.

*Практика:* решение задач

# **1.3.11. Вариативный модуль «Технический английский»**

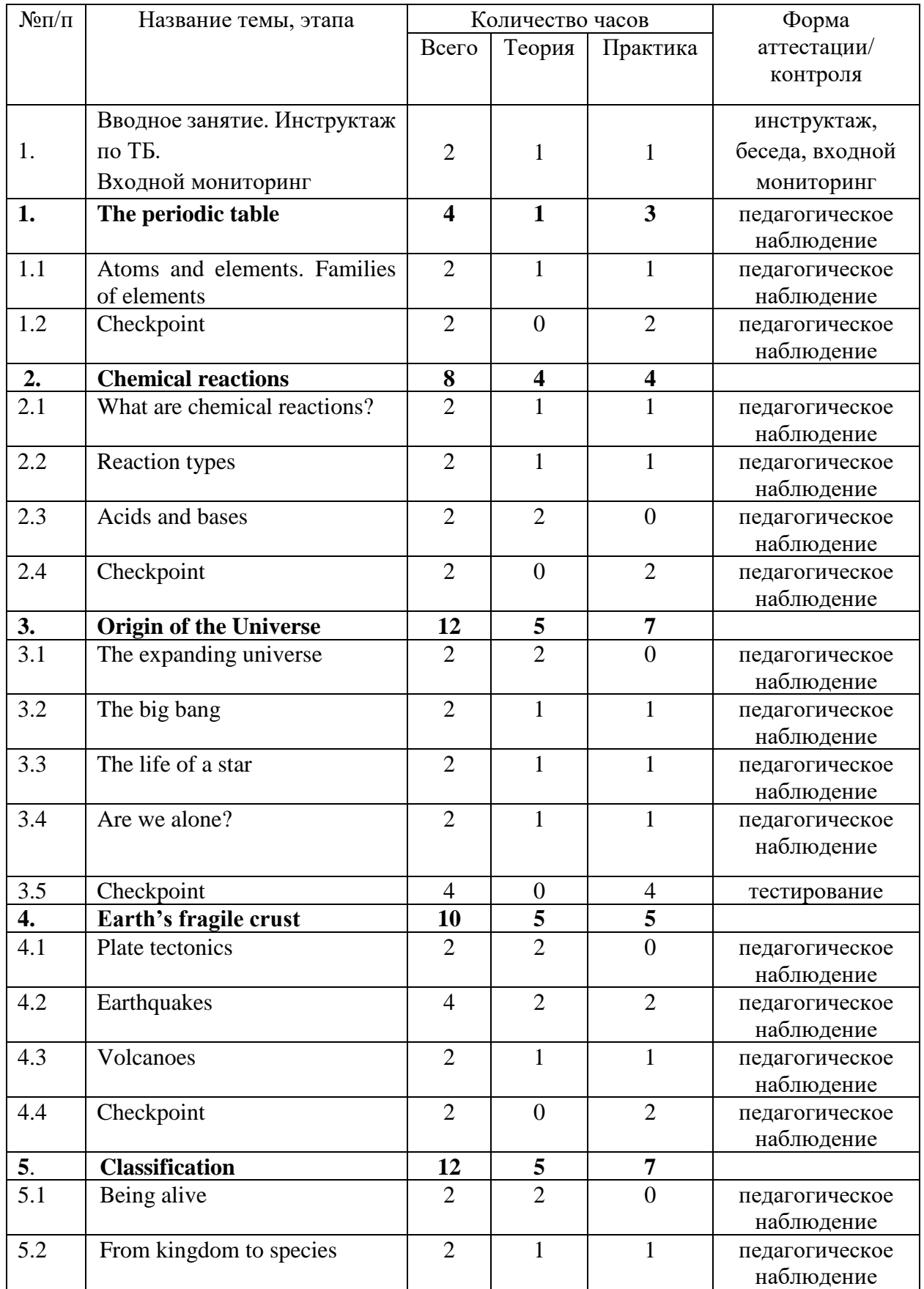

# **1.3.11.1. Учебный (тематический) план**

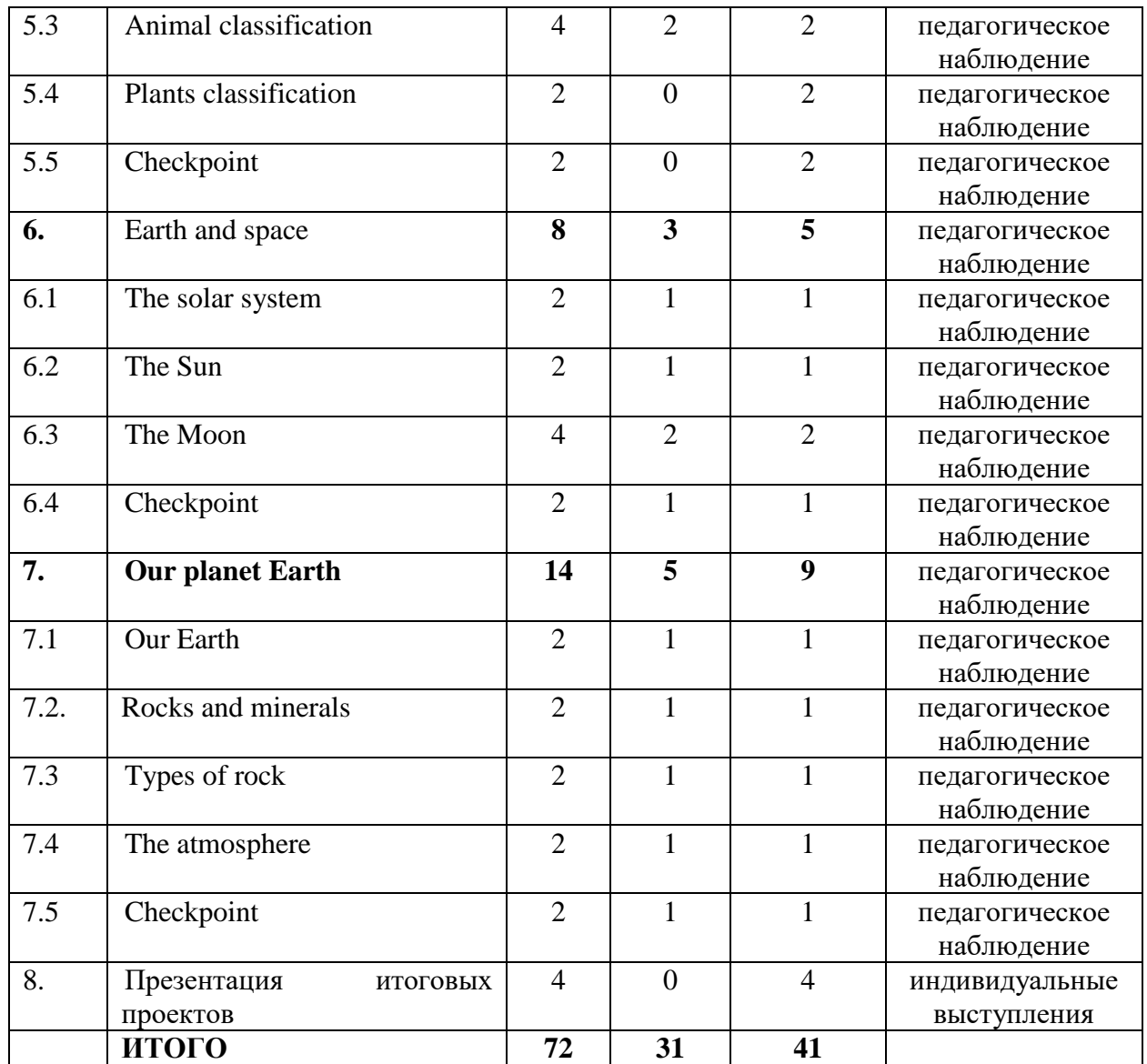

#### **1.3.11.2. Содержание учебного (тематического) плана**

*1. Инструктаж по технике безопасности. Знакомство и командообразование. Входной мониторинг*

*Теория:* знакомство с обучающимися, сбор и корректировка ожиданий. Инструктаж по технике безопасности.

*Практика:* игры на командообразование, входной мониторинг

#### *1. The periodic table*

#### *1.1. Atoms and elements. Families of elements*

*Теория:* Изучение новых терминов atoms, elements, изучение нового языкового материала (грамматические конструкции; лексические единицы).

*Практика:* Составление и презентация монолога-рассказа.

# *1.2. Checkpoint*

*Практика:* Написание итоговой индивидуальной работы по пройденным темам в формате тестов.

# *2. Chemical reactions*

# *2.1 What are chemical reactions?*

*Теория:* Изучение статей и видеороликов о характеристиках химических реакций; выполнение сопровождающих заданий.

*Практика:* Групповой проект- создание плаката для школьного кабинета по теме "chemical reactions" с использованием новых лексических единиц и грамматических конструкций.

# *2.2. Reaction types*

*Теория:* Изучение видов химических реакций через изучение видеоряда и статей, раскрывающих данное явление и выполнение сопровождающих заданий к ним.

*Практика:* Подготовка и выступление с презентацией "Reaction types" с использованием новых лексических единиц и грамматических конструкций.

# *2.3 Acids and bases*

*Теория:* Изучение видеоряда и статей, раскрывающих данное явление и выполнение сопровождающих заданий к ним.

# *2.4 Checkpoint*

*Практика:* Написание итоговой индивидуальной работы по пройденным темам в формате тестов.

# *3. Origin of the Universe*

# *3.1 The expanding universe*

*Теория:* Просмотр образовательного фильма и выполнение заданий к нему.

# *3.2 The big bang*

*Теория:* Изучение презентации по теме и выполнение заданий к ней.

*Практика:* Подготовка и презентация плаката по теме, с использованием новых лексических единиц и грамматических конструкций.

### *3.3 The life of a star*

*Теория:* Чтение и перевод статьи из учебника; Выполнение заданий к текстам. *Практика:* Создание и презентация диалога по теме "The life of a star" с использованием новых лексических единиц и грамматических конструкций.

#### *3.4 Are we alone?*

*Теория:* Чтение и перевод статьи из учебника; Выполнение заданий к текстам. *Практика:* Написание письма другу по теме "Today we have studied"

#### *3.5.Checkpoint*

*Практика:* Написание итоговой индивидуальной работы по пройденным темам в формате тестов.

#### *4. Earth's fragile crust*

#### *4.1 Plate tectonics*

*Теория:* Просмотр образовательного фильма и выполнение заданий к нему.

#### *4.2 Earthquakes*

*Теория:* Просмотр образовательного фильма и выполнение заданий к нему. *Практика:* Написание и презентация монолога на тему "Earthquakes: How does it work?" с использованием новых лексических единиц и грамматических конструкций.

#### *4.3 Sound*

*Теория:* Просмотр образовательного фильма и выполнение заданий к нему.

*Практика:* Написание и презентация монолога на тему "Sound: How does it work?" с использованием новых лексических единиц и грамматических конструкций.

#### *4.4 Checkpoint*

*Практика:* Написание итоговой индивидуальной работы по пройденным темам в формате тестов.

#### *5. Classification*

#### *5.1 Being alive*

*Теория:* Изучение презентации по теме и выполнение заданий к ней.

*Практика:* Написание и презентация монолога на тему "Main characteristics of

a living organism" с использованием новых лексических единиц и грамматических конструкций.

#### *5.2 From kingdom to species*

*Теория:* Чтение и перевод статьи из учебника; Выполнение заданий к текстам. *Практика:* Написание письма другу по теме "Today we have studied".

### *5.3 Animal classification*

*Теория:* Изучение презентации по теме и выполнение заданий к ней.

*Практика:* Групповой проект- создание плаката для школьного кабинета по теме "Animal classification" с использованием новых лексических единиц и грамматических конструкций.

### *5.4 Plants classification*

*Теория:* Изучение презентации по теме и выполнение заданий к ней.

*Практика:* Групповой проект- создание плаката для школьного кабинета по теме "Plants classification" с использованием новых лексических единиц и грамматических конструкций.

#### *5.5 Checkpoint*

*Практика:* Написание итоговой индивидуальной работы по пройденным темам в формате тестов.

#### *6. Earth and space*

#### *6.1 The solar system*

*Теория:* Изучение видеоряда и статей; Выполнение сопровождающих заданий к ним.

*Практика:* Написание и презентация монолога "The solar system structure"

#### *6.2 The Sun*

*Теория:* Изучение презентации по теме и выполнение заданий к ней.

*Практика:* Создание и презентация диалога по теме "What is the Sun?"

#### *6.3 The Moon*

*Теория:* Изучение презентации по теме и выполнение заданий к ней.

Практика: Создание и презентация диалога по теме "What is the Moon?"

### *6.4 Checkpoint*

*Практика:* Написание итоговой индивидуальной работы по пройденным темам в формате тестов.

#### *7. Our planet Earth*

#### *7.1 Our Earth*

*Теория:* Чтение и перевод статьи из учебника; Выполнение заданий к текстам. *Практика:* Написание и презентация монолога на тему "Our Earth" с использованием новых лексических единиц и грамматических конструкций.

#### *7.2 Rocks and minerals*

*Теория:* Просмотр образовательного фильма и выполнение заданий к нему.

*Практика:* Написание письма другу по теме "Today we have studied"

# *7.3 Types of rock*

*Теория:* Просмотр образовательного фильма и выполнение заданий к нему.

*Практика:* Написание и презентация монолога по теме "Today we have studied".

#### *7.4 The atmosphere*

*Теория:* Изучение презентации по теме и выполнение заданий к ней.

*Практика:* Создание и презентация монолога по теме "Importance of the atmosphere?"

#### *7.5 Checkpoint*

*Практика:* Написание итоговой индивидуальной работы по пройденным темам в формате тестов.

#### *8. Презентация итоговых проектов*

*Практика:* Подготовка и презентация итоговых работ по одной из тем, изученных за год.

#### **1.3.12. Модуль «Основы внедрения проектно-исследовательской**

#### **деятельности в рамках сетевого взаимодействия»**

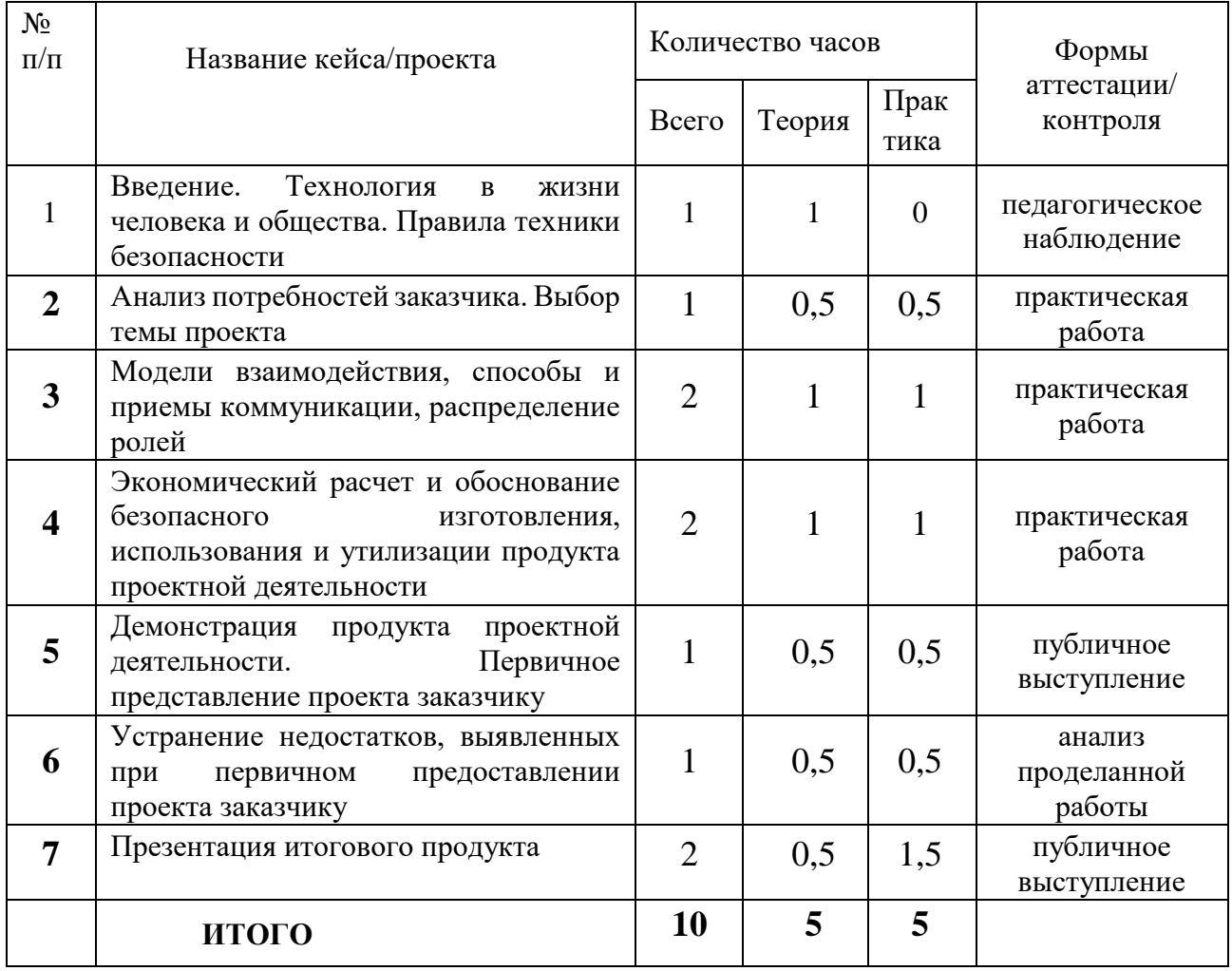

#### **1.3.12.1. Учебный (тематический) план**

#### **1.3.12.2. Содержание учебного (тематического) плана**

1. Введение. Технология в жизни человека и общества. Правила техники

безопасности

*Теория:* Вводное занятие. Знакомство. Организация занятий и основные требования. Вводный инструктаж по охране труда, технике безопасности и правилам поведения в кабинете.

1. Анализ потребностей заказчика. Выбор темы проекта

*Теория:* Анализ потребностей, выявление проблемы, стоящей перед организацией, причины ее возникновения

*Практика:* Определение направления и основных принципов осуществления проекта

2. Модели взаимодействия, способы и приемы коммуникации,

распределение ролей

*Теория:* Передача информации, ее значения и смысла от заказчика до обучающегося с целью получения объекта исследования (итогового продукта). Определение целей и задач проекта, отбор членов команды по их умениям, навыкам и возможностям.

*Практика:* Использование ИКТ технологий, интернет-ресурсов.

3. Экономический расчет и обоснование безопасного изготовления продукта проектной деятельности

*Теория:* Разработка метода экономической оценки проектных решений

*Практика:* Расчет себестоимости продукта, согласование цен с заказчиком.

4. Демонстрация продукта проектной деятельности. Первичное представление проекта заказчику

*Теория:* Первичное представление результатов реализации проекта.

*Практика:* Первичная демонстрация готового продукта

5. Устранение недостатков, выявленных при первичном предоставлении проекта заказчику

*Теория:* Разработка плана по устранению недостатков

*Практика:* Усовершенствование итогового готового продукта

6. Презентация итогового продукта

*Теория:* Публичное представление результатов реализации проекта.

*Практика:* Представление готового продукта

#### **1.4. Планируемые результаты**

#### *Личностные результаты:*

- формирование трудовых умений и навыков, умение планировать работу по реализации замысла, предвидеть результат и достигать его, при необходимости вносить коррективы в первоначальный замысел;

- развитие у детей воображения, пространственного мышления, воспитания интереса к технике и технологиям;

- развитие умения планировать свои действия с учётом фактора времени, в обстановке с элементами конкуренции;

- развитие умения визуального представления информации и собственных проектов;

- создание условий для развития творческих способностей обучающихся с использованием межпредметных связей.

развивать разные типы мышления необходимые для данного вида деятельности (образно-логическое, творческое, проектное, пространственное, критическое);

- содействовать развитию коммуникативных навыков;

- развивать навыки анализа и планирования своих действий на отдельных этапах работы;

- развивать целостный научный взгляд на мир, понимание роли информационно-технического прогресса;

- трансформировать полученную информацию для осуществления проектной деятельности;

- развивать навыки практической работы на лазерном, аддитивном оборудовании и станках с ЧПУ (фрезерные станки), программного сопровождения проектных продуктов.

- воспитание российской гражданской идентичности: патриотизма, любви и уважения к Отечеству, чувства гордости за свою Родину;

- формирование ответственного отношения к обучению, готовности и способности, обучающихся к саморазвитию и самообразованию;

- формирование самостоятельности в реализации задуманного, проявление самоконтроля, усердия и настойчивости в достижении индивидуальных/групповых целей;

- формирование толерантности к неопределенности, готовности к изменениям; - формирование осознанного, уважительного и доброжелательного отношения к другому человеку, его мнению, готовности и способности вести диалог с другими людьми и достигать в нём взаимопонимания – ответственность перед заказчиком и своей командой;

- формирование коммуникативной компетентности в общении и сотрудничестве со сверстниками, детьми старшего и младшего возраста, взрослыми в процессе образовательной, общественно полезной, учебноисследовательской, творческой и других видов деятельности;

- формирование ценности здорового и безопасного образа жизни; усвоение правил индивидуального и коллективного безопасного поведения в чрезвычайных ситуациях, угрожающих жизни и здоровью людей, правил поведения на транспорте и на дорогах;

- формирование основ экологической культуры, соответствующей современному уровню экологического мышления, развитие опыта экологически ориентированной рефлексивно-оценочной и практической деятельности в жизненных ситуациях;

- формирование ценности обращения к прошлому опыту и создание нового (модернизация).

#### *Метапредметные результаты:*

Регулятивные универсальные учебные действия:

- умение принимать и сохранять учебную задачу;

- умение планировать последовательность шагов алгоритма для достижения цели;

- умение ставить цель (создание творческой работы), планировать достижение этой цели;

- умение осуществлять итоговый и пошаговый контроль по результату;

- способность адекватно воспринимать оценку наставника и других обучающихся;

- умение различать способ и результат действия;

- умение вносить коррективы в действия в случае расхождения результата решения задачи на основе её оценки и учёта характера сделанных ошибок;

- овладение способностью принимать, разделять и корректировать командные цели и задачи на каждом этапе жизненного цикла проекта, а также умение в сотрудничестве ставить новые учебные задачи;

- способность проявлять познавательную инициативу в учебном сотрудничестве;

- умение осваивать способы решения проблем творческого характера в жизненных ситуациях;

- умение оценивать получающийся творческий продукт и соотносить его с изначальным замыслом, выполнять по необходимости коррекции либо продукта, либо замысла

- способствовать развитию умения отстаивать свою точку зрения при учёте мнений других обучающихся;

- содействовать формированию патриотических чувств;

- содействовать развитию эстетического вкуса, культуры речи;

- содействовать развитию интереса к изучению иностранного языка;

- содействовать повышению уровня мотивации на занятиях через средства обучения;

- воспитывать отношения делового сотрудничества, взаимоуважения

#### **Познавательные универсальные учебные действия:**

умение находить, синтезировать, структурировать, анализировать и использовать информацию в различных информационных образовательных

ресурсах (data scouting), осмысливать и выделять главное, отыскивать связи в тексте, делать выводы по его содержанию, оценивать приведенные в нём аргументы;

- умение использовать средства информационных и коммуникационных технологий (ИКТ) для решения проектных задач;

- умение ориентироваться в разнообразии способов решения задач;

- умение проводить сравнение, классификацию по заданным критериям;

- умение строить логические рассуждения в форме связи простых суждений об объекте;

- умение устанавливать аналогии, причинно-следственные связи;

- умение моделировать, преобразовывать объект из чувственной формы в модель, где выделены существенные характеристики объекта (пространственно-графическая или знаково-символическая);

- умение синтезировать, составлять целое из частей, в том числе самостоятельно достраивать с восполнением недостающих компонентов.

#### **Коммуникативные универсальные учебные действия:**

- умение аргументировать свою точку зрения на выбор оснований и критериев при выделении признаков, сравнении и классификации объектов;

- умение выслушивать собеседника и вести диалог;

- способность признавать возможность существования различных точек зрения и право каждого иметь свою;

- умение планировать учебное сотрудничество с наставником и другими обучающимися: определять цели, функции участников, способы взаимодействия;

- умение осуществлять постановку вопросов: инициативное сотрудничество в поиске и сборе информации;

- умение разрешать конфликты: выявление, идентификация проблемы, поиск и оценка альтернативных способов разрешения конфликта, принятие решения и его реализация;

- умение с достаточной полнотой и точностью выражать свои мысли в соответствии с задачами и условиями коммуникации;

- владение монологической и диалогической формами речи

- развитие основ коммуникативных отношений внутри проектных групп и в коллективе в целом;

- воспитание ценностных отношений к своему здоровью и безопасному образу жизни;

- усвоение правил индивидуального и коллективного безопасного поведения в чрезвычайных ситуациях, угрожающих жизни и здоровью людей, правил поведения на транспорте и на дорогах.

#### **Предметные результаты** *(по модулям)***:**

#### **Модуль «IT-квантум»**

*знать/понимать:*

− требования техники безопасности и санитарно-гигиенических норм;

− основные термины и понятия;

− базовые принципы объектно-ориентированного программирования;

− логику работы с языком программирования С++, С#, Python, JavaScript, языком разметки HTML, формальным языком CSS;

− среду Unity 3D и основы создания трехмерных игр;

− среду программирования Visual Studio;

− основы ООП на базе среды программирования KODU GAME LAB;

− основы алгоритмизации и формализации алгоритмов;

*уметь:*

− читать готовую программу и находить ошибки в готовых

программах;

− использовать разные алгоритмы в приёмах программирования;

− использовать ПК и IDE-разработки для программирования

устройства;

− создавать презентации;

− разрабатывать устройства интернета вещей, работать с облачными сервисами;

− проектировать интерфейс пользователей и разрабатывать приложения для мобильных устройств.

#### **Модуль «***Автоквантум***»**

*знать/понимать:*

− требования техники безопасности и санитарно-гигиенических норм;

− основные термины и понятия;

− виды транспорта, их основные части и элементы, виды и типы моделей автомобилей, устройство автомобиля;

− правила дорожного движения;

− основы физики электрического тока, схемотехники;

− современную базу сенсоров, датчиков и вычислительной техники;

− пользовательский интерфейс профильного ПО, базовые объекты

инструментария;

*уметь:*

− проектировать, конструировать и тестировать устройства;

− читать и составлять конструкторские чертежи;

− работать с испытательным и измерительным оборудованием;

− разрабатывать отдельные элементы транспортных систем и транспортных средств;

− работать на станках и с паяльным оборудованием;

− разрабатывать и изготовлять печатные платы;

− работать в среде графического программирования LabView и 3Dмоделирования;

− работать с микроконтроллерами ATmega

#### **Модуль «***Аэроквантум***»**

*знать/понимать:*

- − требования техники безопасности и санитарно-гигиенических норм;
- − основные термины и понятия;
- − виды современных БПЛА, их особенности, принципы работы и устройство;
- − виды и особенности современных материалов;
- − принципы работы электронных схем;
- − элементы паяльной станции;
- − виды симуляторов, полетных контроллеров;
- − процедуру создания дрона;

*уметь:*

- − работать в программе симулятора полетов;
- − управлять дронами ALFA;
- − программировать на языке C++, Pyhton;
- − работать с полетными контроллерами, настраивать и устанавливать

на оборудование;

- − создавать и собирать дроны;
- − работать с 3D-принтером, готовить модели к печати;
- − создавать 3D-модели, работать в профильном ПО;

− паять, собирать электроцепь.

#### **Модуль «***Геоквантум***»**

*знать/понимать:* 

− требования техники безопасности и санитарно-гигиенических норм;

− основные термины и понятия;

− основы геопространственных технологий;

− приемы сбора, анализа и представления больших объемов различных пространственных данных;

− методы космической и аэро- съемки;

− основы позиционирования и картографирования; уметь:

− работать в профильном ПО;

− создавать тематические карты;

− собирать, анализировать и представлять пространственные данные, создавать собственный геопортал для публикации результатов, при помощи языков программирования;

− создавать высококачественные сферические панорамы и виртуальные туры;

− выполнять съемку с БПЛА, обрабатывать и получать высокоточные данные;

− накладывать фото текстуры;

− создавать 3D-модели объектов местности (автоматизировано и вручную) при помощи профильного ПО.

#### **Модуль «***Наноквантум***»**

*знать/понимать:*

− требования техники безопасности и санитарно-гигиенических норм;

основы и принципы теории решения научно-исследовательских задач;

методы проведения научного исследования;

актуальные задачи современного естествознания и нанотехнологий;

*уметь:*

творчески решать технические задачи;

правильно организовывать рабочее место и время для достижения поставленной цели;

выбрать объект исследования;

− формулировать рабочую гипотезу, проверить ее и оценить достоверность полученных результатов.

#### **Модуль «***Промдизайнквантум***»**

*знать/понимать:* 

− требования техники безопасности и санитарно-гигиенических норм;

− историю развития промышленного дизайна, мировых дизайнеров;

− основные термины и понятия;

− законы формообразования и композиции;

− основы макетирования;

− приемы скейчинга;

− основы и приемы проектирования, создания дизайн-концепций; уметь:

− работать в профильном ПО;

− эскизировать;

− создавать 3D-модели в профильном ПО;

− визуализировать, макетировать;

− работать на 3D-принтере, 3D-сканнере;

− создавать презентации;

#### **Модуль «***Хайтек***»**

*знать/понимать:* 

− требования техники безопасности и санитарногигиенических норм;

− основы профессиональной лексики: технической грамотности и навыков владения технической терминологией;

взаимосвязи между потребностями пользователей и свойствами проектируемых предметов и процессов;

− основы методик предпроектных исследований;

− макетирование из различных материалов;

− создавать и проектировать 2D и 3D модели в САПР/SolidWorks, AutoCAD, Компас, Corel, тестировать и вести апробацию продуктового результата;

− выстраивать межквантумные взаимосвязи в проектной деятельности: обмен инженерными знаниями в области физики, математики, инженерной графии; *уметь:*

− программировать микроконтроллеры Arduino;

− настраивать и эксплуатировать станочное оборудование, согласно технике безопасности;

− самостоятельно работать на лазерном и аддитивном оборудовании, станках

с ЧПУ (фрезерные станки), а также безопасно работать с ручным инструментом;

− работать с электронными схемами и системами управления объектами;

− анализировать процессы взаимодействия пользователя со средой;

− выявлять и фиксировать проблемные стороны существования человека в предметной среде;

− формулировать задачу на проектирование исходя из выявленной проблемы;

− планировать создание продукта от стадии идеи до действующего прототипа или макета;

#### **Модуль «***Энерджиквантум***»**

*знать/понимать:* 

− требования техники безопасности и санитарно-гигиенических норм;

− основные термины и понятия;

− альтернативные источники энергии, методы их использования;

− проблемы развития и перспективы развития альтернативной энергетики;

− преобразование и передача энергии; уметь:

− работать с солнечной панелью, ветрогенератором, водородным топливным элементом, солевым топливным элементом;

− работать с различными инструментами, материалами оборудованием;

− работать со схемами.

#### **Модуль «***VR/AR-квантум***»**

*знать/понимать:* 

− требования техники безопасности и санитарно-гигиенических норм;

− основные термины и понятия;

− отличия и специфику дополненной, виртуальной и смешанной реальности;

пользовательский интерфейс профильного ПО, базовые объекты инструментария;

− маркерную и безмаркерную технологии;

− устройство, принципы работы VR/AR-оборудования;

− принципы работы 3D-сканера, 3D-принтера;

*уметь:* 

− работать с VR\AR-оборудованием, настраивать его, находить и устранять ошибки;

− устанавливать, активировать, запускать и тестировать приложения виртуальной реальности;

собирать собственное VR-устройства, калибровать межзрачковое расстояние;

− создавать 3D-модели, работать в профильном ПО для 3D-моделирования;

− разрабатывать AR-приложения, работать в профильном ПО;

− работать с 3D-сканнером и 3D-принтером, готовить файлы к печати.

#### **Модуль «***Технический английский***»**

*знать/понимать:* 

− требования техники безопасности и санитарно-гигиенических норм;

− основные термины и понятия на техническом английском языке;

− логику построения деловой презентации и самопрезентации на английском языке;

− принципы построения технического англоязычного текста;

*уметь:*

− подробно или кратко излагать прочитанное, прослушанное, увиденное;

− выборочно понимать необходимую информацию в объявлениях и инструкциях, значимую, интересующую информацию из несложных иноязычных аудио- и видеотекстов;

− отбирать значимую информацию в тексте или ряде текстов для решения задач проектно-исследовательской деятельности;

− описывать события, факты, явления;

− сообщать и запрашивать информацию, выражая собственное мнение, суждение.

#### **Модуль «***Математика***»**

#### *знать/понимать:*

− требования техники безопасности и санитарно-гигиенических норм;

− область применения практической математики;

− основы комбинаторики, теории множеств, математической логики и теории вероятностей;

− основные виды распределений;

− основные характеристики математической статистики;

*уметь:* 

− строить сложные фигуры в существующих системах координат;

- − решать задачи кратчайшим путем с помощью теории графов;
- строить математические модели с использованием численных методов;
- − работать в программах Wolfram Alpha, Microsoft Excel;

− обрабатывать данные разными методами;

− разрабатывать математические модели.

#### **Модуль «Основы внедрения проектно-исследовательской деятельности в рамках сетевого взаимодействия»**

*знать/понимать:* 

− требования техники безопасности и санитарно-гигиенических норм;

− постановку проблемы и аргументирование её актуальности;

− формулировку гипотезы исследования и раскрытие замысла - сущности будущей деятельности;

планирование исследовательских работ и выбор необходимого инструментария;

− проведение исследования с обязательным поэтапным контролем и коррекцией результатов работ;

− оформление результатов учебно-исследовательской деятельности как конечного продукта;

− представление результатов исследования широкому кругу заинтересованных лиц для возможного дальнейшего практического использования.

# **2. Организационно-педагогические условия**

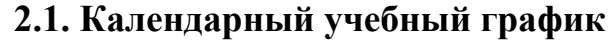

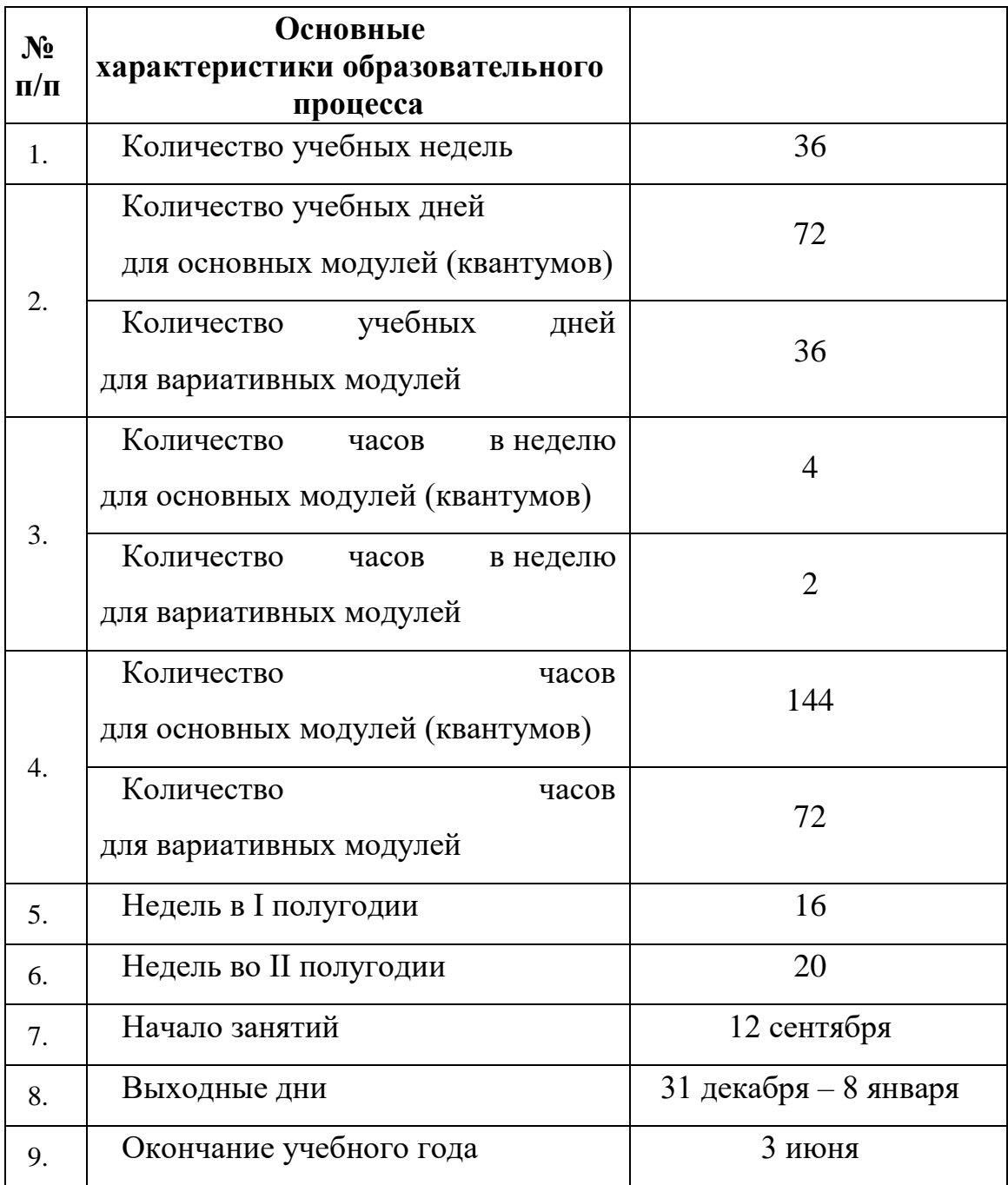

#### **2.2. Условия реализации программы**

#### *Материально-техническое обеспечение программы*

Для эффективной реализации дополнительной общеобразовательной программы «Кванториум 3.0» используется всё оборудование и материальные ресурсы технопарка. В зависимости от темы проекта, обучающиеся могут использовать оборудование и ресурсы различных квантумов, совмещая или чередуя их.

#### *Методическое обеспечение*

Основные принципы реализации программы: научность, доступность, добровольность, субъектность, деятельностный и личностный подходы, преемственность, результативность, партнерство, творчество и успех.

В ходе реализации программы могут быть использованы следующие формы проведения занятий: беседа, лекция, дискуссия, самостоятельная работа, наблюдение, эксперимент, типовые занятия (объяснения и практические работы), тренинги, коллективные и индивидуальные исследования, индивидуальная и групповая консультация.

Кроме того, для поддержания учебной и практической мотивации используются нетрадиционные формы работы, такие как защита исследовательской работы, презентация предмета, факта, явления, события, игра-исследование, экскурсия, конференция.

Данная программа реализуется посредством применения следующих педагогических технологий:

- технология проектной деятельности;

- технология группового обучения (деление коллектива на подгруппы в целях оптимального освоения приёмов проектной деятельности, создающее условия для развития познавательной, коммуникативной, информационной активности обучающихся);

- технология диалогового обучения (организация общения обучающихся между собой и с педагогов в ходе выполнения заданий);

- игровая технология (игры, упражнения, тренинги, формирующие навыки сотрудничества и командного взаимодействия);

- информационная технология (интерактивные игры и викторины, использование обучающимися возможностей сети Интернет для формирования информационных компетенций и выполнения работ);

- технология развивающего обучения.

При проектировании дополнительных общеобразовательных общеразвивающих программ всех направленностей на 2022-2023 учебный год педагоги дополнительного образования уделили особое внимание корректировке дополнительных общеобразовательных общеразвивающих программ в связи с применением электронного обучения и дистанционных образовательных технологий. Отличительной особенностью дополнительных общеобразовательных общеразвивающих программ является частичное применение электронного обучения и дистанционных образовательных технологий, при которых используются основные элементы системы: образовательные онлайн – платформы, цифровые образовательные ресурсы, размещенные на образовательных сайтах, видео - конференции, электронная почта, облачные сервисы и др. Возможно проведение индивидуальных занятий с применением электронного обучения и дистанционных образовательных технологий для детей, пропустивших занятия по уважительной причине.

# **2.2.1 Особенности программы при реализации сетевого взаимодействия с образовательными организациями**

В случае осуществления сетевого взаимодействия образовательная организация выбирает один из модулей ДООП «Кванториум 3.0» и на его основе составляется программа сетевого взаимодействия.

При этом базовая организация реализует программу в объеме 144 академических часа. Организация-участник на своей площадке также реализует часть программы сетевого взаимодействия, выбирая модуль «Основы внедрения проектно-исследовательской деятельности в рамках сетевого взаимодействия». По своему усмотрению организация-участник может увеличить или сократить количество часов модуля.
# **2.2.2 Условия реализации общеразвивающей программы** *Материально-техническое обеспечение*

 Программа реализуется на базе Детского технопарка «Кванториум г. Верхняя Пышма» в учебных аудиториях, оформленных в соответствии с профилем проводимых занятий. Учебные аудитории, отвечающие требованиям СП 2.4.3648-20 для учреждений дополнительного образования, с индивидуальными рабочими местами (столы, стулья) обучающихся и одним рабочим местом для педагога дополнительного образования

### *Материально-техническое обеспечение модуль «Автоквантум»:*

#### *Требования к помещению:*

− помещение для занятий, отвечающее требованиям СанПин 2.4.3648–20 для учреждений дополнительного образования;

− столы, стулья по количеству обучающихся и 1 рабочее место для педагога;

*Оборудование:*

– разрезная модель «Двухтактный двигатель мопеда» – 1 шт.; «Четырехтактный двигатель, малогабаритный» – 1 шт.;

– двигатель легкового автомобиля среднего класса иностранного производства в сборе с ручной коробкой передач и электромеханическим приводом  $-1$  шт.;

– демонстрационные стенды «Модель схождения колес» – 1 шт.; «Рычаги подвески разной длины» – 1 шт.; «Геометрия рулевого управления» – 1 шт.;

демонстрационный стенд «Регулируемые углы установки колес» - 1 шт.;

– демонстрационный стенд «Рулевое колесо. Ось руля» – 1 шт.,

– демонстрационный стенд «Углы установи колесе» – 1 шт.;

– демонстрационный стенд «Плечо обката» – 1 шт.

– учебные наборы «Простые механизмы» – 16 шт.; «Технологии и основы механики»  $-16$  шт.;

- дополнительный набор «Пневматика» 8 шт.;
- ресурсный набор с электромоторами 8 шт.;
- модель для сборки автомобиля с радиоуправлением 2 шт.;
- ресурсный набор к робототехническому конструктору 8 шт.;
- аккумуляторная батарея 8 шт.;
- зарядное устройство постоянного тока  $10B 8$  шт.;
- ИК-датчик 8 шт.;
- набор соединительных кабелей 4 шт.;
- модуль «Безопасность дорожного движения» 1 шт.;
- комплект тематических магнитов «Модели автомобилей» 1 шт.;
- комплект тематических магнитов «Дорожные знаки» 1 шт.;

Оборудование для проектной деятельности:

– система практического использования топливных элементов: модель гибридного автомобиля с генератором водорода – 1 шт.;

– kit-комплект для сборки беспилотного транспортного средства – 1 шт.;

- мотор-колесо МК XOFO 26" 500 1500 W 4 шт.;
- мотор-колесо G-S001 14" 48В 500Вт 4 шт.;
- весы электронные торговые, до  $10$  кг 1 шт.

*Компьютерное оборудование:*

- ноутбуки  $-15$  шт.;
- компьютерная мышь 15 шт.;
- комплект стационарного компьютера
- интерактивный комплект 1 шт.;
- напольная мобильная интерактивная стойка 1 шт.;
- офисное программное обеспечение 15 шт.;
- презентационное оборудование.

*Дополнительное оборудование:*

система хранения материала;

- расходные материалы;
- мебель рабочая/ учебная.

## *Расходные материалы:*

- − Фольга, скотч, изолента, цветная изолента;
- цветная и писчая бумага;
- линейки, канцелярский клей, whiteboard маркеры;

## *Информационное обеспечение:*

– ПО САПР

## *Материально-техническое обеспечение модуль «Аэроквантум»:*

## *Требования к помещению:*

помещение для занятий, отвечающее требованиям СанПин для учреждений дополнительного образования;

качественное освещение;

− столы, стулья по количеству обучающихся и 1 рабочее место для педагога;

*Оборудование ( начало работы с БПЛА):*

- − учебные дроны для полётов;
- персональные компьютеры на каждого обучающегося и преподавателя;
- − Штангенциркуль;
- − Wi-Fi для поддержания on-line доступа к системе обучения;

мультимедийный проектор либо интерактивная доска для показа презентаций;

- лабораторный блок питания;
- полётные контроллеры;
- мультиметр;
- − паяльная станция;
- − щипцы для зачистки проводов;
- − макетная плата;
- − резисторы;
- набор отверток, шестигранных отверток;
- − пульты с возможностью подключения через USB.

*Расходные материалы:*

- whiteboard маркеры;
- − бумага писчая;
- − шариковые ручки;
- − permanent маркеры;
- светодиодная лента;
- − обручи;
- − батарейки;
- листы для чертежей
- − углеволокно;
- − смола;
- карбон;
- титан;
- − фторопласт;
- − фольга;
- краски;
- скотч;
- линейки;
- канцелярский клей.

## *Информационное обеспечение:*

- − операционная система Windows 7,8,10 / MacOS;
- − браузер Google Chrome последней версии;
- − программное обеспечение Microsoft Office;
- предустановленная программа Multisim;
- предустановленная программа ArduPilot;
- предустановленная программа Pyton;
- предустановленные программы CURA, Autodesk Inventor, 3D принтер.
- предустановленная программа DroneSim Pro Drone Flight Simulator;
- предустановленная программа FPV Freerider App;
- предустановленные программы Arduino IDE, Arduino UNO;
- предустановленная программа DroneSim Pro Drone Flight Simulator;
- предустановленная программа FPV Freerider App;
- Фотоматериалы, видеоматериалы; обучающие фильмы;
- Схемы, чертежи, карты.

### *Материально-техническое обеспечение модуль «Геоквантум»*

### *Требования к помещению:*

−помещение для занятий, отвечающее требованиям СанПиН 2.4.3648–20 для учреждений дополнительного образования;

−качественное освещение;

−столы, стулья по количеству обучающихся и 1 рабочее место для педагога;

*Оборудование:*

−персональные компьютеры на каждого обучающегося и преподавателя;

−Wi-Fi для поддержания on-line доступа к системе обучения;

−мультимедийный проектор либо интерактивная доска для показа презентаций;

−квадрокоптер любительский в комплекте - DJI Phantom 4 professional;

−ноутбук MSI GT62VR (7RE-426) Dominator Pro;

−графическая станция CPU: Octa-core or hexa-core Intel Core i7 CPU, Socket LGA 2011-v3 or 2011(Broadwell-E, Haswell-E, Ivy Bridge-E or Sandy Bridge-E;

−планшет ударопрочный с предустановленным комплектом программного обеспечения и модулем спутниковой навигации Samsung Galaxy Tab Active 8.0 LTE +карта памяти 128Гб/Hugerock, Torex;

−программно-аппаратный учебный комплекс «datascout.

аэросъемка+3dгород»/ «datascout. космосъемка»

−проектор с поддержкой 3D Epson;

−3D очки Palmexx 3D;

−профессиональный БПЛА Геоскан 401 Геодезия;

−станция приема и обработки спутниковой информации Х-диапазона LoReTT;

*Расходные материалы:*

−whiteboard маркеры;

−бумага писчая;

−шариковые ручки;

−permanent маркеры;

−базовый комплект наглядных пособий и методических материалов «Геоинформатика»;

−отдельные мультиспектральные снимки на регион. Среднего, выского и сверхвысокого разрешения (SPOT, Pleiades и др.);

# *Информационное обеспечение:*

−операционная система Windows 7,8,10 / MacOS;

−программное обеспечение для работы с графикой, эскизирование, средой программирования, 3Д моделирования;

−программное обеспечение фотореалистичная визуализация и анимация трехмерных моделей;

−ПО Agisoft Photoscan Professional (Образовательная лицензия);

−программно-аппаратный комплекс для управления квадрокоптером - ipad mini 4;

−информацонно-консультационная среда «Геознание»;

−ПО ScanEx Web GeoMixer + тех. Поддержка;

−ПО Scanex ImageProcessor полная версия 15 лицензий;

− сервер для сред;

−ПО NextGISMobile или аналог;

−ПО NextGIS Formbuilder или аналог;

−ПО NextGisWeb или аналог;

−ПО QGIS или аналог;

−Геопортал (Geomixer, Arcgis Online или аналог);

−ПО Photomod, ПО (Геоскан) ГИС Спутник, ПО ArcGIS.

## *Материально-техническое обеспечение модуль «Наноквантум»*

*Требования к помещению:*

– помещение для занятий, отвечающее требованиям СанПиН 2.4.3648–20 для учреждений дополнительного образования;

– качественное освещение;

– столы, стулья по количеству обучающихся и 1 рабочее место для педагога; *Оборудование:*

– автоматизированная установка изготовления нанозондов с электронным программатором технологических режимов;

– дистиллятор лабораторный;

– вытяжной шкаф;

– весы: аналитические весы, прецизионные весы, технические весы;

– ноутбуки по количеству обучающихся;

– оптические микроскопы: металлографический микроскоп исследовательского класса, оптический микроскоп, инвертированный оптический микроскоп, оптический микроскоп, совмещенный со сканирующим зондовым;

– сканирующий зондовый микроскоп;

– лабораторный источник питания;

– центрифуга;

– нагревательные плитки;

– магнитная мешалка с подогревом;

– pH-метр;

– кондуктометр;

- ОВП-метр;
- рефрактометр;
- спектрофотометр;
- фотоаппарат;
- ультразвуковая мойка;
- автоматические микропипетки;
- термостат (водяная баня);
- сушильный шкаф;
- муфельная печь;
- диспергатор;
- $M\Phi Y$ :
- моноблочное интерактивное устройство;
- набор ареометров;
- термометр;
- мультиметр;
- химическая посуда: стаканы, конические колбы, мерные колбы, цилиндры,

пробирки и т.д.;

– мультиметры.

*Расходные материалы:*

- whiteboard маркеры;
- бумага писчая;
- шариковые ручки;
- permanent маркеры;
- резиновые перчатки, защитные очки, лабораторные халаты;
- предметные, покровные стекла;
- чашки Петри;
- нитиноловая проволока;
- набор минералов;

– набор пластин из разных металлов;

– маркер по стеклу;

– цеолиты и уголь активированный;

– набор магнитов;

– шлифовальная бумага, полировочные пасты, дремель с насадками (войлок, фетр, резина и т.д.);

– ткань х/б без пропиток и рисунков;

– набор тестовых калибровочных структур;

– наборы фильтровальной бумаги: синяя и красная лента;

– наборы индикаторной бумаги;

– химические реактивы: спирт этиловый, серная кислота, пероксид водорода, щавелевая кислота, соляная кислота, азотная кислота, дистилированная вода, аммиак водный (25%), натриевая соль олеиновой кислоты, ацетон, тальк, парафин, эпоксидная смола, крахмал, соли двух- и трехвалентного железа, соли никеля, кобальта, меди, серебра, и др.

# *Информационное обеспечение*

– операционная система Windows 7,8,10 / MacOS;

– браузер Google Chrome или Opera последней версии;

– программное обеспечение Microsoft Office;

– программа ImageJ с расширением Drop\_analysis для определения краевого угла.

# *Материально-техническое обеспечение модуль «Промдизайнквантум» Требования к помещению:*

− помещение для занятий, отвечающее требованиям СанПиН 2.4.3648–20

для учреждений дополнительного образования;

− качественное освещение;

− столы, стулья по количеству обучающихся и 1 рабочее место

для педагога

*Оборудование:*

- Персональный компьютер
- Интернет
- Интерактивный экран
- Монитор 22- 24
- Флипчарт
- 3D-ручки
- 3D принтер Ultimaker  $2+$
- Графическая станция
- Графический планшет

*Расходные материалы:*

- Бумага А3
- Набор маркеров B COPIC (72 шт.)
- Простые карандаши
- Набор черных линеров
- Набор цветных маркеров для флипчарта
- Бумага А3 для рисования
- Бумага А4 для рисования и распечатки
- Набор цветных карандашей
- Гипсовые фигуры
- Пластик PLA: белый, синий, зеленый, красный,черный
- Нож макетный 18 мм.
- Ножницы
- Бумага А3, А4
- Белый картон для макетирования (А3, А2, А1)
- Цветной картон для макетирования крашеный в массе  $(A3, A2, A1)$
- Коврики для резки бумаги А3
- Линейка металлическая 500 мм.
- Нож макетный 18 мм.
- Клей момент кристалл
- Клей карандаш
- Гофркартон для макетирования (А3, А2, А1)
- Пенокартон
- Гипсовый пластилин
- Аэрозольные краски
- Скотч прозрачный
- Скотч бумажный
- Скотч двусторонний
- Офисное программное обеспечение
- ПО Photoshop для учащихся и преподавателей
- ПО Autodesk Fusion 360 для учащихся и преподавателей
- ПО Autodesk SketchBook для учащихся и преподавателей
- ПО KeyShot | 3D Rendering для учащихся и преподавателей

## *Материально-техническое обеспечение модуль «Хайтек»:*

## *Требования к помещению:*

− помещение для занятий, отвечающее требованиям СанПиН 2.4.3648–20 для учреждений дополнительного образования;

− качественное освещение;

− столы, стулья по количеству обучающихся и 1 рабочее место для педагога;

## *Оборудование:*

− персональные компьютеры на каждого обучающегося и преподавателя;

− Wi-Fi для поддержания on-line доступа к системе обучения;

− мультимедийный проектор либо интерактивная доска для показа презентаций;

− персональные компьютеры для работы с 3D-моделями с предустановленной операционной системой и специализированным ПО

*Профильное оборудование:*

– 3D-принтер с принадлежностями;

– фрезер учебный с принадлежностями;

- лазерный гравер учебный с рамой на колесах;
- паяльная станция;
- ручной инструмент;

# *Расходные материалы:*

- − whiteboard маркеры;
- − бумага писчая;
- − шариковые ручки;
- − permanent маркеры;

# *Информационное обеспечение:*

- − операционная система Windows 7,8,10 / MacOS;
- − браузер Google Chrome последней версии;
- − программное обеспечение Microsoft Office;

# *Программное обеспечение:*

- программное обеспечение САПР для проектирования;
- ПО для станка;
- ПО 3Д-моделированию;
- презентационное оборудование;
- интерактивный комплект.

# *Дополнительное оборудование:*

– вытяжная система для лазерного станка фильтрующая.

# *Материально-техническое обеспечение модуль «Энерджиквантум»:*

*Требования к помещению:*

− помещение для занятий, отвечающее требованиям СанПиН 2.4.3648–20 для учреждений дополнительного образования;

− качественное освещение;

− столы, стулья по количеству обучающихся и 1 рабочее место для педагога.

*Учебное оборудование:*

Учебно-методический стенд «Стенд практического изучения преобразования и коммутации электроэнергии» УМАКБ-1

− Учебно-методический стенд «Водородная энергетика» УМВЭ-1

Учебно-методический стенд «Водородная энергетика и солнечный цикл» HEL-392

- − Водородная энергетика для класса робототехники ВЭКР-8
- − Слаботочные провода, электроника, платы

*Оргтехника, программное обеспечение и компьютерное оборудование:*

- − Ноутбук
- − Мышка для ноутбука(проводная)
- МФУ (Копир, принтер, сканер), цветной USB Flash drive не менее  $16 \Gamma 6$
- − Офисное программное обеспечение
- Доска магнитно-маркерная настенная
- − Флипчарт
- Интерактивный комплект
- Напольная мобильная стойка для Clevertouch 65"
- Доска магнитно-маркерная настенная шт. 2
- Магнитно-маркерная пленка шт. 1
- Доска настенная пробковая шт. 2

*Мебель, дополнительное оборудование:*

− Кабели и штеккеры

- Набор ручных инструментов
- − Тележка для хранения ноутбуков
- Промышленная тележка, подкатная
- − Стойка мобильная универсальная
- − Аккумуляторная батарея
- Зарядное устройство постоянного тока 10В
- −
- *Материально-техническое обеспечение модуль «VR/AR-квантум»:*

# *Требования к помещению:*

− помещение для занятий, отвечающее требованиям СанПиН 2.4.3648–20 для учреждений дополнительного образования;

− качественное освещение;

− столы, стулья по количеству обучающихся и 1 рабочее место

для педагога.

# *Оборудование:*

- − экш-камера для работы с AR/VR проектами (GoPro HERO7 (CHDHX-701));
- − камера 360 полу профессиональная (Insta360 One X);
- − камера 360 любительская (Камера GoPro MAX);

− шлем VR полупрофессиональный тип 1 (Шлем виртуальной реальности HTC Vive Cosmos + контроллеры);

− шлем VR профессиональный (Шлем виртуальной реальности HTC Vive Pro Eye);

− костюм для VR (Perception Neuron. 32);

− стойка для внешних датчиков (Falcon Eyes FlyStand 2400);

− шлем VR любительский тип 1 (Samsung Gear VR w/controller (SM-R325));

− шлем VR любительский тип 2 (Homido Prime);

- − шлем VR любительский тип 3 (HTC Focus);
- − шлем VR полупрофессиональный тип 2 (Oculus Rift S);
- − шлем VR полупрофессиональный тип 3 (Oculus Quest);
- − система трекинга (Leap motion);
- − система позиционного трекинга тип 1 (VIVE Tracker);

− очки дополненной реальности полупрофессиональные тип 3 (Epson Moverio BT-300 FPV (FPV/Drone Edition));

- − очки смешанной реальности любительские (DreamGlass AR);
- − смартфон тип 1 (Samsung Galaxy A50);
- − смартфон тип 2 (SAMSUNG Galaxy S10e);
- − планшет тип 1 (SAMSUNG Galaxy Tab S6);
- − планшет тип 2 (Apple iPad 10.2 Wi-Fi 32Gb 2019 серебристый);
- − фотоаппарат зеркальный с объективом (Canon EOS D800);
- − система позиционного трекинга тип 2 (3D-камера Intel RealSense D435);
- − стационарный компьютер тип 1 (5 шт.);
- − стационарный компьютер тип 2 (10 шт.);
- − монитор (15 шт.);
- − наушники (15 шт.);
- − акустическая система 5.1 (1 шт.);
- − клавиатура (15 шт.);
- − моноблок (1 шт.);
- − графический планшет (3 шт.);
- − беспроводной адаптер Wireless Adapter для HTC Vive Pro (1 шт.);
- − очки Oculus Quest 2 256 ГБ (4 шт.);
- − 3D принтер учебный двух экструдерный (1 шт.);
- − контроллеры Valve Index(1 шт.);
- − МФУ А3/А4 (принтер, сканер, копир) (1 шт.).

*Расходные материалы:*

− whiteboard маркеры;

− бумага писчая;

− шариковые ручки;

− permanent маркеры;

### *Информационное обеспечение:*

− инструментарий дополненной реальности (образовательная версия) на 10 лицензий (Образовательная лицензия EV Toolbox Standard);

− инструментарий дополненной реальности (версия standard) (Коммерческая лицензия EV Toolbox Standard);

комплект программного обеспечения (набор облачных приложений) (Adobe CC);

программное обеспечение для работы со сферическими панорамами (3dvista).

## *Материально-техническое обеспечение модуль «IT-квантум»:*

## *Требования к помещению:*

− помещение для занятий, отвечающее требованиям СанПиН 2.4.3648–20 для учреждений дополнительного образования;

− качественное освещение;

− столы, стулья по количеству обучающихся и 1 рабочее место для педагога;

*Оборудование:*

− персональные компьютеры на каждого обучающегося и преподавателя;

− Wi-Fi для поддержания on-line доступа к системе обучения;

− мультимедийный проектор либо интерактивная доска для показа презентаций;

− многофункциональное устройство Xerox WorkCentre 3335DNI;

– многофункциональное устройство HP LaserJet Pro M132nw;

− образовательный набор для обучения прикладному программированию на  $C_{++}$ :

− конструктор для изучения основ электроники (электронных компонентов и микросхем);

- − планшетный компьютер Samsung Galaxy Tab S2 8.0 SM-T719 LTE 32Gb;
- − планшетный компьютер Apple iPad (2019) MR722RU/A;
- − мультиметр, Актаком АМ-1109;
- − измеритель RLC Актаком АМ-3123;
- − набор инструментов ProsKit 1PK-1305NB;
- − верстак ВМ 105-1200 бел/син;
- − коммутатор D-Link DGS-1005A/D1A;
- − набор Arduino Robot;
- − лупа настольная 3D+12D с подсветкой 48LED

*Расходные материалы:*

- − whiteboard маркеры;
- − бумага писчая;
- − шариковые ручки;
- − permanent маркеры;

# *Информационное обеспечение:*

- − операционная система Windows 7,8,10 / MacOS;
- − браузер Google Chrome последней версии;
- − программное обеспечение Microsoft Office;

– программное обеспечение для работы с графикой, эскизирование, средой программирования;

– программное обеспечение для 3Д моделирования;

– программное обеспечение фотореалистичная визуализация и анимация трехмерных моделей;

– сервер для сред.

# *Материально-техническое обеспечение вариативный модуль «Математика»*

*Требования к помещению:*

− помещение для занятий, отвечающее требованиям СанПиН 2.4.3648–20 для учреждений дополнительного образования;

− качественное освещение;

− столы, стулья по количеству обучающихся и 1 рабочее место для педагога;

### *Оборудование:*

− персональные компьютеры на каждого обучающегося и преподавателя;

− Wi-Fi для поддержания on-line доступа к системе обучения;

− мультимедийный проектор либо интерактивная доска для показа презентаций;

*Расходные материалы:*

- − whiteboard маркеры;
- − бумага А4;
- − шариковые ручки;
- − permanent маркеры;
- − магниты для доски;
- − набор тренерских маркеров (13 цветов);
- − набор чернил для заправки маркеров;
- − бумага для флипчартов;
- − скотч бумажный;
- − скотч прозрачный;
- − циркуль;
- − спички хозяйственные в упаковке по 40 шт.
- − пластилин цветной;
- − тела геометрические;
- − линейка офицерская;
- − трафарет геометрических фигур;
- − линейка 40 см пластиковая;
- − кнопки силовые;
- − прямоугольные карты с клейкой стороной;
- − метки для голосования;
- − карандаш чернографитный НВ, заточенный, с ластиком;
- − ножницы 210 мм с пластиковыми прорезиненными анатомическими ручками.

# *Информационное обеспечение:*

- − операционная система Windows (не ниже 8);
- − браузер Google Chrome последней версии;
- − программное обеспечение Microsoft Office;
- программа для работы с электронными таблицами Microsoft Excel;
- Подключение к сети интернет (для использования Wolfram Alpha).

# *Материально-техническое обеспечение модуль вариативный модуль «Технический английский»*

# *Требования к помещению:*

− помещение для занятий, отвечающее требованиям СанПиН 2.4.3648–20 для учреждений дополнительного образования;

− качественное освещение;

− столы, стулья по количеству обучающихся и 1 рабочее место для педагога;

# *Оборудование:*

− персональные компьютеры на каждого обучающегося и преподавателя;

− Wi-Fi для поддержания on-line доступа к системе обучения;

− мультимедийный проектор либо интерактивная доска для показа презентаций;

− колонки;

− многофункциональное устройство HP LaserJet Pro M132nw.

## *Расходные материалы:*

- − whiteboard маркеры;
- − бумага писчая;
- − шариковые ручки;
- − permanent маркеры;
- − канцелярские принадлежности;
- − цветные карандаши;
- − наглядный, раздаточный материал.

# *Информационное обеспечение:*

- − операционная система Windows 7,8,10 / MacOS;
- − браузер Google Chrome последней версии;
- − программное обеспечение Microsoft Office;
- выход в сеть Интернет;

– наличие видео- и аудиокарт для аудирования.

# *Материально-техническое обеспечение модуль «Основы внедрения проектно-исследовательской деятельности в рамках сетевого взаимодействия»*

Материально-техническое обеспечение модуля «Основы внедрения проектноисследовательской деятельности в рамках сетевого взаимодействия» зависит от выбранного основного модуля дополнительной общеобразовательной общеразвивающей программы технической направленности «Кванториум  $3.0<sub>></sub>$ .

*Требования к помещению:*

− помещение для занятий, отвечающее требованиям СанПиН 2.4.3648–20 для учреждений дополнительного образования;

− качественное освещение;

− столы, стулья по количеству обучающихся и 1 рабочее место для педагога;

#### *Оборудование:*

− персональные компьютеры на каждого обучающегося и преподавателя;

− Wi-Fi для поддержания on-line доступа к системе обучения;

− мультимедийный проектор либо интерактивная доска для показа презентаций;

− колонки;

− многофункциональное устройство HP LaserJet Pro M132nw.

*Расходные материалы:*

− whiteboard маркеры;

− бумага писчая;

− шариковые ручки, цветные карандаши;

− permanent маркеры;

− канцелярские принадлежности;

− наглядный, раздаточный материал.

### *Информационное обеспечение:*

− операционная система Windows 7,8,10 / MacOS;

− браузер Google Chrome последней версии;

− программное обеспечение Microsoft Office;

– выход в сеть Интернет;

– наличие видео- и аудиокарт для аудирования.

#### **2.2.3 Кадровое обеспечение**

Согласно Профессиональному стандарту «Педагог дополнительного образования детей и взрослых» к реализации данной программы может быть привлечён педагог дополнительного образования с уровнем образования и квалификации, соответствующим обозначениям таблицы пункта 2 Профессионального стандарта (Описание трудовых функций, входящих в профессиональный стандарт), а именно: коды А и В с уровнями квалификации.

Педагог, имеющий высшее профессиональное образование, профиль которого соответствует направленности дополнительной общеразвивающей программы; педагогическое образование и курсы переподготовки, соответствующие направленности дополнительной общеразвивающей программы, обладающий ИКТ-компетенцией и навыками организации проектной деятельности детей и подростков.

### **2.2.4 Методические материалы**

Образовательный процесс осуществляется в очной форме.

В образовательном процессе используются следующие *методы:*

1. Словесный (беседа, рассказ, опрос, объяснение, пояснение, вопросы, дискуссия);

2. Игровой (познавательная деятельность обучающихся организуется на основе содержания, условий и правил игры);

3. Наглядный:

− демонстрация плакатов, схем, таблиц, диаграмм;

− использование технических средств;

− просмотр кино- и телепрограмм;

- 4. Проектно-исследовательский;
- 5. Практический:
- − практические задания;
- − анализ и решение проблемных ситуаций и т. д.
- 6. Словесная инструкция

7. Метод проблемного изложения (постановка проблемы и решение ее самостоятельно или группой);

- 8. «Вытягивающая модель» обучения;
- 9. ТРИЗ/ПРИЗ;
- 10. SWOT анализ;
- 11. Метод «Фокальных объектов»;
- 12. Кейс-метод;
- 13. Метод «Дизайн мышление», «критическое мышление»;
- 14. Data Scouting;
- 15. Метод Scrum, еduScrum;
- 16. Основы технологии SMART;
- 17. Комбинированный метод.

Выбор методов обучения осуществляется исходя из анализа уровня готовности обучающихся к освоению содержания модуля, степени сложности материала, типа учебного занятия. На выбор методов обучения значительно влияет персональный состав группы, индивидуальные особенности, возможности и запросы детей.

Образовательный процесс строится на следующих *принципах:*

− *Принцип научности.* Его сущность состоит в том, чтобы ребёнок усваивал реальные знания, правильно отражающие действительность, составляющие основу соответствующих научных понятий.

− *Принцип наглядности.* Наглядные образы способствуют правильной организации мыслительной деятельности ребёнка. Наглядность обеспечивает понимание, прочное запоминание.

− *Принцип доступности,* учёта возрастных и индивидуальных особенностей детей в процессе обучения по программе. Предполагает соотнесение содержания, характера и объёма учебного материала с уровнем развития, подготовленности детей. Переходить от лёгкого к трудному, от известного к неизвестному. Но доступность не отождествляется с лёгкостью. Обучение, оставаясь доступным, сопряжено с приложением серьёзных усилий, что приводит к развитию личности.

− *Принцип осознания процесса обучения.* Данный принцип предполагает необходимость развития у ребёнка рефлексивной позиции: как я узнал новое, как думал раньше. Если ребёнок видит свои достижения, это укрепляет в нём веру в собственные возможности, побуждает к новым усилиям. И если ребёнок понимает, в чём и почему он ошибся, что ещё не получается, то он делает первый шаг на пути к самовоспитанию.

− *Принцип воспитывающего обучения.* Обучающая деятельность педагога, как правило, носит воспитывающий характер. Содержание обучения, формы его организации, методы и средства оказывают влияние на формирование личности в целом.

Используются следующие *педагогические технологии:* 

− технология группового обучения;

− технология коллективно-взаимного обучения;

− технология работы с аудио- и видеоматериалами.

Педагогические технологии: индивидуализации обучения; группового обучения; коллективного взаимообучения; дифференцированного обучения; разноуровневого обучения; проблемного обучения; развивающего обучения; дистанционного обучения; игровой деятельности; коммуникативная технология обучения; коллективной творческой деятельности; решения изобретательских задач; здоровьесберегающая технология.

Итоговый контроль при обучении с помощью ДОТ (дистанционных образовательных технологий) можно проводить как очно, так и дистанционно

согласно приказу Министерства образования и науки РФ от 23 августа 2017 г. N 816 "Об утверждении Порядка применения организациями, осуществляющими образовательную деятельность, электронного обучения, дистанционных образовательных технологий при реализации образовательных программ». Зачисление на программу «Кванториум 3.0.» происходит на основе вступительного испытания и удачной сдачи итогового проекта в результате прохождения программы «Кванториум 2.0».

### *Дидактические материалы:*

Методические пособия, разработанные преподавателем с учётом конкретных задач, варианты демонстрационных программ, материалы по терминологии ПО, инструкции по настройке оборудования, учебная и техническая литература, дидактические материалы по теме занятия, распечатанные на листе формата А4 для выдачи каждому обучающемуся. Используются педагогические технологии индивидуализации обучения и коллективной деятельности.

*Методы воспитания:* мотивация, убеждение, поощрение, упражнение, стимулирование, создание ситуации успеха и др.

### *Формы обучения:*

*– фронтальная –* предполагает работу педагога сразу со всеми обучающимися в едином темпе и с общими задачами. Для реализации обучения используется компьютер педагога с мультимедиа проектором, посредством которых учебный материал демонстрируется на общий экран;

*– групповая* – предполагает, что занятия проводятся с подгруппой. Для этого группа делится на подгруппы не более 6 человек, работа в которых регулируется педагогом;

*индивидуально-групповая* – это форма сотрудничества, при котором коллектив обучает каждого своего члена и каждый член коллектива активно

участвует в обучении своих товарищей по совместной учебной работе;

*– индивидуальная* – подразумевает взаимодействие преподавателя с одним обучающимся обучающийся получает для самостоятельного выполнения задание, специально для него подобранное в соответствии с его подготовкой и возможностями. Как правило, данная форма используется в сочетании с фронтальной. Часть занятия (объяснение новой темы) проводится фронтально, затем обучающиеся выполняют индивидуальные задания или общие задания в индивидуальном темпе.

# **2.2.5 Формы аттестации/контроля и оценочные материалы**

# **Формы аттестации/контроля**

Виды, формы и методы контроля, а также цель и время их проведения указаны в таблице.

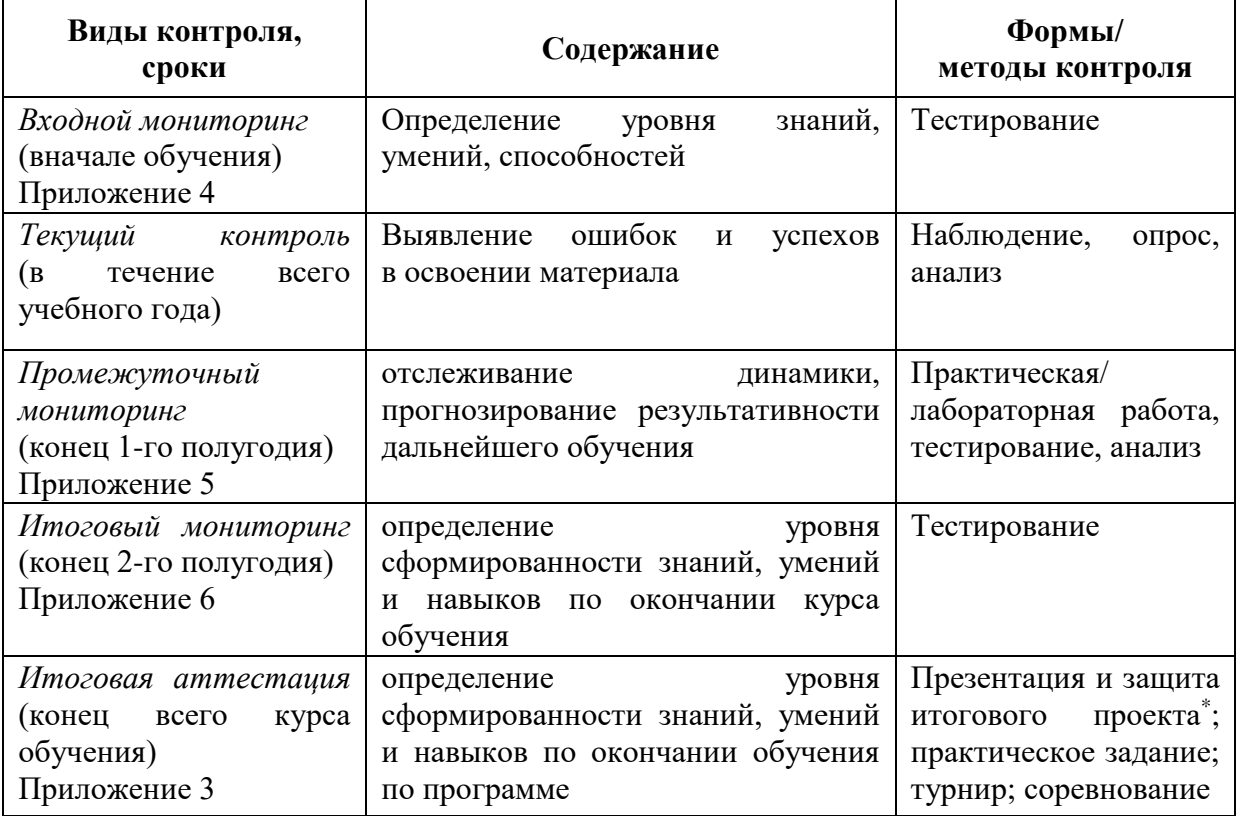

\* Результаты заносятся в итоговый оценочный лист (Приложение 3)

Предусмотрено использование следующих форм отслеживания, фиксации и предъявления образовательных результатов:

− *способы и формы фиксации результатов:* журнал посещаемости, проекты обучающихся;

− *способы и формы предъявления и демонстрации результатов:* входной, промежуточный и итоговый контроль, итоговое занятие.

Входной мониторинг (предметные результаты) осуществляется в виде тестирования. Максимальное количество баллов – 10.

Промежуточный мониторинг (предметные результаты) осуществляется в виде тестирования, практической/лабораторной работы (в зависимости от модуля). Максимальное количество баллов – 10.

Итоговый мониторинг (предметные результаты) осуществляется в виде тестирования, практической/лабораторной работы (в зависимости от модуля). Максимальное количество баллов – 10.

Набранное количество баллов переводится в один из уровней:

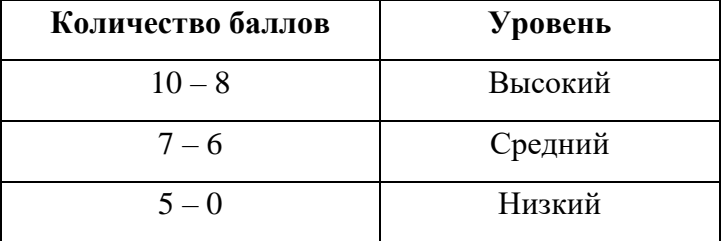

Если итоговая аттестация обучающихся по завершению реализации модуля осуществляется в виде защиты проекта, то он оценивается согласно критериям, представленным ниже.

### **Критерии оценки итоговых проектов**

Экспертам рекомендуется придерживаться следующих критериев оценки:

#### **1. Обоснование проекта**

*1.1. Актуальность проблемы.* Идея, сформулированная в проекте, должна иметь значение для решения современных проблем и задач как в отдельном городе, регионе, стране, так и в мире в целом.

*Баллы:* 

*от 1 до 4 баллов* – существует вероятность актуализации предлагаемой идеи в будущем;

*от 5 до 8 баллов* – идея актуальна, приведена доказательная база;

*от 9 до 10 баллов* – идея востребована реальным сектором / индустриальным партнером.

*1.2. Новизна предлагаемого решения.* Проект в своей отрасли должен быть инновационным, предлагаемое решение должно быть направленно на создание нового продукта, услуги, технологии, материала, нового знания. В проекте должны быть отражены поиск и анализ существующих решений (методы, устройства, исследования).

*Баллы:* 

*от 1 до 4 баллов* – предложение участника имеет некоторые уникальные особенности, создающие неочевидные технологические или эксплуатационные преимущества;

*от 5 до 8 баллов* – существенная часть разработки является новой;

*от 9 до 10 баллов* – предлагаемая идея является абсолютной новой.

*1.3. Перспективы практической реализации проекта.* Предлагаемое решение должно быть востребовано и актуально для бизнеса, науки, частного сектора экономики. Потенциальный будущий продукт должен иметь возможность реализации. Комплексная задача, решаемая в проекте, должна иметь возможность масштабирования или являться локальной частью крупного проекта.

*Баллы:* 

*от 1 до 4 баллов* – слабо предложенное решение имеет низкую востребованность на современных рынках;

*от 5 до 8 баллов* – проведен анализ современных трендов, выявлен целый ряд партнеров, которые могут быть заинтересованы в данном проекте;

*от 9 до 10 баллов* – на основе проведенного анализа определено место проекта в отрасли, есть партнер, который готов совместно реализовывать проект.

### **2. Степень проработки проекта**

*2.1. Результат по проекту.* Эскиз, макет, прототип, опытный образец (на какой стадии проект), на сколько реализован проект, паспорт проекта.

*Баллы:* 

*от 1 до 4 баллов* – есть паспорт проекта и эскиз;

*от 5 до 8 баллов* – есть пояснительная записка, эскиз и макет проекта;

*от 9 до 10 баллов* – есть пояснительная записка, эскиз, макет и прототип или опытный образец.

*2.2 Взаимодействие.* Межквантумное, межсетевое, наставники, степень участия каждого члена команды.

*Баллы:* 

*от 1 до 4 баллов* – команда проекта состоит из 3 и более человек, все роли в команде распределены. Поверхностная работа с обучающимися другого квантума;

*от 5 до 8 баллов* – сформирована команда, налажено межквантумное взаимодействие, частичное вовлечение других квантумов (заказ, аутсорсинг);

*от 9 до 10 баллов* – сформирована команда с межквантумным взаимодействием, привлечены наставники (спутники), налажено межсетевое взаимодействие. Полное вовлечение обучающихся других квантумов в проект.

### **3. Защита проекта**

*3.1 Оформление презентации.* Информативность, оригинальность, соответствие предложенной структуре презентации.

*Баллы:* 

*от 1 до 4 баллов* – из представленной презентации неясна суть решаемой проблемы, суть предлагаемого решения, нарушена логика защиты проекта, слайды слишком загружены информацией или наоборот минимизированы до потери информативности. Презентация не соответствует предложенной структуре;

*от 5 до 8 баллов* – все основные пункты представления проекта в презентации присутствуют, не все пункты раскрыты в полном объеме. В презентации отсутствует информативность;

*от 9 до 10 баллов* – все пункты презентации проекта раскрыты, используются графики, диаграммы для большей иллюстрации проекта. Презентация соответствует фирменному стилю Кванториума.

*3.2 Представление проекта.* Качество представления проекта; уровень владения проектом и сферой его потенциальной реализации; ответы на вопросы.

*Баллы:* 

*от 1 до 4 баллов* – текст презентации проговаривается сбивчиво, неуверенно, ответы даны не на все вопросы, путается при ответе на вопросы;

*от 5 до 8 баллов* – презентация представлена на хорошем уровне, хороший уровень подготовки речи (во время презентации не используются дополнительные средства подсказки). Ответы на вопросы не развернутые;

*от 9 до 10 баллов* – проект представлен на высоком качественном уровне, отвечает на все вопросы развернуто, разбирается в представленном материале.

# **Порядок выставления баллов членами экспертного совета при рассмотрении проектов**

1. Каждый член экспертного совета по итогам рассмотрения проектов на финальном отборе обязан в листе рейтингового голосования заполнить все графы, т.е. оценить каждый представленный проект по всем критериям отбора победителей в соответствии с предложенным реестром оценок для каждого критерия.

2. По окончании заслушивания всех проектов на подведении итогов секретарь экспертного совета вносит в Таблицу подсчета баллов – все итоговые баллы по каждому участнику конкурса от каждого члена экспертного совета.

3. В Таблице подсчета баллов голосования – в столбце «Итого баллов» автоматически суммируется общее количество баллов по каждому участнику финального отбора.

4. В Таблице подсчета баллов – в столбце «Количество экспертов» необходимо указать, сколько всего экспертов принимало участие в оценке каждого проекта.

5. В Таблице подсчета баллов – в столбце «Рейтинговый балл» автоматически определяется итоговый балл по каждому проекту.

#### *Примечание:*

1. Если в составе экспертного жюри присутствует преподаватель участника конкурса, ему запрещается оценивать проект своего подопечного.

2. При заполнении рейтингового листа экспертом недопустимо оставлять пустые графы.

3. При заполнении Таблицы подсчета баллов – недопустимо удаление наименьших и наибольших итоговых баллов экспертов. Все баллы должны быть внесены.

#### **2.2.6 Оценочные материалы**

Оценочные материалы необходимы для установления соответствующего уровня усвоения программного материала по итогам текущего контроля образовательной деятельности обучающихся и уровня освоения ДООП «Кванториум 3.0» по итогам аттестации.

В соответствии с целью и задачами программы, используются следующие формы определения результативности освоения программы:

− через тестирование (выполнение тестовых заданий, устный фронтальный опрос по отдельным темам пройденного материала);

− через выполнение практической/лабораторной работы;

− посредством метода наблюдения за деятельностью обучающегося в процессе занятий и проектной деятельности;

− через защиту проектов по заданной теме (в соответствии с критериями);

мониторинг развития метапредметных, личностных результатов обучающихся (Приложение 1, 2).

### **3. Список литературы**

1. Федеральный Закон от 24.07.1998 № 124-ФЗ «Об основных гарантиях прав ребёнка в РФ»;

2. Федеральный Закон от 29.12.2012 N 273-ФЗ «Об образовании в Российской Федерации»;

3. Распоряжение Правительства РФ от  $31.03.2022$   $\aleph_2$  678-р «Об утверждении Концепции развития дополнительного образования детей до 2030 года»;

4. Распоряжение Правительства РФ от 29.05.2015 N 996-р «Об утверждении Стратегии развития воспитания в Российской Федерации на период до 2025 года»;

5. Приказ Министерства Просвещения России от 09.11.2018 г. № 196 «Об утверждении Порядка организации и осуществления образовательной деятельности по дополнительным общеобразовательным программам»;

6. Приказ Министерства Просвещения Российской Федерации от 03.09.2019 № 467 «Об утверждении Целевой модели развития региональных систем дополнительного образования детей»;

7. Приказ Министерства труда и социальной защиты Российской Федерации от 05.05.2018 № 298н «Об утверждении профессионального стандарта «Педагог дополнительного образования детей и взрослых»;

8. Постановление Главного государственного санитарного врача РФ от 28.09.2020 г. № 28 «Об утверждении СанПиН 2.4.3648-20 «Санитарноэпидемиологические требования к организациям воспитания и обучения, отдыха и оздоровления детей и молодежи»;

9. Письмо Министерства образования и науки РФ от 18.11.2015  $\mathcal{N}_2$  09-3242. «О направлении Методических рекомендаций по проектированию дополнительных общеразвивающих программ (включая разноуровневые)»;

10. Распоряжение Правительства Свердловской области № 646-РП от 26.10.2018 «О создании в Свердловской области целевой модели развития региональной системы дополнительного образования детей;

11. Положение о дополнительных общеобразовательных общеразвивающих программах ГАНОУ СО «Дворец молодежи», утвержденное приказом от 14.05.2020 № 269-д.

## *Методическая литература:*

1. Бурмистрова Т. А. Информатика: Программы общеобразовательных учреждений: 2-9 классы. – М.: Просвещение, 2009. – 159 с.

2. Трофимова Н. М. Возрастная психология: учебное пособие для вузов. – С-Пб.: Питер, 2005. – 240 с.

3. Эльконин Д. Б. Детская психология: учеб. пособие для студ. высш. учеб. заведений / Д. Б. Эльконин; ред.сост. Б. Д. Эльконин. – 4-е изд., стер. – М.: Издательский центр «Академия», 2007. – 384 с.

## *Интернет-ресурсы:*

1. Науменко О. М. Творчествоведение на современном этапе [Электронный ресурс]. URL: http://atnu.narod.ru/tvorit.html.

2. Ревягин Л. Н. Проблемы развития черт творческой личности и некоторые рекомендации их решения [Электронный ресурс]. URL: [http://ou.tsu.ru/school/konf16/11.html.](http://ou.tsu.ru/school/konf16/11.html)

3. Трифонова Е. А. «Перворобот EV3» / Дополнительная общеобразовательная общеразвивающая программа технической направленности [Электронный ресурс]. URL: [https://docs.pfdo.ru/uploads/](https://docs.pfdo.ru/uploads/programs%20/88Q7rT34PRVrWrGWs1rI_thHgYNp43Mo.pdf) [programs /88Q7rT34PRVrWrGWs1rI\\_thHgYNp43Mo.pdf](https://docs.pfdo.ru/uploads/programs%20/88Q7rT34PRVrWrGWs1rI_thHgYNp43Mo.pdf)

## *Модуль «IT-квантум»*

1. Онлайн учебник. – Текст: электронный // питонтьютор: сайт. - URL: <https://pythontutor.ru/> (Дата обращения: 29.04.2022 г.).

2. Профильный новостной портал. – Текст: электронный // itGap: сайт. – URL: <https://itgap.ru/> (Дата обращения: 29.04.2022 г.).

3. Профильный новостной портал. – Текст: электронный // proglib: сайт. – URL:<https://proglib.io/> (Дата обращения: 29.04.2022 г.).

4. Техническая документация Telegram Bot API. – Текст: электронный // Telegram. – URL: <https://tlgrm.ru/docs/bots/api> (Дата обращения: 29.04.2022 г.).

5. Блочный конструктор сайтов. – Текст: электронный // Tilda. – URL: <https://tilda.cc/ru/> (Дата обращения: 29.04.2022 г.).

6. Онлайн-сервис для разработки интерфейсов и прототипирования. – Текст: электронный // Figma. – URL: <https://www.figma.com/> (Дата обращения: 29.04.2022 г.).

7. Официальный сайт языка программирования Python. – Текст: электронный // Python. – URL:<https://www.python.org/> (Дата обращения: 29.04.2022 г.).

## *Модуль VR/AR-квантум*

1. Большой иностранный каталог ресурсов по VR. – Текст: электронный // Vrfavs. – URL:<http://www.vrfavs.com/> (Дата обращения: 18.04.2022 г.).

2. Визуальный конструктор, позволяющий создавать трёхмерные игры без знания языка программирования. – Текст: электронный // Kodugamelab: сайт.

– URL: [https://www.kodugamelab.com](https://www.kodugamelab.com/) (Дата обращения: 18.04.2022 г.).

3. Интернет-магазин VR/AR-устройств. – Текст: электронный // 3d-vr: сайт. – URL:<http://3d-vr.ru/> (Дата обращения: 18.04.2022 г.).

4. Интернет-сайт о виртуальной реальности. – Текст: электронный // BeVirtual: сайт. – URL: [http://bevirtual.ru](http://bevirtual.ru/) (Дата обращения: 18.04.2022 г.).

5. Первый российский VR 360° проект, использующий виртуальную реальность для мотивации людей с инвалидностью к большей активности в реальной жизни. – Текст: электронный // vrability: сайт. – URL: <http://www.vrability.ru/> (Дата обращения: 18.04.2022 г.).
6. Проектирование 3D-сцен в браузере (виртуальная реальность). – Текст: электронный // Сospaces: сайт. – URL: [https://cospaces.io](https://cospaces.io/) (Дата обращения: 18.04.2022 г.).

7. Профильный новостной портал. – Текст: электронный // geektimes: сайт. – URL: [https://geektimes.ru](https://geektimes.ru/) (Дата обращения: 18.04.2022 г.).

8. Профильный новостной портал. - Текст: электронный // VRBE: – URL: [www.VRBE.ru](http://www.vrbe.ru/) (Дата обращения: 18.04.2022 г.).

9. Профильный новостной портал. – Текст: электронный // VRDigest. – URL: [Виртуальная реальность в России | VRDigest](https://vrdigest.ru/vr-in-russia/) 

10. Профильный новостной портал. – Текст: электронный // VRGeek : сайт. – URL: [https://vrgeek.ru](https://vrgeek.ru/) (Дата обращения: 18.04.2022 г.).

11. Профильный новостной портал. – Текст: электронный // Голографика: сайт. – URL: <https://holographica.space/> (Дата обращения: 18.04.2022 г.).

12. Профильный новостной портал. – Текст: электронный // Новости по метке «виртуальная реальность» и «дополненная реальность» на портале Hi-News: сайт. – URL: <https://hi-news.ru/tag/virtualnaya-realnost> (Дата обращения: 18.04.2022 г.).

13. Профильный новостной портал. – Текст: электронный // Хабр: сайт. – URL: <https://habrahabr.ru/hub/virtualization/> (Дата обращения: 18.04.2022 г.).

14. Профильный новостной портал. – Текст: электронный // Хайтек: сайт. – URL:<https://hightech.fm/> (Дата обращения: 18.04.2022 г.).

15. Репозиторий 3D-моделей. – Текст: электронный // 3ddd: сайт. – URL: [https://3ddd.ru](https://3ddd.ru/) (Дата обращения: 18.04.2022 г.).

16. Репозиторий 3D-моделей. – Текст: электронный // 3dmodels: сайт. – URL: [http://www.3dmodels.ru](http://www.3dmodels.ru/) (Дата обращения: 18.04.2022 г.).

17. Репозиторий 3D-моделей. – Текст: электронный // Free3d: сайт. – URL: [https://free3d.com](https://free3d.com/) (Дата обращения: 18.04.2022 г.).

18. Репозиторий 3D-моделей. – Текст: электронный // Аrchive3d: сайт. – URL: [https://www.archive3d.net](https://www.archive3d.net/) (Дата обращения: 18.04.2022 г.).

19. Репозиторий 3D-моделей. – Текст: электронный // Тurbosquid: сайт. – URL: [https://www.turbosquid.com](https://www.turbosquid.com/) (Дата обращения: 18.04.2022 г.).

#### *Модуль «Автоквантум»*

1. Агейкин Я. С., Вольская Н. С., Чичекин И. В. Оценка эксплуатационных свойств автомобиля / Я. С. Агейкин, Н. С. Вольская, И. В. Чичекин – М.: МГИУ, 2007.

2. Альтшуллер, Г. С. Найти идею. Введение в теорию решения изобретательских задач. – Новосибирск: Наука, 1986.

3. Белухин Д. А. Личностно-ориентированная педагогика в вопросах и ответах: учебное пособие. – М.: МПСИ, 2006.

4. Беляков В., Зезюлин Д., Макаров В. и др. Автоматические системы транспортных средств: учебник / Беляков В., Зезюлин Д., Макаров В. – М.: Форум, 2015 – 352с.

5. Белякова А. В., Савельев Б. В. Автотранспортная психология и эргономика: Практикум. – Омск: Изд-во СибАДИ, 2007. – 80 c.

6. Гатин И. В. Автоквантумтулкит. – М: Фонд новых форм развития образования, 2017 – 146 с.

7. Диксон, Дж. Проектирование систем: изобретательство, анализ и принятие решений: Пер. с англ. – М.: Мир, 1969.

8. Доенин В. Динамическая логистика транспортных процессов / Доенин В. – М.: Спутник+, 2010. – 246 с.

9. Иванов, Г. И. Формулы творчества, или как научиться изобретать: Кн. Для учащихся ст. Классов. — М.: Просвещение, 1994.

10. Ильин Е. П. Психология творчества, креативности, одарённости. – Санкт-Петербург.: Питер, 2012.

11. Коваленко, О. Л. Электронные системы автомобилей: учебное пособие / О.

Л. Коваленко; Сев. (Арктич.) федер. ун-т им. М. В. Ломоносова. – Архангельск: ИПЦ САФУ, 2013. – 80 с.

146

12. Кутьков Г. Тракторы и автомобили: теория и технологические свойства. Учебник. Второе издание, переработанное и дополненное / Кутьков Г. – М.: Инфра-М, 2014. – 506 с.

13. Менчинская Н. А. Проблемы обучения, воспитания и психического развития ребёнка: Избранные психологические труды. – М.: МПСИ; МОДЭК,  $2004. - 186$  c.

14. Палагина Н. Н. Психология развития и возрастная психология: учебное пособие для вузов. – Москва: МПСИ, 2005. – 287 с.

15. Рубинштейн С. Л. Основы общей психологии. – Санкт-Петербург: Питер, 2008.

16. Фельдштейн Д. И. Психология развития человека как личности: Избранные труды. – М.: МПСИ, 2005.

*Статьи из журналов:*

1. Фирова Н. Н. Поиск и творчество – спутники успеха// Дополнительное образование и воспитание. – №10 (156). – 2012. – С.48–50.

*Список литературы для обучающихся:*

*Электронные ресурсы:*

1. The Role of Infrastructure in Connected Vehicle Deployment: Текст: электронный // Westernite – URL: [http://www.westernite.org/annualmeetings/16\\_](http://www.westernite.org/annualmeetings/16_%20Albuquerque%20/Presentations/2B_Lyons.pdf)  [Albuquerque /Presentations/2B\\_Lyons.pdf](http://www.westernite.org/annualmeetings/16_%20Albuquerque%20/Presentations/2B_Lyons.pdf) (Дата обращения: 11.05.2022 г.).

2. Зырянов В.В., Кочерга В.Г., Поздняков М.Н. Современные подходы к разработке комплексных схем организации дорожного движения. Текст: электронный // Rostransport – URL: [http://rostransport.com/transportrf/pdf/32/54-](http://rostransport.com/transportrf/pdf/32/54-59.pdf) [59.pdf](http://rostransport.com/transportrf/pdf/32/54-59.pdf) (Дата обращения: 11.05.2022 г.).

3. Интеллектуальные транспортные системы – проблемы на пути внедрения в России. Текст: электронный // Хабрахабр: – URL: <https://habrahabr.ru/post/175497/> (Дата обращения: 11.05.2022 г.).

4. Интеллектуальные транспортные системы. Текст: электронный // ИТС Консалтинг – URL: [http://apluss.ru/activities/its\\_konsalting](http://apluss.ru/activities/its_konsalting) (Дата обращения: 11.05.2022 г.).

5. Интеллектуальные транспортные системы. Текст: электронный // М2М Транспортная телематика – URL: <http://m2m-t.ru/solutions/its/> (Дата обращения: 11.05.2022 г.).

6. Котиев Г. О., Дьяков А. С. Метод разработки ходовых систем высокоподвижных безэкипажных наземных транспортных средств: Текст: электронный // Известия ЮФУ: – URL: http://www.universalmechanism. com/index/download/diakov.pdf (Дата обращения: 11.05.2022 г.).

#### *Модуль «Аэроквантум»*

1. Белухин Д. А. Личностно-ориентированная педагогика в вопросах и ответах: учебное пособие. – М.: МПСИ, 2006.

2. Ильин Е. П. Психология творчества, креативности, одарённости. – Санкт-Петербург.: Питер, 2012.

3. Менчинская Н. А. Проблемы обучения, воспитания и психического развития ребёнка: Избранные психологические труды. – М.: МПСИ; МОДЭК, 2004.

4. Палагина Н. Н. Психология развития и возрастная психология: учебное пособие для вузов. – Москва: МПСИ, 2005.

5. Рубинштейн С. Л. Основы общей психологии. – Санкт-Петербург: Питер, 2008.

6. Фельдштейн Д. И. Психология развития человека как личности: Избранные труды. – М.: МПСИ, 2005.

*Статьи из журналов:*

1. Фирова Н.Н. Поиск и творчество – спутники успеха// Дополнительное образование и воспитание. – №10(156). – 2012. – С.48-50.

*Электронные ресурсы:*

1. Авиация. [электронный ресурс] – URL: [http://www.planers32.ru](http://www.planers32.ru/) (дата обращения: 01.06.2019).

2. Ардуино. [электронный ресурс] – URL: [http://ardupilot](http://ardupilot-mega.ru/wiki/arducopter/build-your-own-multicopter.html)[mega.ru/wiki/arducopter/build-your-own-multicopter.html](http://ardupilot-mega.ru/wiki/arducopter/build-your-own-multicopter.html) (дата обращения: 01.06.2019).

3. Атлас авиации. [электронный ресурс] – URL: http://aviaclub33.ru/ (дата обращения: 01.06.2019).

4. Кан-Калик В.А. Педагогическое творчество [Электронный ресурс] – URL: [http://opac.skunb.ru](http://opac.skunb.ru/) (дата обращения: 01.06.2019).

5. Квадрокоптер. [электронный ресурс] – URL: <http://quadrocopter.ru/> (дата обращения: 01.06.2019).

6. Квадрокоптеры. [электронный ресурс] – URL: [http://kvadrokoptery. com/](http://kvadrokoptery.com/) (дата обращения: 01.06.2019).

7. Мультикоптеры. [электронный ресурс] – URL: [http://heliblog.ru/](http://heliblog.ru/multikoptery/nachinaem-znakomstvo-skvadrokopterami.html)  [multikoptery/nachinaem-znakomstvo-skvadrokopterami.html](http://heliblog.ru/multikoptery/nachinaem-znakomstvo-skvadrokopterami.html) (дата обращения: 01.06.2019).

8. Что умеют современные квадрокоптеры? [электронный ресурс] – URL: <http://habrahabr.ru/company/nordavind/blog/181540/> (дата обращения: 01.06.2019).

*Список литературы для обучающихся:*

*Электронные ресурсы:*

1. Авиация. [электронный ресурс]. URL: <http://www.planers32.ru/> (дата обращения: 01.06.2019).

2. Ардуино. [электронный ресурс].URL [http://ardupilot](http://ardupilot-mega.ru/wiki/arducopter/build-your-own-multicopter.html)[mega.ru/wiki/arducopter/build-your-own-multicopter.html](http://ardupilot-mega.ru/wiki/arducopter/build-your-own-multicopter.html) (дата обращения: 01.06.2019).

3. Атлас авиации. [электронный ресурс]. URL: <http://aviaclub33.ru/>(дата обращения: 01.06.2019).

4. Квадрокоптер. [электронный ресурс]. URL: <http://quadrocopter.ru/> (дата обращения: 01.06.2019).

5. Квадрокоптеры. [электронный ресурс]. URL: http://kvadrokoptery.com/ (дата обращения: 01.06.2019).

6. Начинаем знакомство с квадрокоптерами. [электронный ресурс]. URL: [http://heliblog.ru/multikoptery/nachinaem-znakomstvo-s-kvadrokopterami. html](http://heliblog.ru/multikoptery/nachinaem-znakomstvo-s-kvadrokopterami.%20html) (дата обращения: 01.06.2019).

7. Что умеют современные квадрокоптеры? [электронный ресурс]. URL: <http://habrahabr.ru/company/nordavind/blog/181540/> (дата обращения: 01.06.2019).

### *Модуль «Геоквантум»*

1. Алмазов И.В., Алтынов А.Е., Севастьянова М.Н., Стеценко А.Ф. Сборник контрольных вопросов по дисциплинам «Аэрофотография», «Аэросъемка», «Аэрокосмические методы съемок». – М.: изд. МИИГАиК, 2006. – 35 с.

2. Баева Е.Ю. «Общие вопросы проектирования и составления карт» для студентов специальности «картография и геоинформатика» — М.: изд. МИИГАиК, 2014. – 48 с.

3. Быстров А.Ю., Лубнин Д.С., Груздев С.С., Андреев М.В., Дрыга Д.О., Шкуров Ф.В., Колосов Ю.В. Применение геоинформационных технологий в дополнительном школьном образовании – В сборнике: Экология. Экономика. Информатика. Ростов-на-Дону, 2016. – С. 42–47.

4. Верещака Т.В., Качаев Г.А. Методическое пособие по использованию топографических карт для оценки экологического состояния территории. – М.: изд. МИИГАиК, 2013. – 65 с.

5. Верещака Т.В., Курбатова И.Е. Методическое пособие по курсу Экологическое картографирование (лабораторные работы). – М.: изд. МИИГАиК, 2012. – 29с.

6. Иванов А.Г., Загребин Г.И. Атлас картографических проекций на крупные регионы Российской Федерации: учебно-наглядное издание. – М.: изд. МИИГАиК, 2012. – 19 с.

7. Иванов А.Г., Крылов С.А., Загребин Г.И. Методические ука зания по выполнению лабораторных работ по дисциплине Цифровая картография. Для студентов 3 курса по направлению подготовки «Картография и геоинформатика» – М.: изд. МИИГАиК, 2012. – 40 с.

8. Иванов Н.М., Лысенко, Л.Н. Баллистика и навигация космических аппаратов: учебник для ВУЗов. – 2-е изд., перераб. и доп. – М.: изд. Дрофа,  $2004. - 544$  c.

9. Киенко Ю.П. Основы космического природоведения: учебникдля ВУЗов. – М.: изд. Картгеоцентр – Геодезиздат, 1999. – 285с.

10. Косинов А.Г., Лурье И.К. Теория и практика цифровой обработки изображений. Дистанционное зондирование и географические информационные системы. Под ред. А.М.Берлянта. Учебное пособие – М.: изд. Научный мир, 2003. – 168 с.

11. Макаренко А.А., В.С. Моисеева В.С., Степанченко А.Л. Учебное пособие по курсовому проектированию по курсу «Общегеографические карты» / Под общей редакцией Макаренко А.А. – М.: изд. МИИГАиК, 2014. – 55 с.

12. Петелин А. 3D-моделирование в SketchUp 2015 – от простого к сложному. Самоучитель – изд. ДМК Пресс, 2015. – 370 с., ISBN: 978-5-97060- 290-4.

13. Радиолокационные системы воздушной разведки, дешифрирование радиолокационных изображений. Под ред. Школьного Л.А. – изд. ВВИА им. проф. Н.Е. Жуковского, 2008. – 530 с.

14. Редько А.В., Константинова Е.В. Фотографические процессы регистрации информации. – СПб.: изд. ПОЛИТЕХНИКА, 2005. – 570 с.

*Список методических материалов и тематических порталов для обучающихся:*

151

### *Книги:*

1. Кравцова В.И. Космические снимки и экологические проблемы нашей планеты: книга для детей и их родителей – Сканэкс, Москва 2011.

2. Ллойд Б. История географических карт. – изд. Центрполиграф, 2006. – 479 с., ISBN: 5-9524-2339-6

3. Проектные траектории Геоинформатика. – Москва, 2016.

*Интернет-ресурсы:*

1. GeoIQ http://kelsocartography.com/blog/?p=56

1. Suff in space http://www.stuffin.space/

2. Карта погоды <https://weather.com/weather/radar/interactive/l/USAK00> 12:1: **US** 

3. Онлайн карта ветров https://earth.nullschool.net/ru/Kids map http:// www.arcgis.com/home/webmap/viewer.html?webmap=802841aae4dd45778801cd 1d375795b9&extent=17.0519,35.7429,105.7335,71.745

1. Онлайн карта пожаров<http://www.fires.ru/>

4. ОСМ трехмерные карты [http://demo.f4map.com/#lat=55.7510827&lon](http://demo.f4map.com/#lat=55.7510827&lon=37.6168627%20&zoom%20=17&camera.theta=69.687&camera.phi=-5.73) [=37.6168627 &zoom =17&camera.theta=69.687&camera.phi=-5.73](http://demo.f4map.com/#lat=55.7510827&lon=37.6168627%20&zoom%20=17&camera.theta=69.687&camera.phi=-5.73)

5. Пазл Меркатора http://bramus.github.io/mercator-puzzleredux/

6. Угадай город по снимку https://www.theguardian.com/cities/2015/ sep/30/identify-world-cities-street-plans-quiz

7. Угадай страну по панораме https://geoguessr.com/

8. Угадай страну по снимку http://qz.com/304487/the-viewfrom-above-can-youname-these-countries-using-onlysatellite-photos/

# *Модуль «Наноквантум»*

1. Гудилин Е.А., «Богатство Наномира. Фоторепортаж из глубин вещества», под редакцией Ю.Д.Третьякова, М.: БИНОМ. Лаборатория знаний, 2010. – 171 с.

2. Гусев А. И., «Наноматериалы, наноструктуры, нанотехнологии», М.: ФИЗМАТЛИТ, 2007

3. Деффейс К., Деффейс С., «Удивительные наноструктуры», перевод под редакцией Л. Н. Патрикеева, М.: БИНОМ. Лаборатория знаний, 2011. – 206 с 4. Марголин В. И., Жабрев В. А., Лукьянов Г. Н., Тупик В. А. Введение в нанотехнологию: Учебник. – СПб.: Издательство «Лань», 2012. *Онлайн-курсы:*

1. Дизайн информации в презентациях [https://www.lektorium.tv/ presentation](https://www.lektorium.tv/presentation-design)[design](https://www.lektorium.tv/presentation-design)

2. Кружок по физике для инопланетян [https://www.lektorium.tv/ aliensphysics](https://www.lektorium.tv/aliensphysics)

3. Наноматериалы<https://www.lektorium.tv/course/26615>

4. Наномедицина<https://www.lektorium.tv/course/26616>

5. Нанометрология<https://www.lektorium.tv/course/26612>

6. Наноструктурные средства доставки лекарственных веществ <https://stepik.org/course/49565/promo>

7. Нанофотоника<https://www.lektorium.tv/course/26614>

8. Наноэлектроника<https://www.lektorium.tv/course/26613>

9. Наука для детей: наглядные опыты дома [https://stepik.org/course/](https://stepik.org/course/1725/promo)  [1725/promo](https://stepik.org/course/1725/promo)

10. Новые материалы. нанотрубки, графен и глина. краткое руководство по созданию наноматериалов [https://edunano.ru/courses/novye-materialy](https://edunano.ru/courses/novye-materialy-nanotrubki-grafen-i-glina-kratkoe-rukovodstvo-po-sozdaniyu-nanomaterialov/)[nanotrubki-grafen-i-glina-kratkoe-rukovodstvo-po-sozdaniyu-nanoma-terialov/](https://edunano.ru/courses/novye-materialy-nanotrubki-grafen-i-glina-kratkoe-rukovodstvo-po-sozdaniyu-nanomaterialov/)

11. Представление презентации<https://www.lektorium.tv/presentation>

12. Структура презентации технологических и инвестиционных проектов <https://www.lektorium.tv/presentation-structure>

13. Физическая химия дисперсных систем [https://stepik.org/course/](https://stepik.org/course/51631/promo)  [51631/promo](https://stepik.org/course/51631/promo)

14. Химия вокруг нас<https://www.lektorium.tv/chemistry>

## *Модуль «Промдизайнквантум»*

1. Bjarki Hallgrimsson «Prototyping and Modelmaking for Product Design (Portfolio Skills)» / Paperback 2012.

2. Jennifer Hudson «Process 2nd Edition: 50 Product Designs from Concept to Manufacture».

3. Jim Lesko «Industrial Design: Materials and Manufacturing Guide».

4. Kevin Henry «Drawing for Product Designers (Portfolio Skills: Product Design)» / Paperback 2012.

5. Koos Eissen, Roselien Steur «Sketching: Drawing Techniques for Product Designers» / Hardcover 2009.

6. Kurt Hanks, Larry Belliston «Rapid Viz: A New Method for the Rapid Visualization of Ideas».

7. Rob Thompson «Product and Furniture Design (The Manufacturing Guides)».

8. Rob Thompson «Prototyping and Low-Volume Production (The Manufacturing Guides)».

9. Rob Thompson, Martin Thompson «Sustainable Materials, Processes and Production (The Manufacturing Guides)».

10. Susan Weinschenk «100 Things Every Designer Needs to Know About People (Voices That Matter)».

11. Джанда М. Сожги свое портфолио! То, чему не учат в дизайнерских школах, – Изд: Питер.

12. Кливер Ф. Чему вас не научат в дизайн-школе, – Изд.: Рипол Классик.

13. Лидтка Ж., Огилви Т. «умай как дизайнер. Дизайн-мышление для менеджеров / Манн, Иванов и Фербер.

14. Шонесси А. Как стать дизайнером, не продав душу дьяволу, – Изд.: Питер.

### *Модуль «Промробоквантум»*

1. Мякушко А.А. Основы образовательной робототехники. – 80 с.

2. Овсяницкая Л.Ю. Курс программирования робота Lego Mindstorms EV3 в среде EV3: основные подходы, практические примеры, секреты мастерства. – 204 с.

3. Сероштанова Ю.П., Тюгаева Е.В. Образовательная робототехника: конструирование и программирование. Учебно-методические материалы для реализации дополнительной профессиональной программы повышения квалификации. Екатеринбург, – 2014.

4. Тюгаева Е.В. Образовательная робототехника: конструирование и программирование. Методические рекомендации. Екатеринбург, – 2014.

5. Халамов В.Н. Образовательная робототехника во внеурочной деятельности младших школьников в условиях введения ФГОС НОО: учебнометодическое пособие. – 208 с.

#### *Модуль «Хайтек»*

1. Баева И. А., Волкова Е. Н., Лактионова Е. Б. Психологическая безопасность образовательной среды: Учебное пособие. Под ред. И. А. Баева. М., – 2009.

2. Зимняя И. А. Педагогическая психология. Учебник для вузов. Изд. второе, доп., испр. и перераб. – М.: Издательская корпорация «Логос», 2000. – 384 с.

3. Исаев Е. И., Слободчиков В.И. Психология образования человека. Становление субъективности в образовательных процессах. – Учебное пособие. – Изд-во ПСТГУ, – 2013.

4. Сапогова Е.В. Психология развития человека. Учебное пособие. – Изд-во М.: Аспект Пресс, – 2005.

## *Литература для обучающихся:*

1. Виноградов В.Н., Ботвинников А.Д., Вишнепольский И.С. Черчение. Учебник для общеобразовательных учреждений, г. Москва, «Астрель», – 2009.

2. Герасимов А. А. Самоучитель КОМПАС-3D V9. Трехмерное проектирование  $-400$  c.;

3. Малюх В. Н. Введение в современные САПР: Курс лекций. – М.: ДМК Пресс, 2010. – 192 с.

4. Прахов А.А. Самоучитель Blender 2.7. – СПб.: БХВ-Петербург, 2016. – 400 с.

#### *Модуль «Энерджиквантум»*

1. Аверченков О. Е. Схемотехника: аппаратура и программы, ДМК Пресс, – 2012.

2. Власов В. К. Полезный ветер. От паруса до…, ИД «Интеллект», – 2017.

3. Роза А. Возобновляемые источники энергии. Физико-технические основы, ИД «Интеллект», – 2010.

4. Даффи Дж. Основы солнечной теплоэнергетики, ИД «Интеллект», – 2013.

5. Котляр Ю. А., Шинкаренко В. В. Водородный всеобуч в России. К истории вопроса. Документы. Материалы. Комментарий, АСМИ, – 2008.

6. Леенсон И. Удивительная химия, Энас, – 2009.

7. Пиковер К. Великая физика. От Большого взрыва до Квантового воскрешения. 250 основных вех в истории физики, Лаборатория знаний, – 2015.

8. Соренсен Б. Преобразование, передача и аккумулирование энергии, ИД «Интеллект», – 2011.

9. Тетельмин В. В. Физические основы традиционной и альтернативной энергетики, ИД «Интеллект», – 2016.

10. Ткаченко Ф. А. Электронные приборы и устройства, ИНФРА-М, – 2011.

11. Форотов В. Е., Попель О.С. Возобновляемая энергетика в современном мире, МЭИ,  $-2015$ .

12. Фортов В. Е., Попель О. С. Энергетика в современном мире, ИД «Интеллект», – 2011.

*Периодические издания:*

1. Scientific American;

2. «Наука и жизнь»;

3. «Популярная механика»;

4. «Техника молодёжи».

*Методические материалы:*

1. Курс лекций: «Материалы для водородной энергетики», ГОУ ВПО «Уральский государственный университет им. А. М. Горького», Екатеринбург, – 2008.

2. Лабораторный практикум по физике. Анализ, обработка и представление результатов измерений физических величин, В. Н. Холявко, НГТУ, Новосибирск, – 2004.

*Дистанционные курсы:*

- 1. Введение в ядерные технологии. Универсариум
- 2. Инженерия будущего. Stepik
- 3. Инженерная механика. OpenEdu
- 4. История изобретений и открытий. Coursera
- 5. Наука для детей: наглядные опыты дома. Stepik
- 6. Основы электротехники и электроники. OpenEdu
- 7. Теория решения изобретательских задач. OpenEdu
- 8. Теплотехника. OpenEdu
- 9. Управление проектами. OpenEdu
- 10. Физика на кончиках пальцев. Универсариум
- 11. Философия и история науки и техники. OpenEdu
- 12. Цифровое моделирование 3D-деталей. Универсариум
- 13. Электрические машины. OpenEdu
- 14. Энергосбережение в производстве и в быту. Универсариум
- 15. Эффективный транспорт. Универсариум

16. Ядерные технологии и профилактика радиофобии. Универсариум *Тематические сайты:*

- 1. chrdk.ru
- 2. cxem.net (для радиолюбителей)
- 3. diy.org
- 4. elementy.ru
- 5. energybase.ru
- 6. energynet.ru
- 7. indicator.ru
- 8. nat-geo.ru
- 9. nplus1.ru
- 10. popmech.ru

11. Архив номеров журнала «Квант»: kvant.mccme.ru

*Видеоканалы:*

1. «ПостНаука.ру» (в том числе лекция профессора Юрия Анатольевича Добровольского «Электротранспорт»);

- 2. «Росатом» на YouTube;
- 3. «Учебное видео» на YouTube;
- 4. OpenuSk на YouTube (в том числе лекция профессора Юрия

5. Лекция профессора Юрия Анатольевича Добровольского «Топливные элементы для транспорта: прошлое, настоящее, будущее»).

*Тематические симуляторы и цифровые лаборатории:*

- 1. ck12.org
- 2. freecadweb.org
- 3. mntc.livejournal.com/25361.html (возможности симулятора Algodoo)
- 4. powdertoy.co.uk
- 5. www.falstad.com/mathphysics.html

# *Вариативный модуль «Математика»*

1. Ахмадиев Ф. Г., Гиззятов Р. Ф., Габбасов Ф. Г. Решение прикладных задач с помощью табличного процессора Excel. – Казань: КГАСУ, 2014. – 42 с.

2. Бутузов В. Ф., Кадомцев С. Б., Прасолов В. В. Геометрия. 7 класс: учеб. для общеобразоват. учреждений. Под ред. В. А. Садовничего. – М.: Просвещение, 2010. – 127 с.

3. Бутузов В. Ф., Кадомцев С. Б., Прасолов В. В. Геометрия. 8 класс: учеб. для общеобразоват. учреждений. Под ред. В. А. Садовничего. – М.: Просвещение, 2011. – 175 с.

4. Бутузов В. Ф., Кадомцев С. Б., Прасолов В. В. Геометрия. 9 класс: учеб. для общеобразоват. учреждений. Под ред. В. А. Садовничего. – М.: Просвещение, 2012. – 143 с.

5. Васильев А. Н. Числовые расчеты в Excel: Учебное пособие. – СПб: Издательство «Лань», 2014. – 608 с.

6. Ефимова И. Ю. Компьютерное моделирование: сб. практ. работ/ И. Ю. Ефимова, Т. Н. Варфоломеева. – 2-е изд., стер. – М.: Флинта, 2014. – 67 с.

7. Зельдович Я. Б., Яглом И. М. Высшая математика для начинающих

8. Литвак Н., Райгородский А. М. Кому нужна математика? Понятная книга о том, как устроен цифровой мир. – М.: Манн, Иванов и Фербер, 2017. –192 с.

9. Маренич А. С., Маренич Е. Е. Использование Wolfram Alpha при решении математических задач: методические указания. – М.: Издательство МГТУ им. Н.Э. Баумана, 2016. – 37 с.

10. Поршнев С. В. Компьютерное моделирование физических процессов в пакете Matlab: Учебное пособие. 2-е изд., испр. – СПб: Издательство «Лань»,  $2011. - 736$  c.

11. Рудикова Л. В. Microsoft Excel для студента. – СПб: БХВ – Петербург,  $2005. - 368$  c.

12. Савельев В. Статистика и котики. – М.: АСТ, 2018. – 192 с.

13. Шевелев Ю. П. Дискретная математика, Ч. 1: Теория множеств. Булева алгебра (Автоматизированная технология обучения «Символ»): Учебное пособие. – Томск: Томский государственный университет систем управления и радиоэлектроники, 2003. – 118 с.

14. Шкляр В. Н. Планирование эксперимента и обработка результатов. – Томск: Издательство Томского политехнического университета, 2010. – 90 с.

### *Вариативный модуль «Технический английский»*

1. ABBYY Lingvo – электронные словари. www.lingvo.ru

2. Abc-English-Grammar.com: интерактивное изучение английского языка www.abc-english-grammar.com.

3. English Exercise EFL and ESL Quizzes. Библиотека упражнений и тестов.www.better-english.com.

4. ESL Discussions Online. Онлайн карточки с темами для обсуждения https://esldiscussions.com.

5. Flash on English for Mechanics, Electronics and Technical Assistance Online. Онлайн учебник по изучению технического английского языка [http://englishonlineclub.com/pdf/Flash%20on%20English%20for%20Mechanics,](http://englishonlineclub.com/pdf/Flash%20on%20English%20for%20Mechanics,%20Electronics%20and%20Technical%20Assistance%20-%20Answer%20key%25%2020and%20Transcripts%20%5bEnglishOnlineClub.com%5d.pdf) [%20Electronics%20and%20Technical%20Assistance%20-%20Answer%20key%](http://englishonlineclub.com/pdf/Flash%20on%20English%20for%20Mechanics,%20Electronics%20and%20Technical%20Assistance%20-%20Answer%20key%25%2020and%20Transcripts%20%5bEnglishOnlineClub.com%5d.pdf)  [20and%20Transcripts%20\[EnglishOnlineClub.com\].pdf](http://englishonlineclub.com/pdf/Flash%20on%20English%20for%20Mechanics,%20Electronics%20and%20Technical%20Assistance%20-%20Answer%20key%25%2020and%20Transcripts%20%5bEnglishOnlineClub.com%5d.pdf)

*6.* Образовательный портал для преподавателей английского языка [www.englishteachers.ru.](http://www.englishteachers.ru/)

# *Модуль «Основы внедрения проектно-исследовательской деятельности в рамках сетевого взаимодействия***»**

1. Гаун, О. Ф. Программа организации муниципального сетевого взаимодействия / О. Ф. Гаун, О. В. Пантина, Е. А. Косарева // Методист. – 2009.  $-$  No 1. – C. 14–23

2. Леонтович, А. В. Истоки и социальные смыслы дополнительного (внешкольного) образования: российская модель / А. В. Леонтович // Народное образование. – 2014. - № 3. – С. 102-109

3. Лобок, А. М. Сеть как парадигмально новый тип межшкольного взаимодействия / А. М. Лобок // Народное образование. – 2014. - № 3. – С. 93-101

4. Мазник, А. Ф. Сетевая организация профильного обучения на основе взаимодействия учреждений общего и дополнительного образования: автореф. дисс... канд. пед. наук : 13.00.01 – Сочи, 2004. – 22 с.

5. Пинчук, Н. В. Моделирование социокультурных сетей в процессе формирования образовательного пространства / Н. В. Пинчук, М. С. Якушкина // Человек и образование. – 2011. - № 4. – С. 35-39

6. Педан, В. А. Психолого-педагогическое сопровождение профессионального самоопределения обучающихся в рамках модели сетевого взаимодействия / В. А. Педан

7. Пустовалова, В. В. Модели сетевой организации как условие успешного сопровождения одаренных детей / В. В. Пустовалова // Одаренный ребенок. – 2010. - № 3. – С.  $6 - 12$ 

8. Реализация вариативных моделей сетевого взаимодействия общего, дополнительного и профессионального образования в рамках организации внеурочной деятельности : методические рекомендации / под ред. А.В. Золотаревой. – Ярославль : изд-во ЯГПУ, 2011. – 312 с.

9. Сетевое взаимодействие образовательных учреждений – ресурс реализации образовательного выбора учащихся / авт.-сост. Е.В. Василевская, З.И. Воловик; науч. ред. Е.В. Василевская. – М.: АПКиППРО, 2012. – 56 с. (Библиотека журнала «Методист»)

10. Сиденко, А. С. Сетевое взаимодействие для обеспечения развития инновационного потенциала педагогов / А. С. Сиденко // Управление образованием. – 2013. - № 2. – С. 44- 50

161

## Приложение 1

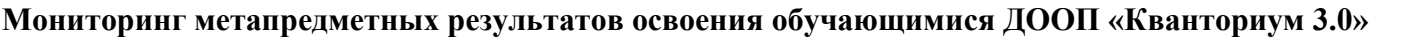

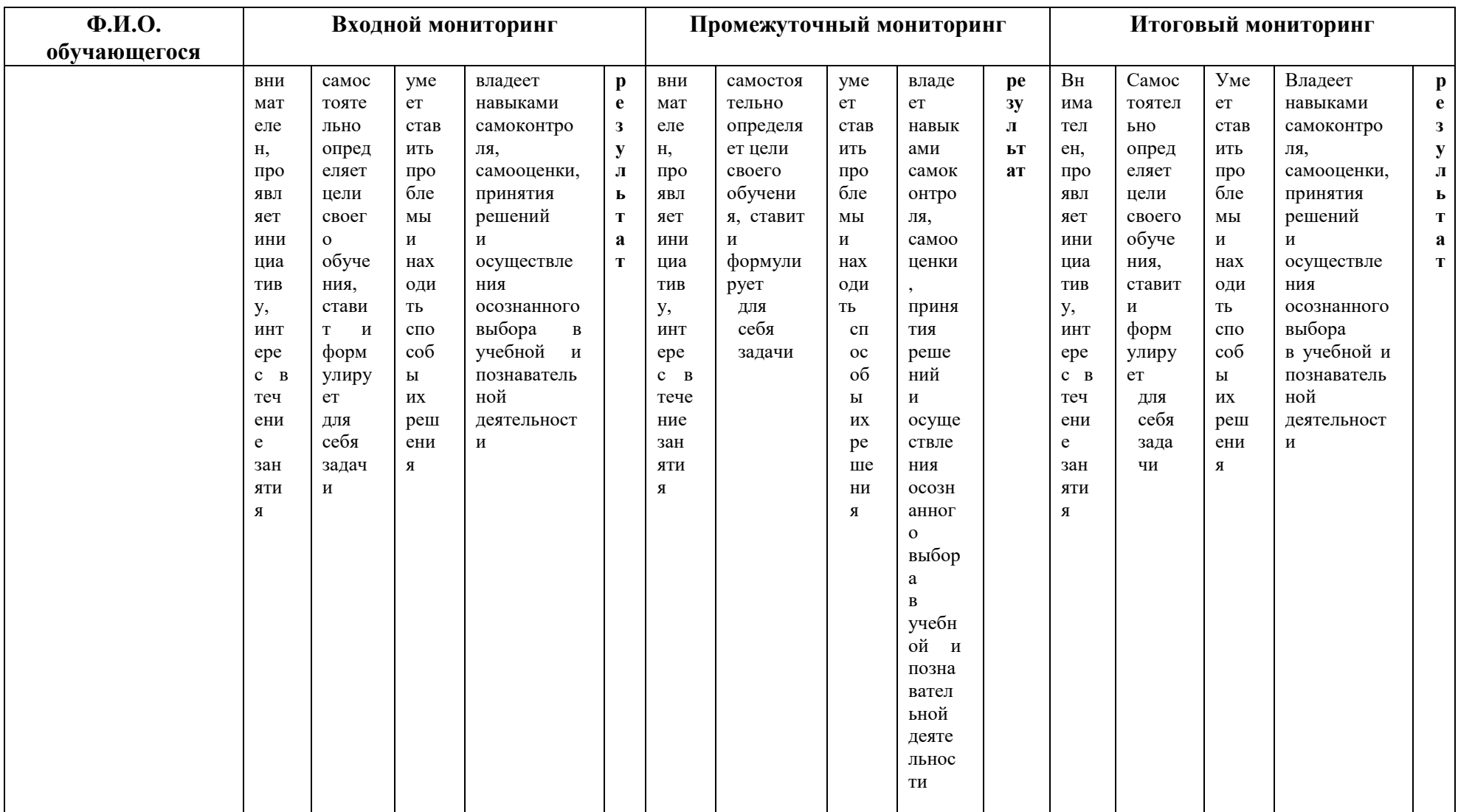

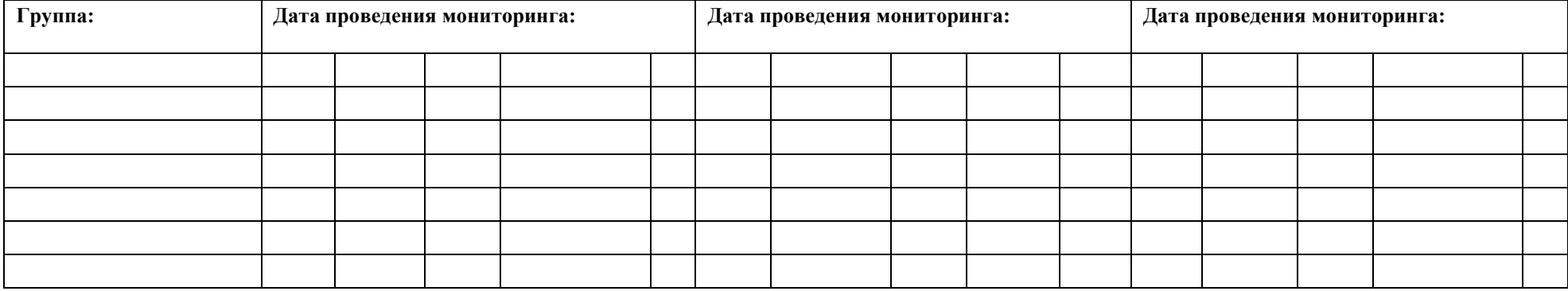

*\* Трёхбалльная шкала*

**3** балла качество проявляется систематически

**2** балла качество проявляется ситуативно

**1** балл качество не проявляется

**/**

подпись / расшифровка

*Приложение 2*

### **Мониторинг личностных результатов освоения обучающимися ДООП «Кванториум 3.0»**

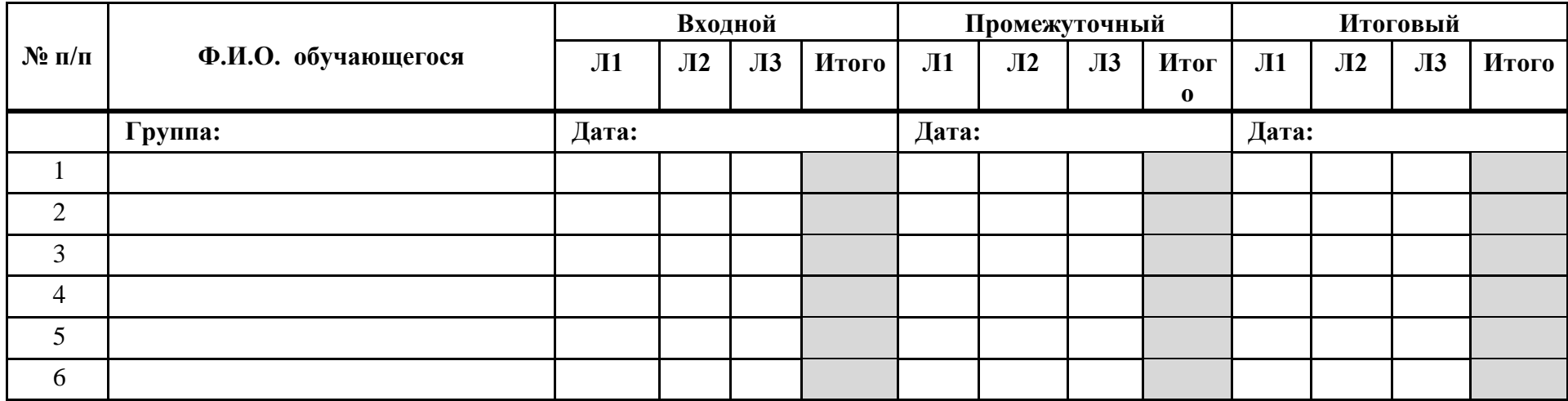

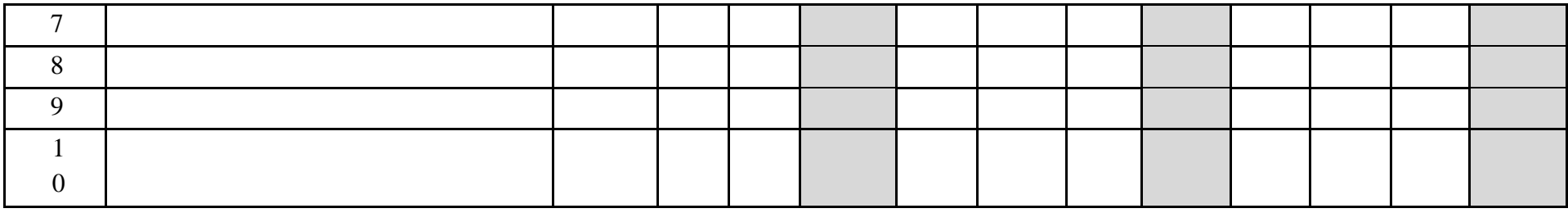

\* Трёхбалльная шкала

Л1 Наличие коммуникативной компетентности в общении и сотрудничестве со

сверстниками в процессе образовательной деятельности

Л2 Ответственное отношение к обучению, организованность и целеустремленность

ЛЗ Позитивное и гуманное отношение к другому человеку, его мнению, его деятельности

3 балла качество проявляется систематически

2 балла качество проявляется ситуативно

1 балл качество не проявляется

подпись / расшифровка

Приложение 3

#### Лист оценки итогового проекта

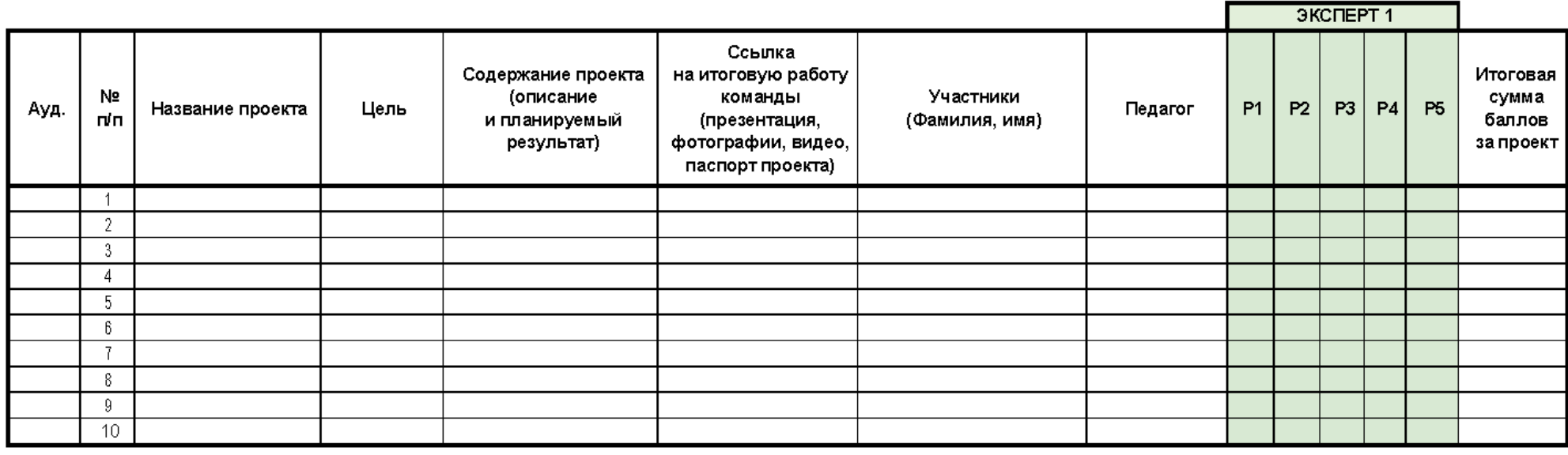

- Проблематика, актуальность, целеполагание (0-2 балла)
- Результат (0-2 балла)
- P1 P2 P3 P4 P5 Защита (0-2 балла)
- Команднаяработа (0-2 балла)
- Дополнительный балл от эксперта (1 балл по усмотрению, по желанию)

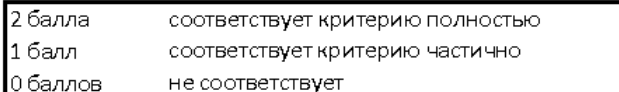

## Пример входного мониторинг (на примере модуля «Геоквантум») (предметные результаты)

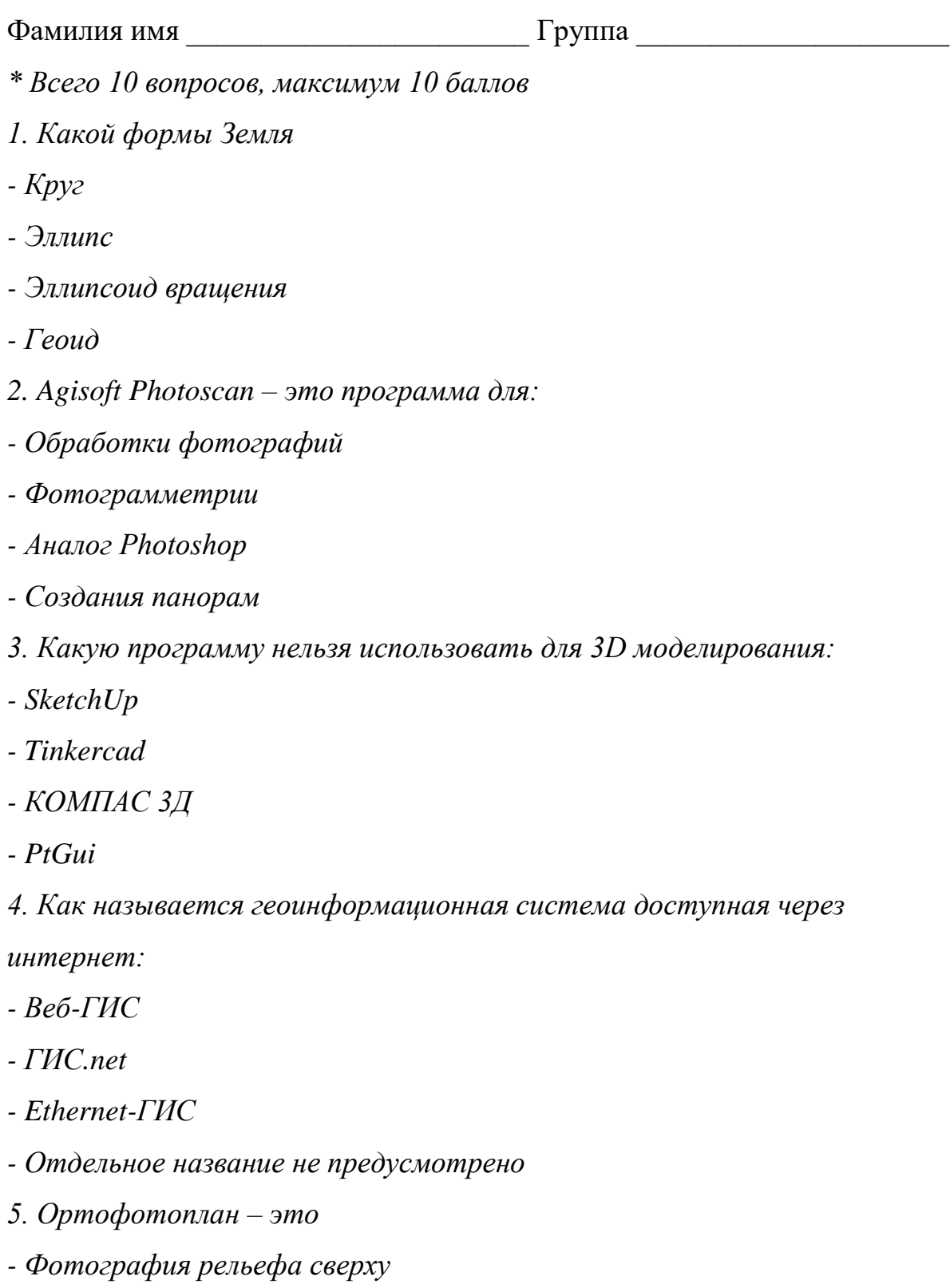

- Фотография перпендикулярно вниз с БПЛА с гео-привязкой

- Снимок созданный из многих ортофотографий с гео-привязкой

- Снимок со спутника

6. Какие форматы могут использоваться для интеграции VR-тура на  $ca\check{}m$ 

 $- Flash$ 

 $-HTML5$ 

- Всё выше перечисленное

7. Что из этого не ГИС

 $- ArcGIS$ 

- GISzhkh

 $- NextGIS$ 

 $- Qg$ is

8. Перечислите геоинформационные веб-сервисы для визуализации пространственных данных

9. Можно ли с помощью смартфона создать карту? Если можно, то как? 

10. Какие данные дистанционного зондирования Земли можно

использовать для создания карты масштаба 1:1000?

# **Промежуточный мониторинг (на примере модуля «Геоквантум»)**

Фамилия имя \_\_\_\_\_\_\_\_\_\_\_\_\_\_\_\_\_\_\_\_\_\_\_ Группа \_\_\_\_\_\_\_\_\_\_\_\_\_\_\_\_\_\_\_\_\_

*\* Всего 10 вопросов, максимум 10 баллов*

1. На рисунках «А1» и «А2» изображены маршруты всемирно известных путешественников Ф. Магеллана и Х. Колумба .Определите, чей маршрут изображен на рисунке А1

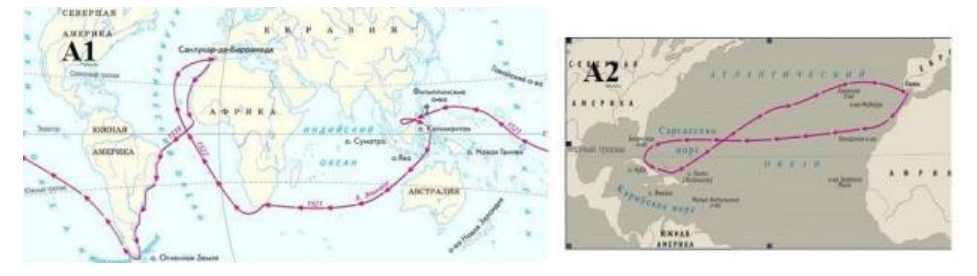

2. На рисунках «А1» и «А2» изображены маршруты всемирно известных путешественников Ф. Магеллана и Х. Колумба. Определите, чей маршрут изображен на рисунке А2

3. На рисунке «В» космический снимок одного стихийного бедствия.

Определите название стихийного бедствия

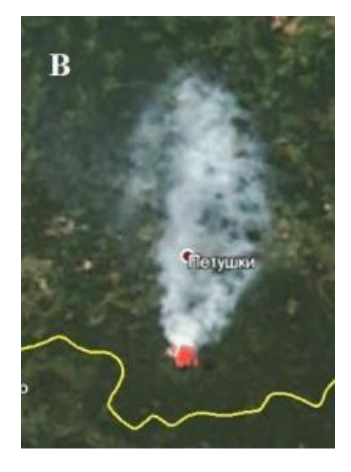

4. На рисунке «В» космический снимок одного стихийного бедствия. Запишите направление ветра, если известно, что снимок ориентирован по сторонам горизонта

5. Как сейчас пролегает морской путь по кратчайшему расстоянию из Италии в Индию? Назовите не менее 3-х водных объектов на этом пути. 6. 31 декабря в России встречают Новый Год. В каком городе встреча Нового Года состоится раньше – Новосибирске или Самаре? Ответ поясните.

7.Каким геоинформационным сервисом (приложением) вы умеете пользоваться. Что вы определяете с его помощью?

8. Почему на карте нельзя правильно изобразить земные объекты – всегда возникают какие-то искажения?

9. Какие объекты должны быть нанесены на карту, чтобы определить

транспортную

доступность вашего дома? В чем эта доступность может измеряться.

10. Для решения каких практических задач производят аэрофотосъемку? Назовите одну.

### Итоговый мониторинг (на примере модуля «Геоквантум»)

Фамилия имя Группа Группа

1. Подберите снимки территории технопарка, необходимые для построения карты масштаба 1:20000

2. Выполните анализ посещения территории технопарка и окрестностей в радиусе не менее 100 метров (перемещение, нахождение на одном месте и т. д.) и представьте результат в виде «тепловой карты». (Можно использовать следующие средства: визуальный контроль, съемку с воздуха, данные с камер наблюдения, мониторинг с использование носимых устройств)

3. Геомаркетинг: Найдите ближайшие к технопарку места для открытия магазинов. Представьте результаты в виде веб-карты / печатной карты или на платформе для создания настольной ГИС.

4. Создайте бумажную карту технопарка для посетителей, впервые оказавшихся на его территории, с информацией о навигации к основным местам технопарка. (Дополнительные ограничения: использовать определенное количество слоев, указать размерность доступа до места в минутах, создать карту для слепых)

5. Спроектируйте систему для сбора и отображения пространственных данных с помощью мобильных устройств.

\* Максимальный балл за каждое задание от 2 б., Максимальное число баллов за все задания - 10 б.

170

#### **Аннотация**

Дополнительная общеобразовательная общеразвивающая программа «Кванториум 3.0» — это программа продвинутого уровня, ориентирована на создание образовательно-инженерной среды с углубленным погружением проектной команды в процесс реализации технического проекта согласно его жизненному циклу.

Дополнительная общеобразовательная общеразвивающая программа «Кванториум  $3.0 \times$ :

- направлена на развитие конструктивного проектного мышления, инженерного проектирования, конструирования, программирования, схемотехники, прототипирования и макетирования

- предназначена для детей в возрасте с 12 до 17 лет, без ограничений возможностей здоровья, проявляющих интерес к проектной деятельности;

- имеет техническую направленность и ориентирована на углубленное изучение механики и основ конструирования, программирования и автоматизации устройств;

- реализует профориентационные задачи, обеспечивает возможность знакомства с современными профессиями технической направленности.

В ходе обучения у детей продолжают формироваться навыки командного взаимодействия, «hard» и «soft» компетенций, знания в области моделирования, прототипирования, программирования и передовых технологий в области конструирования, мехатроники, электроники, компьютерных технологий и наносистем. Обучающиеся после окончания курса получат образовательный и фактический (продуктовый) результат, освоят технологии, приемы разработки различных алгоритмов и технических устройств и объектов управления. Кроме того, в результате освоения программы ребенок приобретает навыки проектной деятельности на качественно новом уровне.

171